# **Ldaptor Documentation**

*Release 16.0*

**Tommi Virtanen and Bret Curtis**

**Sep 30, 2020**

# **CONTENTS**

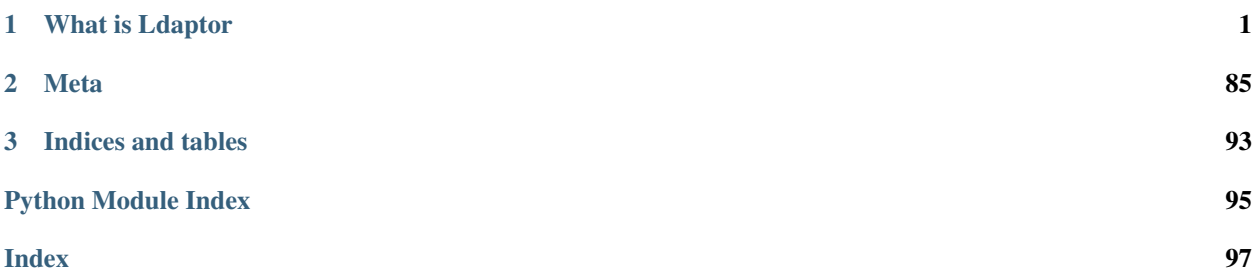

### **CHAPTER**

### **ONE**

## **WHAT IS LDAPTOR**

<span id="page-4-0"></span>Ldaptor is a pure-Python Twisted library that implements:

- LDAP client and server logic
- separately-accessible LDAP and BER protocol message generation/parsing
- ASCII-format LDAP filter generation and parsing
- LDIF format data generation

Get it from [PyPI,](https://pypi.python.org/pypi/Ldaptor) find out what's new in the *[Changelog](#page-88-1)*!

# **1.1 Quick Start**

### **1.1.1 LDAP Client Quickstart**

```
import sys
from twisted.internet import defer
from twisted.internet.endpoints import clientFromString, connectProtocol
from twisted.internet.task import react
from ldaptor.protocols.ldap.ldapclient import LDAPClient
from ldaptor.protocols.ldap.ldapsyntax import LDAPEntry
@defer.inlineCallbacks
def onConnect(client):
    # The following arguments may be also specified as unicode strings
    # but it is recommended to use byte strings for ldaptor objects
   basedn = b'dc=example,dc=org'
   binddn = b'cn=bob,ou=people,dc=example,dc=org'
   bindpw = b'secret'
   query = b' (cn=bob)'
   try:
        yield client.bind(binddn, bindpw)
    except Exception as ex:
        print(ex)
        raise
    o = LDAPEntry(client, basedn)
    results = yield o.search(filterText=query)
    for entry in results:
        print(entry.getLDIF())
```
(continues on next page)

(continued from previous page)

```
def onError(err):
   err.printDetailedTraceback(file=sys.stderr)
def main(reactor):
   endpoint_str = "tcp:host=127.0.0.1:port=8080"
   e = clientFromString(reactor, endpoint_str)
   d = connectProtocol(e, LDAPClient())
   d.addCallback(onConnect)
   d.addErrback(onError)
   return d
react(main)
```
### <span id="page-5-0"></span>**1.1.2 LDAP Server Quick Start**

```
import sys
try:
    from cStringIO import StringIO as BytesIO
except ImportError:
   from io import BytesIO
from twisted.application import service
from twisted.internet.endpoints import serverFromString
from twisted.internet.protocol import ServerFactory
from twisted.python.components import registerAdapter
from twisted.python import log
from ldaptor.inmemory import fromLDIFFile
from ldaptor.interfaces import IConnectedLDAPEntry
from ldaptor.protocols.ldap.ldapserver import LDAPServer
LDIF = b""dn: dc=org
dc: org
objectClass: dcObject
dn: dc=example,dc=org
dc: example
objectClass: dcObject
objectClass: organization
dn: ou=people,dc=example,dc=org
objectClass: organizationalUnit
ou: people
dn: cn=bob,ou=people,dc=example,dc=org
cn: bob
gn: Bob
mail: bob@example.org
objectclass: top
objectclass: person
objectClass: inetOrgPerson
```
(continues on next page)

(continued from previous page)

```
sn: Roberts
userPassword: secret
dn: gn=John+sn=Doe,ou=people,dc=example,dc=org
objectClass: addressbookPerson
gn: John
sn: Doe
street: Back alley
postOfficeBox: 123
postalCode: 54321
postalAddress: Backstreet
st: NY
l: New York City
c: US
userPassword: terces
dn: gn=John+sn=Smith,ou=people, dc=example,dc=org
objectClass: addressbookPerson
gn: John
sn: Smith
telephoneNumber: 555-1234
facsimileTelephoneNumber: 555-1235
description: This is a description that can span multi
ple lines as long as the non-first lines are inden
ted in the LDIF.
userPassword: eekretsay
\overline{u} """
class Tree:
    def __init__(self):
        global LDIF
        self.f = BytesIO(LDIF)
        d = fromLDIFFile(self.f)
        d.addCallback(self.ldifRead)
    def ldifRead(self, result):
        self.f.close()
        self.db = result
class LDAPServerFactory(ServerFactory):
    protocol = LDAPServer
    def __init__(self, root):
        self.root = root
    def buildProtocol(self, addr):
        proto = self.protocol()
        proto.debug = self.debug
        proto.factory = self
        return proto
if __name__ == '__main__':
```
(continues on next page)

(continued from previous page)

```
from twisted.internet import reactor
if len(sys.argv) == 2:
   port = int(sys.argv[1])else:
    port = 8080
# First of all, to show logging info in stdout :
log.startLogging(sys.stderr)
# We initialize our tree
tree = Tree()# When the LDAP Server protocol wants to manipulate the DIT, it invokes
# `root = interfaces.IConnectedLDAPEntry(self.factory)` to get the root
# of the DIT. The factory that creates the protocol must therefore
# be adapted to the IConnectedLDAPEntry interface.
registerAdapter(
    lambda x: x.root,
    LDAPServerFactory,
   IConnectedLDAPEntry)
factory = LDAPServerFactory(tree.db)
factory.debug = True
application = service.Application("ldaptor-server")
myService = service.IServiceCollection(application)
serverEndpointStr = "tcp:}/". format(port)
e = serverFromString(reactor, serverEndpointStr)
d = e.listen(factory)
reactor.run()
```
# **1.2 User's Guide**

### **1.2.1 Introduction to LDAP**

### **Foreword**

This text is intended as a quick introduction to the interesting bits of the LDAP protocol, and should be useful whether you are managing an LDAP server, programming something using an LDAP library, or writing an LDAP library yourself. I welcome any feedback you might have.

### **LDAP Presents a Distributed Tree of Information**

Probably the nicest way to get a mental model of LDAP information is to think of a tree with elements both in leaf and non-leaf nodes. Parts of the tree may reside at different LDAP servers.

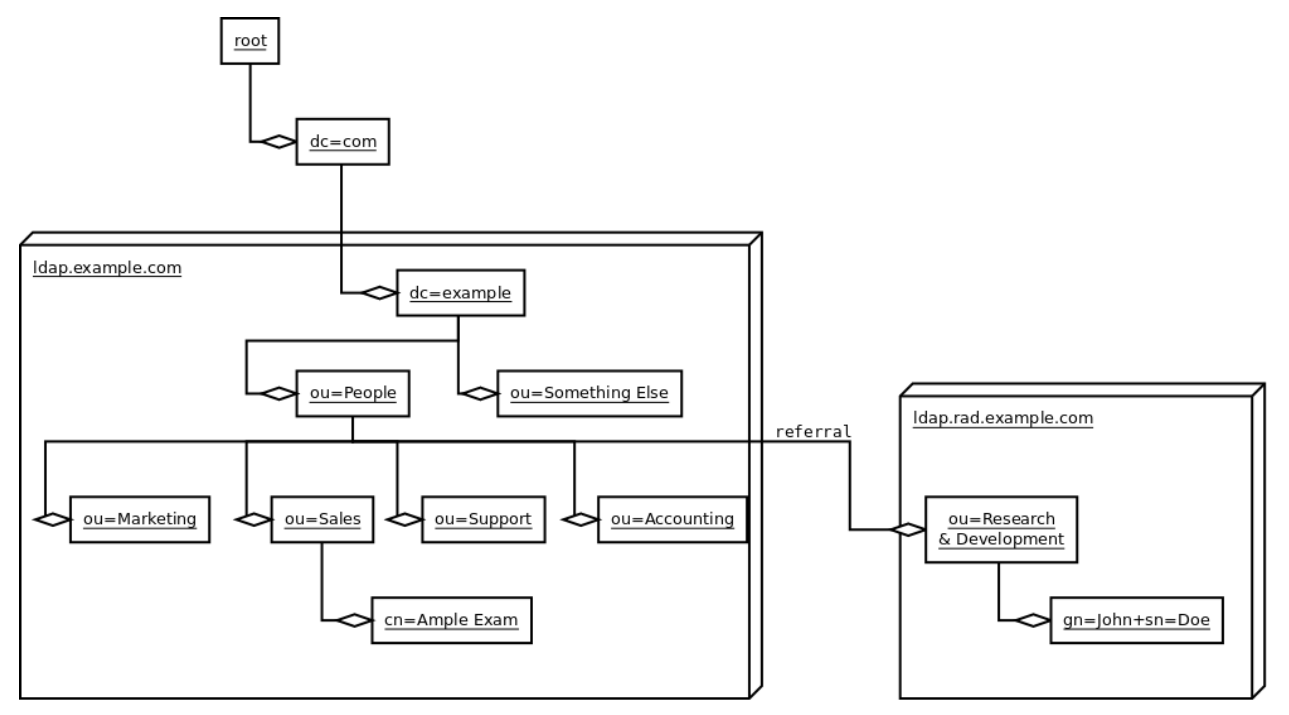

An organization normally uses their DNS domain name as the root entry for their local LDAP tree. For example, example.com is free to use dc=example,dc=com. The dc stands for domainComponent. An alternative is to identify the organization via geographical location, as in  $\circ = \text{Example 1}$  Inc.,  $\circ = \text{US}$ , but this is cumbersome as it requires registration to avoid name conflicts. The  $\circ$  stands for organization,  $\circ$  for country. You will also encounter ou, short for organizational unit.

Each node of the tree is called an "LDAP entry", and can contain multiple attributes in the form of attributeType=value pairs, for example surname=Wiesel. One attributeType may appear multiple times, in effect having multiple values.

One or more of the attributes are chosen as a Relative Distinguished Name or RDN, and will be used to identify the node based on its parent. This means the RDN must be unique among the children of its parent. Listing all the RDNs, separated by commas, from the node to the root, gives us the Distinguished Name or DN of the entry.

- The RDN of the entry for Jack E. Wiesel is cn=Jack E. Wiesel.
- The DN is cn=Jack E. Wiesel,ou=Sales,ou=People,dc=example,dc=com.
- The cn is short for common name.

The RDN of the entry for John Doe consist of two attributes,  $qn = John$  and  $sn = Doe$ , joined with a plus sign to form gn=John+sn=Doe. gn is short for given name (first name), sn for surname (last name).

### **Objectclasses and Schemas**

A special attributeType of objectClass lists all the objectclasses the LDAP entry manifests. An object class basically lists what attribute types an entry must have, and what optional attribute types it may have. For example, telephone directory entries must have a name and a telephone number, and may have a fax number and street address. objectClass can have multiple values, allowing the same entry to describe e.g. information about a person both for a telephone directory and for UNIX shell login.

An LDAP schema is a part of the configuration of the LDAP server, containing two things: definitions of attribute types and definitions of objectclasses. It is normally stored as ASCII text, but can e.g. be requested from the server over an LDAP connection.

An attribute type definition commonly contains a global identifier for the attribute type (a list of period-separated integers), a list of names for the attribute type, a free-form description and a reference to another attribute type this definition inherits from. It may also contain information about what sort of data the attribute values may contain, how to compare and sort them, how to find substrings in the value, whether the attribute type can have multiple values, etc.

An example attributeType definition:

```
attributetype ( 2.5.4.4 NAME ( 'sn' 'surname' )
DESC 'RFC2256: last (family) name(s) for which the entity is known by'
SUP name )
```
An object class definition also commonly contains a global identifier, name, description and inheritance information. It also commonly lists the attribute types entries having this object class must have, and additional attribute types they may have. An entry cannot have attribute types that are not listed as a MUST or MAY by one of the entrys object classes or their parents.

An example objectClass definition:

```
objectclass ( 2.5.6.6 NAME 'person' DESC 'RFC2256: a person'
SUP top STRUCTURAL MUST ( sn $ cn ) MAY
( userPassword $ telephoneNumber $ seeAlso $ description ) )
```
There are a lot of pre-existing schemas, standardized in various RFCs. Also, anyone can create their own schemas. The only things you need are access to the LDAP server configuration, and a number reserved for you, which can be achieved by filling a web form.

### **Object-oriented look at LDAP entries**

If you look at LDAP entries from the viewpoint of a programmer accustomed with object oriented programming, you will see a lot of similarities, but also some striking differences.

### **Writing Things Down: LDIF**

There is a standardized way of writing down, in plain text, the contents of LDAP directories, individual entries and even add, delete and modify operations. This format is known as LDIF (LDAP Data Interchange Format) LDAP Data Interchange Format, and it is defined in RFC2849.

The rough format of LDIF is this: there is a paragraph per entry, where paragraphs are separated by blank lines. Each paragraph contains lines in the format keyword:value. Entries start by listing the keyword dn, and their DN, and then list all the attributes and values the entry has. Lines starting with space are appended to the previous line. The whole file starts with the keyword version and value 1.

Note: The actual format is more complex, but this tutorial should allow you to read and write normal LDIF files fluently.

A simple LDAP file with two entries:

```
version: 1
dn: cn=Barbara Jensen, ou=Product Development, dc=airius, dc=com
objectclass: top
objectclass: person
objectclass: organizationalPerson
cn: Barbara Jensen
cn: Barbara J Jensen
cn: Babs Jensen
sn: Jensen
uid: bjensen
telephonenumber: +1 408 555 1212
description: A big sailing fan.
dn: cn=Bjorn Jensen, ou=Accounting, dc=airius, dc=com
objectclass: top
objectclass: person
objectclass: organizationalPerson
cn: Bjorn Jensen
sn: Jensen
telephonenumber: +1 408 555 1212
```
A file containing an entry with a folded attribute value, from [RFC 2849:](https://www.ietf.org/rfc/rfc2849.txt)

```
version: 1
dn:cn=Barbara Jensen, ou=Product Development, dc=airius, dc=com
objectclass:top
objectclass:person
objectclass:organizationalPerson
cn:Barbara Jensen
cn:Barbara J Jensen
cn:Babs Jensen
sn:Jensen
uid:bjensen
telephonenumber:+1 408 555 1212
description:Babs is a big sailing fan, and travels extensively in search of perfect
˓→sailing conditions.
title:Product Manager, Rod and Reel Division
```
#### **Searches and Search Filters**

The most common LDAP operation is a search, and LDAP is purposefully designed for environments where searches are many times more common than modify operations. In general, LDAP servers index the entries and can effectively search for matches against a reasonably complex criteria among thousands of entries.

An LDAP search takes the following information as input:

- base DN
- scope (base, one level, subtree)
- filter

• attributes requested

Note: Once again, we are skipping some details for understandability.

Of these, the search filter is clearly the most interesting one. As with LDIF, search filters have a standardized plain text representation, even though they are not transmitted as plain text in the actual protocol.

A search filter is basically a combination of tests an entry must fulfill in order to match the filter. They are always written inside parentheses. A simple example would be

(cn=John Smith)

but the filters can also match against presence, prefix, suffix, substring, rough equality, etc. Multiple matches can be combined freely with and, or and not operators, which are represented by  $\alpha$ , | and !, respectively. For example, to match only objects that have objectClass person, where the full name contains the letters a and b in either order, and who don't have a telephone number listed, we could use the filter

Note: Yes, once again we are skipping details for understandability. See RFC2254 for more.

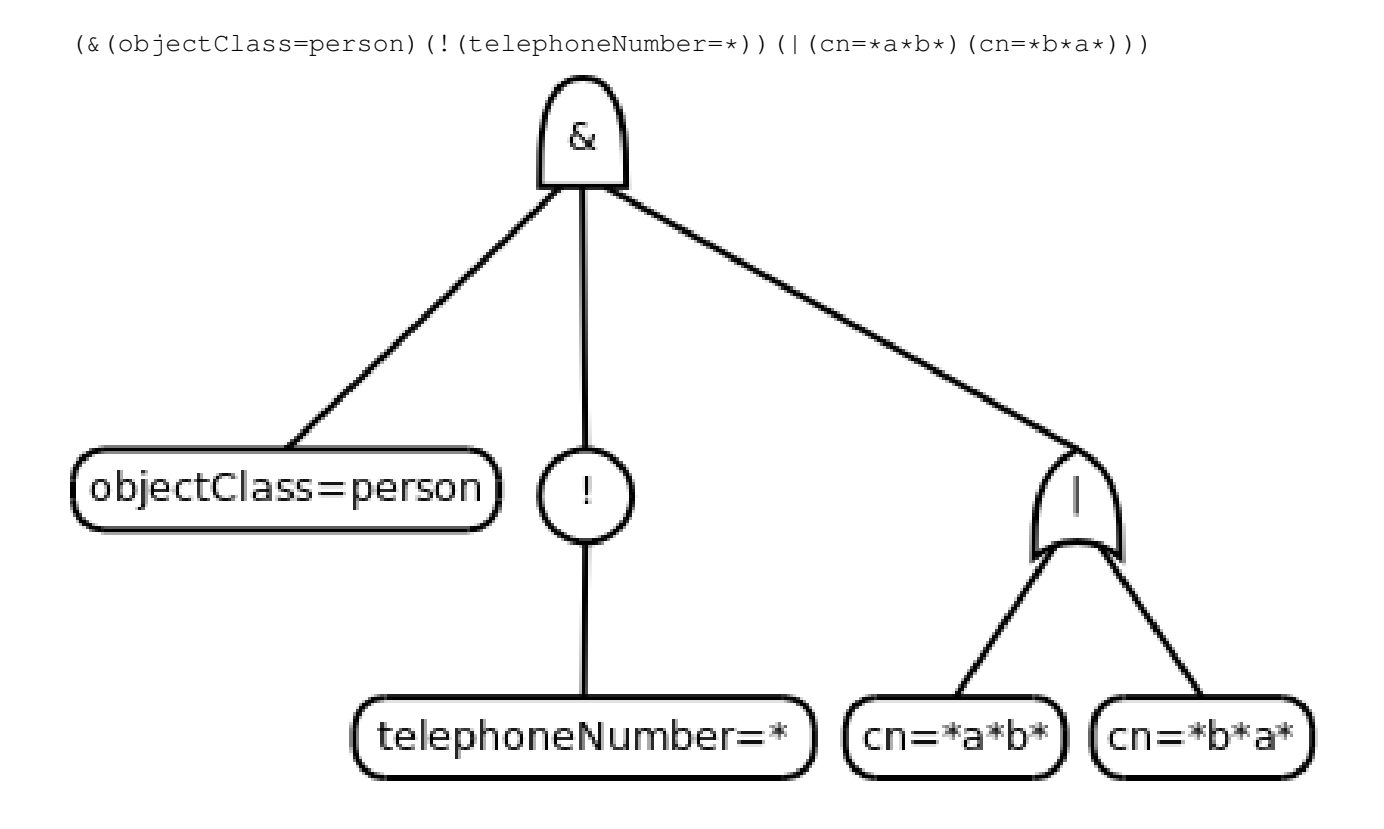

### **Phases of an LDAP Protocol Chat**

An average LDAP protocol chat consists of three stages:

- 1. Opening the connection
- 2. Doing one or more searches
- 3. Closing the connection

At the first stage, opening a connection, an LDAP client opens a TCP connection to the LDAP server, either as plain text, encrypted by TLS or starting with plaintext and switching to use TLS with STARTTLS.

The client authenticates itself and/or the user, providing any necessary authentication information. This is called binding. Normally, the connection is not really authenticated, but left as anonymous; the bind message is sent with no user or password information.

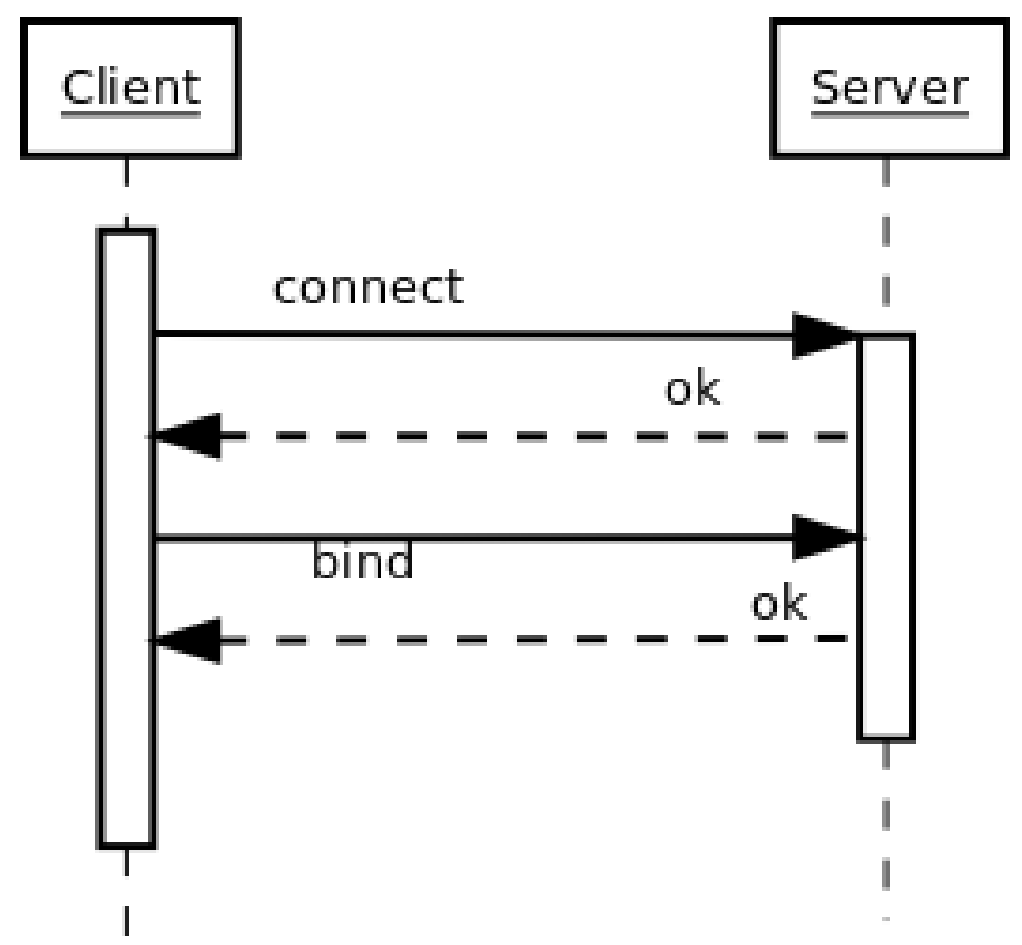

Next, the client sends a search request, containing the base DN for the search, the filter that entries must fulfill to match, and some extra settings discussed above.

The server replies by sending search result entries back, one message per matching entry. If no entry matched or there was an error before the search could even start, the server might not send any entries. Finally, the server sends a message indicating the search is done, and includes information on whether the search was completely successfully, or the error encountered.

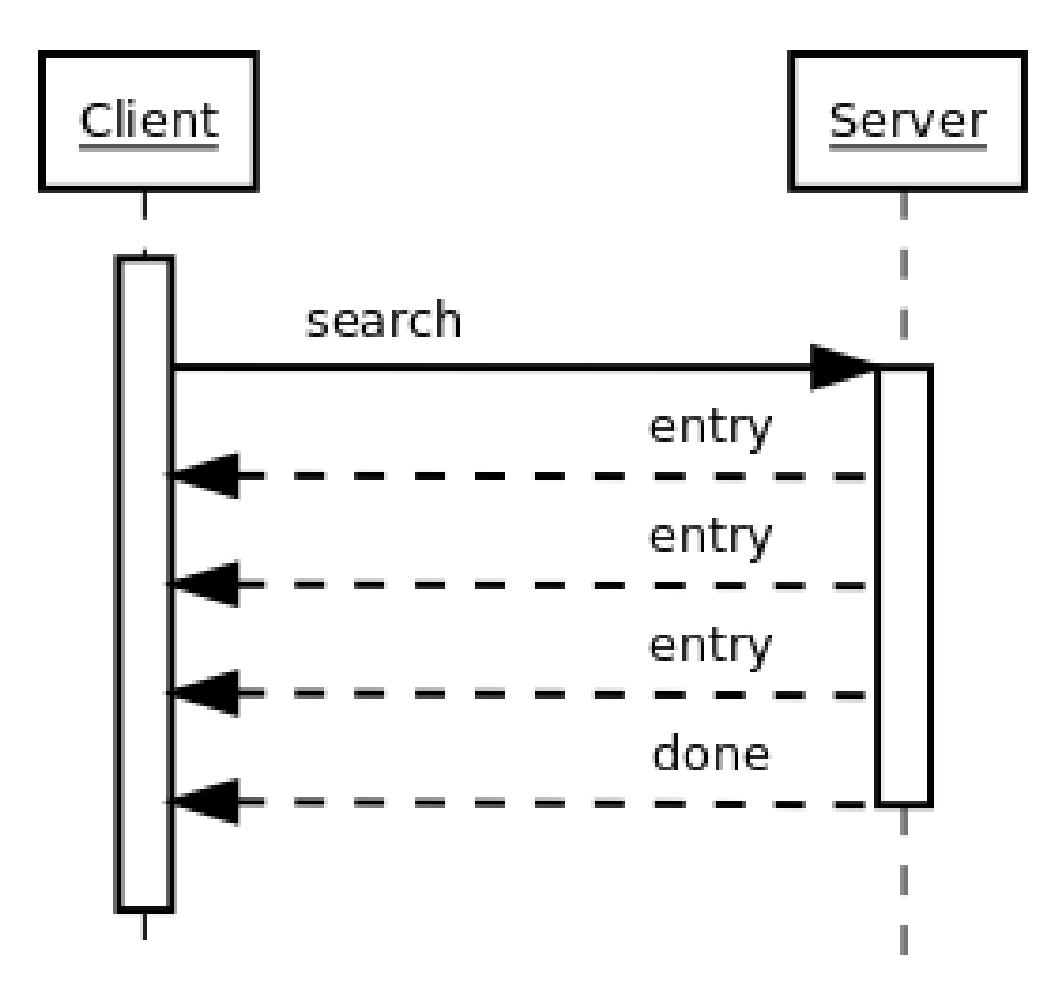

Note that the client could have sent another search request without waiting for the first search to complete. The order of results from the different search, or when they are completed, is in no way guaranteed.

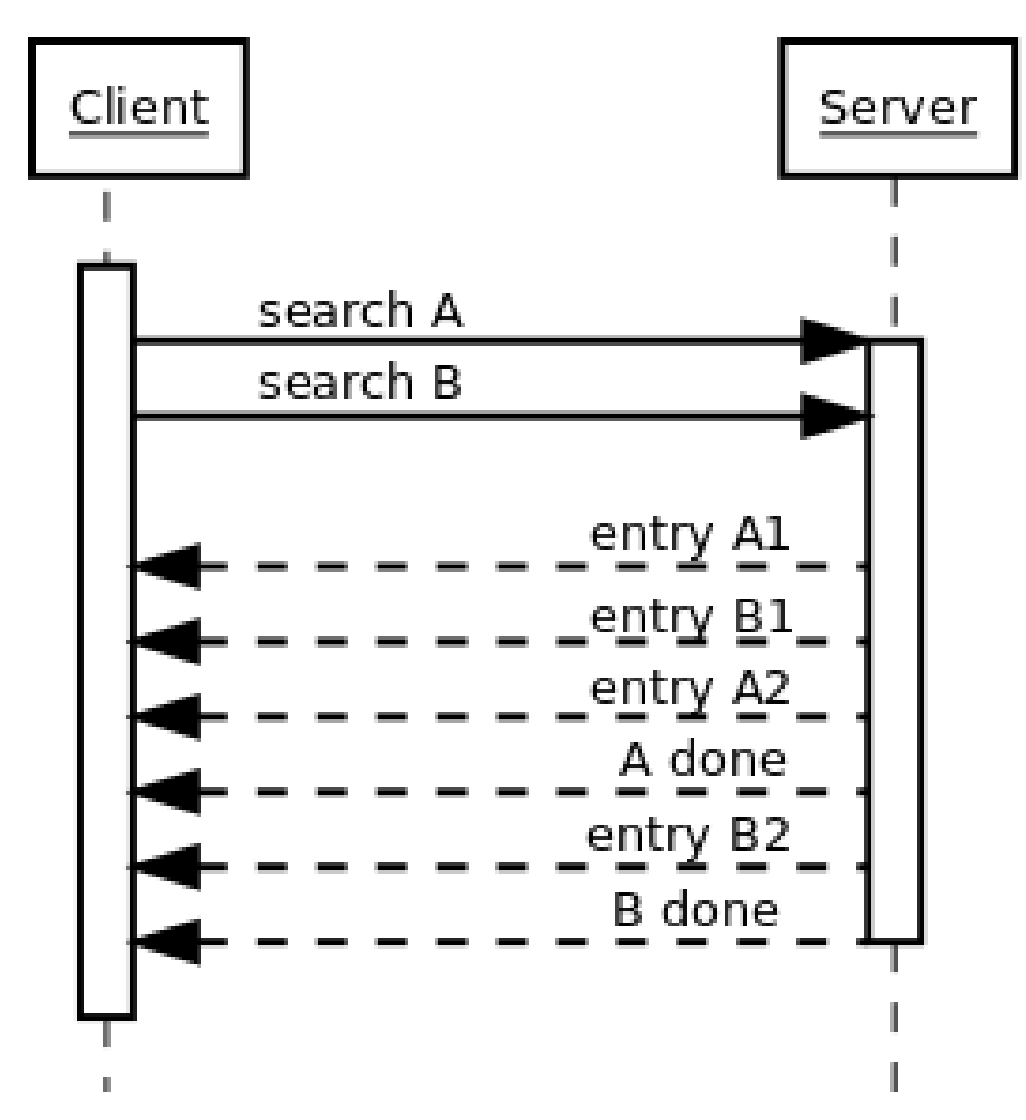

One important detail we have skimmed over so far is how the LDAP client knows what message the server is replying to. Earlier we avoided this topic just by doing only one thing at a time, but now we have two searches getting their result entries interleaved. Clearly, there must be a mechanism to separate which entries belong to which search request. And exactly such a mechanism exists; each message sent by the client contains a number identifying the request, and the server replies by including the same number in the reply. Now, all the client needs to do is remember which numbers are still in use, and not reuse those. It can internally maintain search state based on these numbers, and process result entries based on them. The client can reuse a number when it is known that no more server replies will be sent using that number; for example, the search done message gives this guarantee.

Finally, when the client no longer wants to talk to the server, it sends a message effectively saying "good bye". This message is known as unbind. This only means that the state of connection is the same as when connected, before the first bind; that is, it un-authenticates the current user. If the client really wants to close the connection, it will then close the TCP socket.

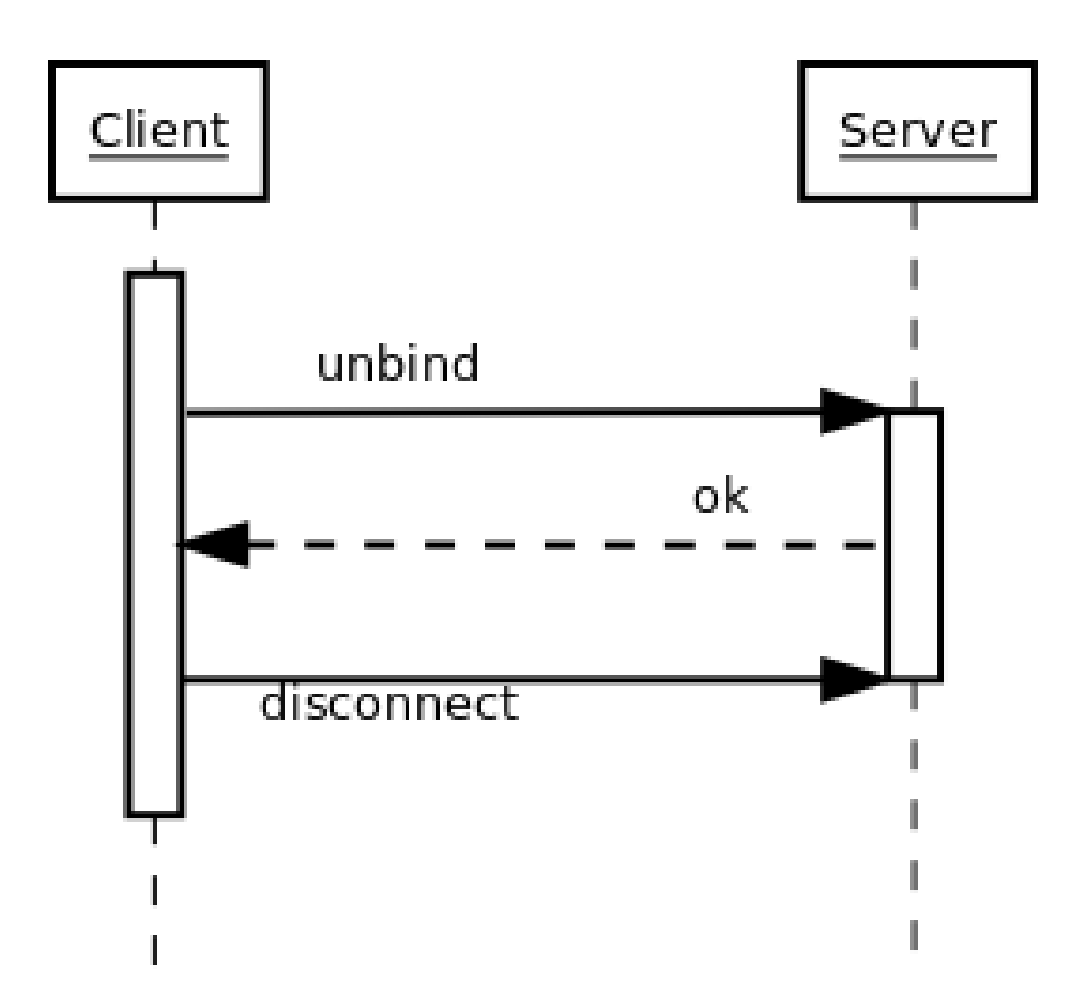

Please understand that these were just examples, and in reality protocol chats are often more complicated. For example, one could connect some other protocol servers, say a web servers, authentication mechanism to actually act as an LDAP client, that tries to bind as the user authenticating himself to the web server, with the password given by the user. If this service had no other interest in the contents of LDAP, it would probably immediately after the bind close the connection. But opening and closing TCP connections repeatedly is slow; it is quite likely the authentication mechanism would be changed to keep a single TCP connection alive, and just do repeated binds over the same connection.

### **1.2.2 Creating a Simple LDAP Application**

### **An LDAP Primer**

Entries in an LDAP directory information tree (DIT) are arranged in a hierarchy.

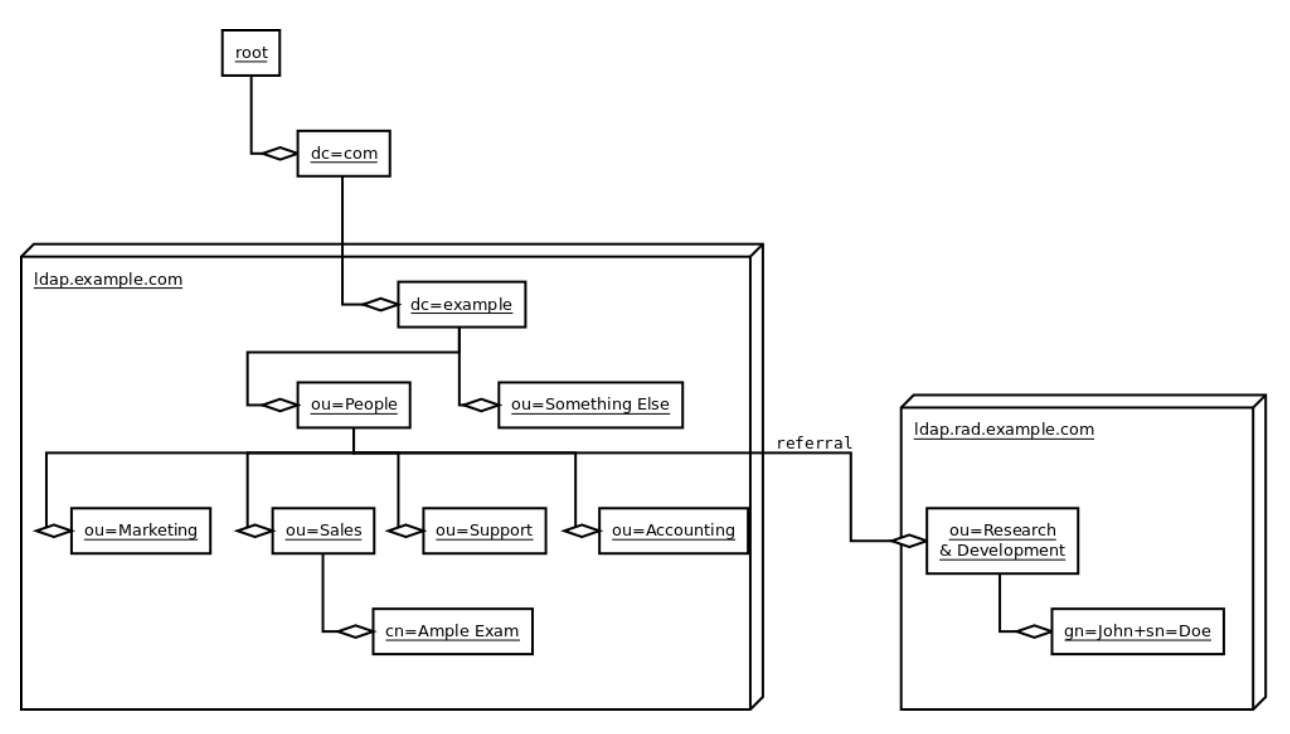

*[LDIF](#page-94-0)* is a textual representation of entries in the DIT.

Writing things down, John Doe LDIF:

```
dn: gn=John+sn=Doe,ou=Research & Development,ou=People,dc=example,dc=com
objectClass: addressbookPerson
gn: John
sn: Doe
street: Back alley
postOfficeBox: 123
postalCode: 54321
postalAddress: Backstreet
st: NY
l: New York City
c: US
```
Writing things down, John Smith LDIF:

```
dn: gn=John+sn=Smith,ou=Marketing,ou=People, dc=example,dc=com
objectClass: addressbookPerson
gn: John
sn: Smith
telephoneNumber: 555-1234
facsimileTelephoneNumber: 555-1235
description: This is a description that can span multi
ple lines as long as the non-first lines are inden
 ted in the LDIF.
```
### **Twisted**

Twisted is an event-driven networking framework written in Python and licensed under the MIT (Expat) License.

Twisted supports TCP, UDP, SSL/TLS, multicast, Unix sockets, a large number of protocols (including HTTP, NNTP, SSH, IRC, FTP, and others), and much more.

Twisted includes many full-blown applications, such as web, SSH, FTP, DNS and news servers.

### **Deferreds**

- A promise that a function will at some point have a result.
- You can attach callback functions to a Deferred.
- Once it gets a result these callbacks will be called.
- Also allows you to register a callback for an error, with the default behavior of logging the error.
- Standard way to handle all sorts of blocking or delayed operations.

### **Overview of Ldaptor**

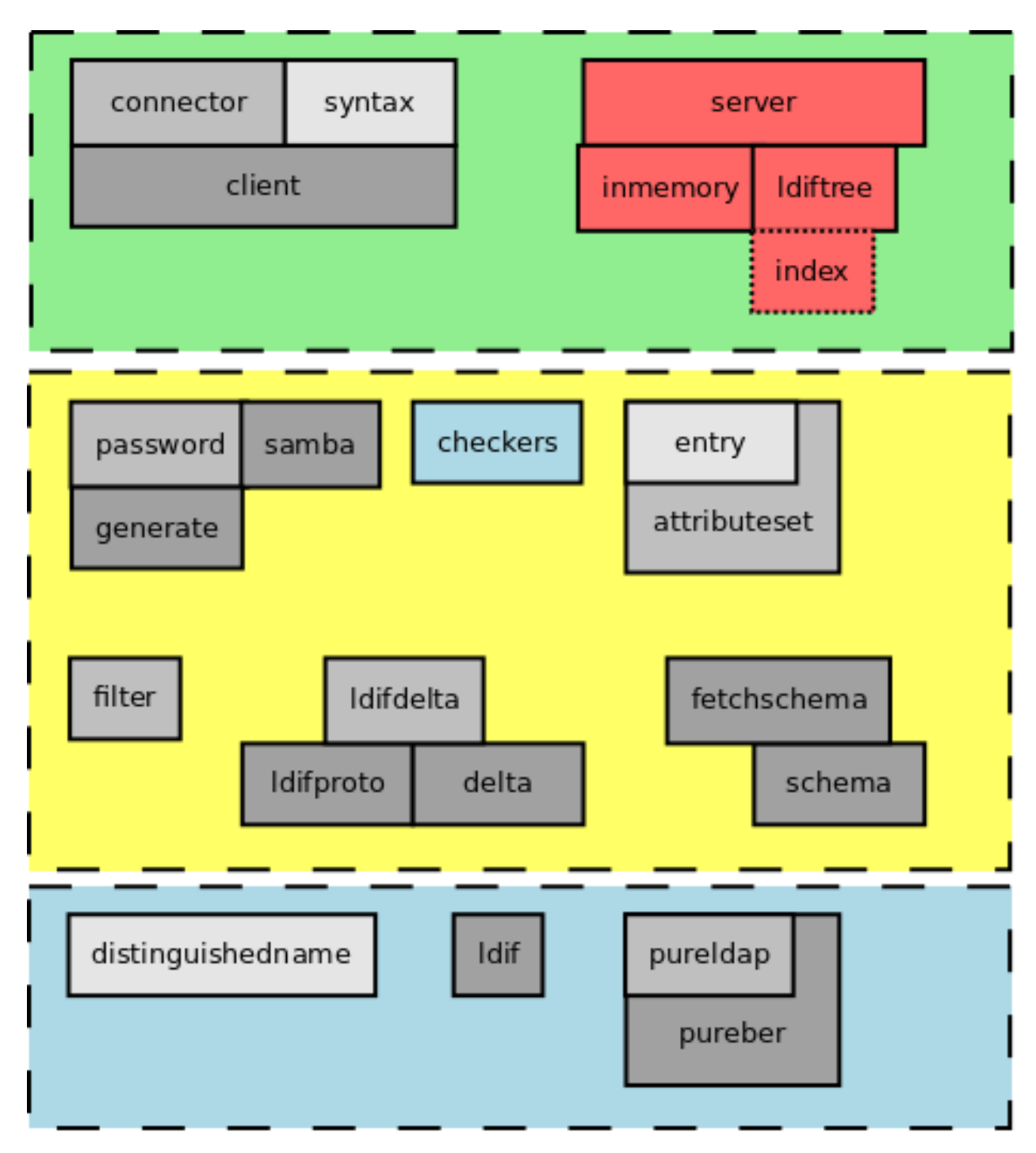

#### **Asynchronous LDAP Clients and Servers**

Ldaptor is a set of pure-Python LDAP client and server protocols and libraries..

It is licensed under the MIT (Expat) License.

#### **Following Along with the Examples**

If you are following along with the interactive examples, you will need an LDAP directory server to which the example client can connect. A script that creates such a server is available in the section *[LDAP Server Quick Start](#page-5-0)*. Copy the script to a file *quickstart* server.py and run it in another terminal:

\$ python quickstart\_server.py 10389

Note: Because of the asynchronous nature of Deferreds, a standard interactive Python shell won't work treat the following examples the way you might expect. That is because the Twisted reator is not running, so connections will never be made and Deferreds will never fire their callback function(s).

If you want to follow along interactively, you can use the following interactive shell that comes with Twisted. It runs a reactor in the background so you can see deferred results:

\$ python -m twisted.conch.stdio

### **Working with Distinguished Names**

```
>>> from ldaptor.protocols.ldap import distinguishedname
>>> dn=distinguishedname.DistinguishedName(
... 'dc=example,dc=com')
>>> dn
DistinguishedName(listOfRDNs=(RelativeDistinguishedName(
attributeTypesAndValues=(LDAPAttributeTypeAndValue(
attributeType='dc', value='example'),)),
RelativeDistinguishedName(attributeTypesAndValues=(
LDAPAttributeTypeAndValue(attributeType='dc', value='com'),))))
>>> str(dn)
'dc=example,dc=com'
```
### **Connect to a Directory Asynchronously**

Ldaptor contains helper classes to simplify connecting to an LDAP DIT.

```
>>> from ldaptor.protocols.ldap.ldapclient import LDAPClient
>>> from twisted.internet import reactor
>>> from twisted.internet.endpoints import clientFromString, connectProtocol
>>> e = clientFromString(reactor, "tcp:host=localhost:port=10389")
>>> e
<twisted.internet.endpoints.TCP4ClientEndpoint at 0xb452e0c>
>>> d = connectProtocol(e, LDAPClient())
>>> d
<Deferred at 0x36755a8 current result: <ldaptor.protocols.ldap.ldapclient.LDAPClient
˓→instance at 0x36757a0>>
```
### **Searching**

Once connected to the DIT, an LDAP client can search for entries.

```
>>> proto = d.result
>>> proto
<ldaptor.protocols.ldap.ldapclient.LDAPClient instance at 0x40619dac>
>>> from ldaptor.protocols.ldap import ldapsyntax
>>> from ldaptor.protocols.ldap import distinguishedname
>>> dn = distinguishedname.DistinguishedName("dc=example,dc=org")
>>> baseEntry = ldapsyntax.LDAPEntry(client=proto, dn=dn)
>>> d2 = baseEntry.search(filterText='(gn=j*)')
>>> results = d2.result
```
### **Results**

Search results are a list of LDAP entries.

```
>>> results
[LDAPEntry(dn='gn=John+sn=Smith,ou=People,
dc=example,dc=com', attributes={'description': ['Some text.'],
'facsimileTelephoneNumber': ['555-1235'], 'gn': ['John'],
'objectClass': ['addressbookPerson'], 'sn': ['Smith'],
'telephoneNumber': ['555-1234']}), LDAPEntry(dn=
'gn=John+sn=Doe,ou=People,dc=example,dc=com',
attributes={'c': ['US'], 'givenName': ['John'], 'l': ['New York City'],
'objectClass': ['addressbookPerson'], 'postOfficeBox': ['123'],
'postalAddress': ['Backstreet'], 'postalCode': ['54321'],
'sn': ['Doe'], 'st': ['NY'], 'street': ['Back alley']})]
```
### **Results one-by-one**

You can inspect individual results in the result list.

```
>>> results[0]
LDAPEntry(dn=
'gn=John+sn=Smith,ou=People,dc=example,dc=com',
attributes={'description': ['Some text.'],
'facsimileTelephoneNumber': ['555-1235'], 'gn': ['John'],
'objectClass': ['addressbookPerson'], 'sn': ['Smith'],
'telephoneNumber': ['555-1234']})
>>> results[3]
Traceback (most recent call last):
 File "<stdin>", line 1, in ?
IndexError: list index out of range
```
### **LDIF output**

Search results can be printed as LDIF output. LDIF output can be used by other LDAP tools.

```
>>> print(results[0])
dn: gn=John+sn=Smith,ou=People,dc=example,dc=com
objectClass: addressbookPerson
description: Some text.
facsimileTelephoneNumber: 555-1235
gn: John
sn: Smith
telephoneNumber: 555-1234
```
### **Closing the connection**

Unlike an HTTP connection, an LDAP connection persists until the client indicates it is done or the server forcibly terminates the connection (e.g. a TCP socket times out).

```
>>> proto.unbind()
```
### **Access to entry details**

LDAP entries have a dictionary-like interface. Attributes are accessed like dictionary keys. The values are always a list of one or more values.

```
>>> smith = results[0]
>>> print(smith.dn)
gn=John+sn=Smith,ou=People,dc=example,dc=com
>>> smith['gn']
['John']
>>>
```
### **Anatomy of an LDAP entry**

LDAP entries can "implement" multiple objectClasses.

All objectClasses can inherit zero, one or many objectClasses, just like programming classes.

All objectClasses have a root class, known as *top*; many object oriented programming languages have a root class, e.g. named *Object*.

All objectClasses are either *STRUCTURAL* or *AUXILIARY*; entries can only implement one *STRUCTURAL* object-Class.

Lastly, objectClasses of an entry can be changed at will; you only need to take care that the entry has all the *MUST* attribute types, and no attribute types outside of the ones that are *MUST* or *MAY*.

Note: Note that e.g. OpenLDAP doesn't implement this.

Attributes of an entry closely match attributes of objects in programming languages; however, LDAP attributes may have multiple values.

### **Search inputs**

An example search filter: (cn=John Smith)

A search filter, specifying criteria an entry must fulfill to match.

Scope of the search, either look at the base DN only, only look one level below it, or look at the whole subtree rooted at the base DN.

Size limit of at most how many matching entries to return.

Attributes to return, or none for all attributes the matching entries happen to have.

### **Our first Python program**

```
#!/usr/bin/env python3
```

```
from twisted.internet import defer
from twisted.internet.task import react
from twisted.internet.endpoints import clientFromString, connectProtocol
from ldaptor import ldapfilter
from ldaptor.protocols.ldap import ldapsyntax
from ldaptor.protocols.ldap.ldapclient import LDAPClient
from ldaptor.protocols.ldap.distinguishedname import DistinguishedName
def search(reactor, endpointStr, base_dn):
   e = clientFromString(reactor, endpointStr)
   d = connectToLDAPEndpoint(e, LDAPClient())
   def _doSearch(proto):
       searchFilter = ldapfilter.parseFilter('(gn=j*)')
       baseEntry = ldapsyntax.LDAPEntry(client=proto, dn=base_dn)
        d = baseEntry.search(filterObject=searchFilter)
        return d
    d.addCallback(_doSearch)
   return d
def main(reactor):
   import sys
   from twisted.python import log
   log.startLogging(sys.stderr, setStdout=0)
   dn = DistinguishedName('dc=example,dc=org')
   d = search(reactor, 'tcp:host=localhost:port=10389', dn)
   def _show(results):
        for item in results:
           print(item)
   d.addCallback(_show)
   d.addErrback(defer.logError)
   d.addBoth(lambda _: reactor.stop())
   return d
if name == ' main ':react(main)
```
### **Phases of the protocol chat**

- Open and bind
- Search (possibly many times)
- Unbind and close

### **Opening and binding**

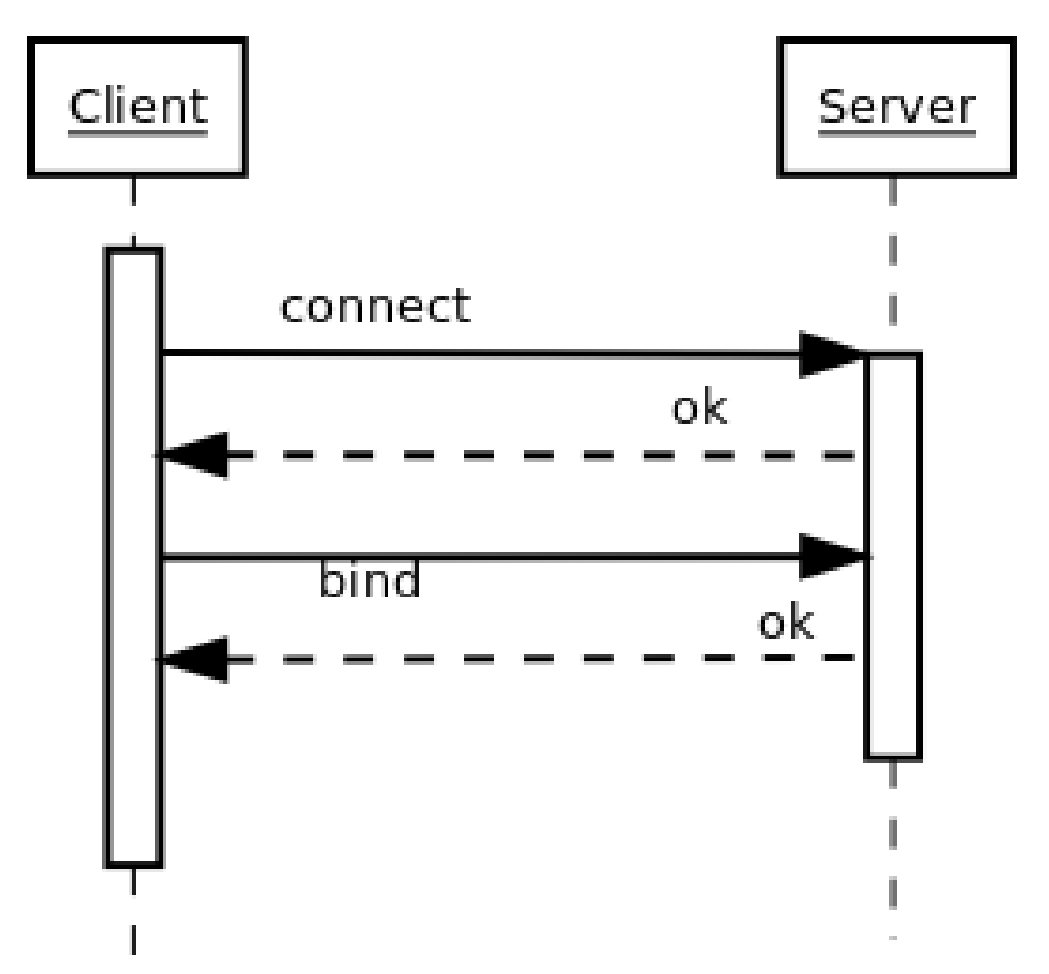

**Doing a search**

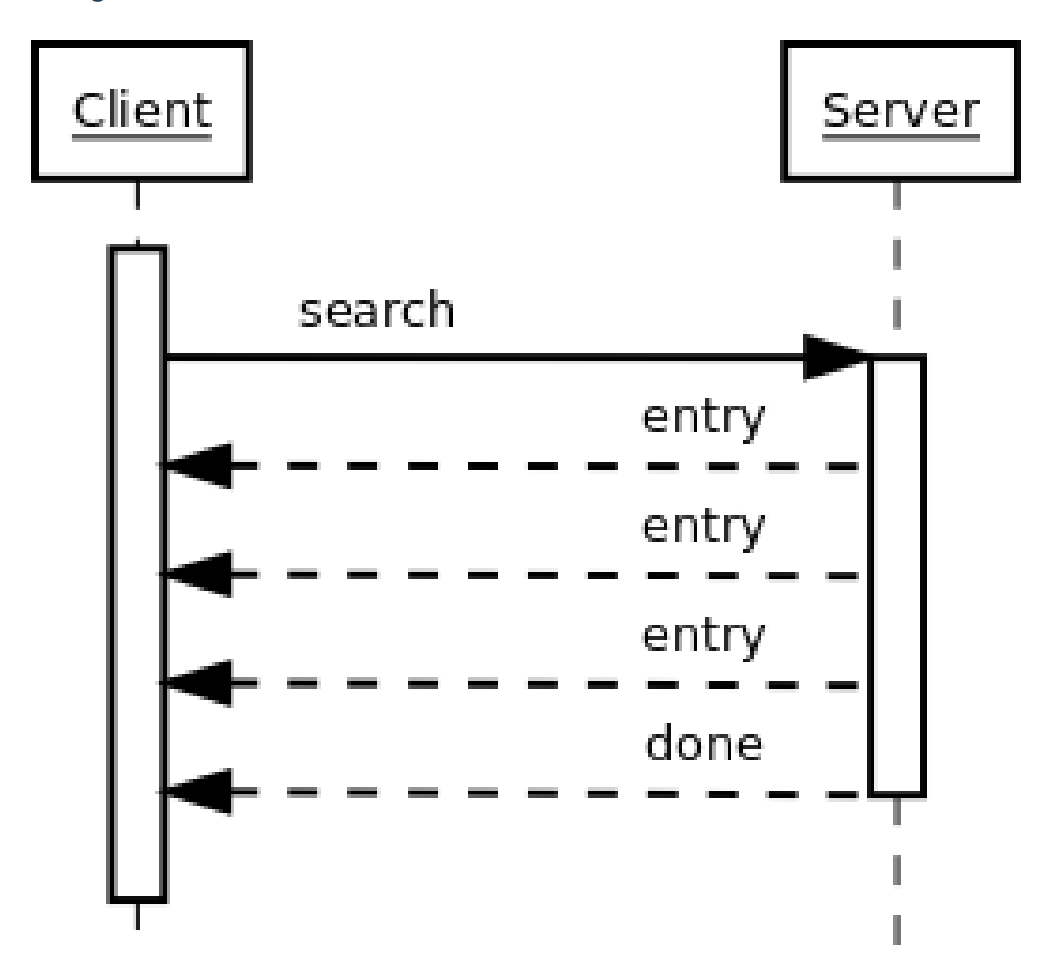

**Doing multiple searches**

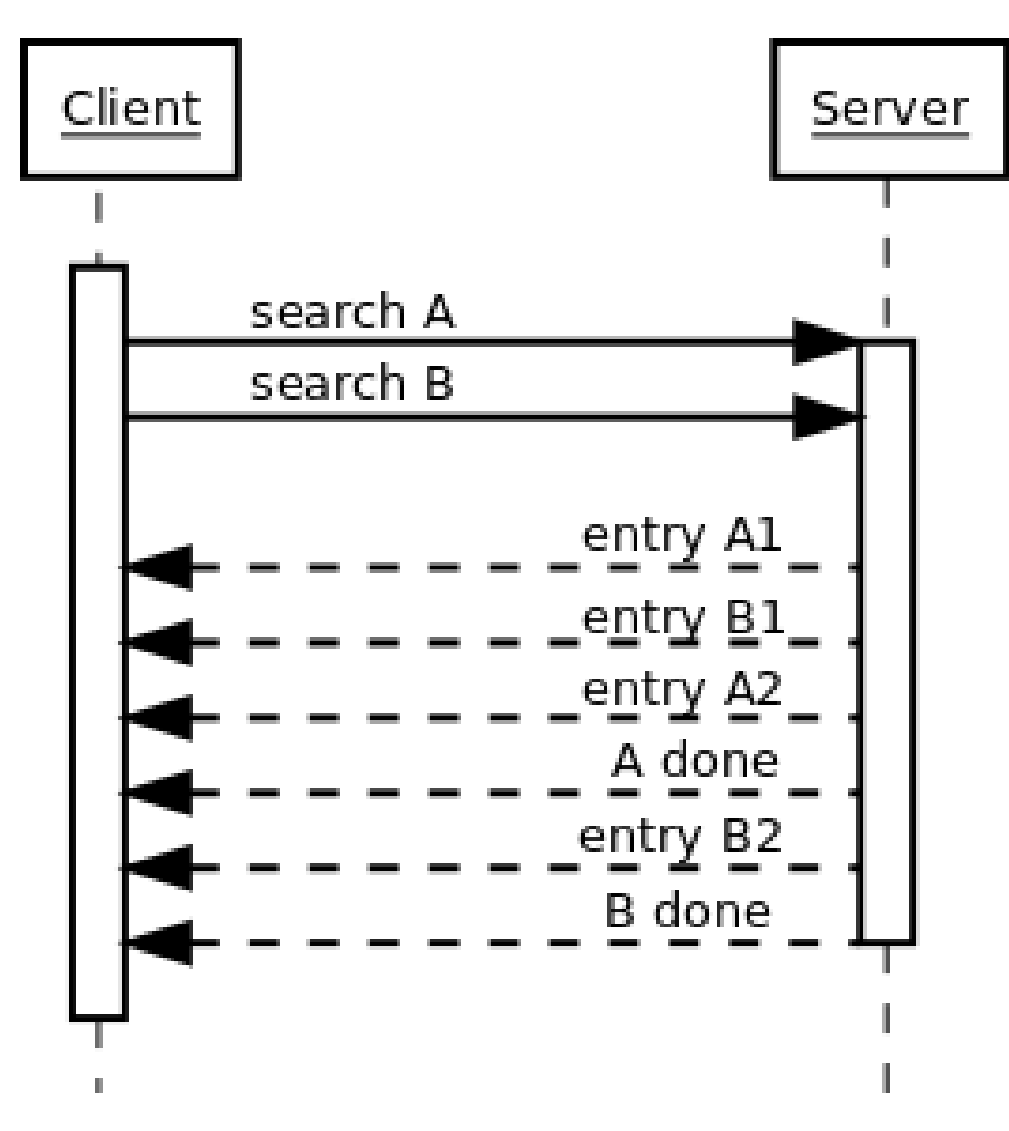

### **Unbinding and closing**

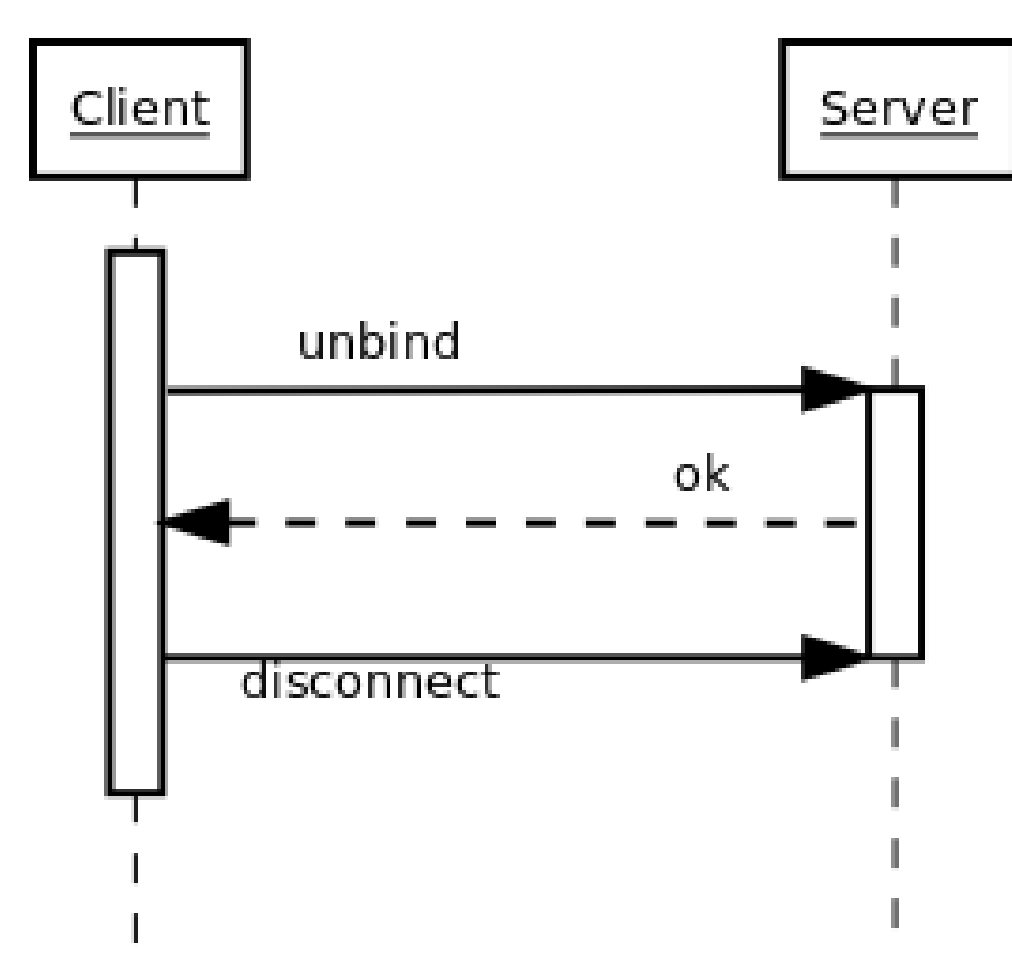

### **A complex search filter**

An example:

```
(&(objectClass=person)
     (!(telephoneNumber=*))
     (|(cn=\star a \star b \star)(cn=\star b \star a \star))
```
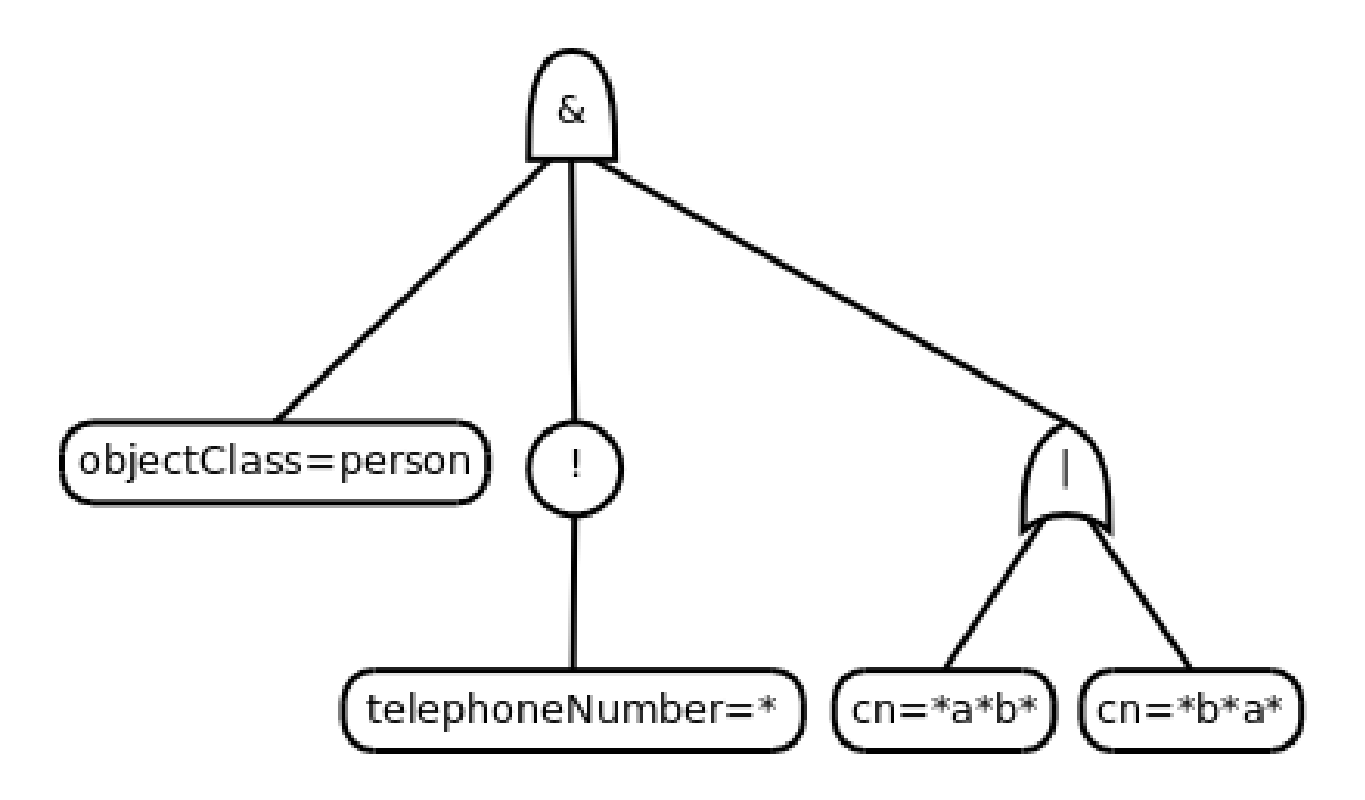

### **Object classes**

- 1. Special attribute objectClass lists all the objectclasses an LDAP entry manifests.
- 2. Objectclass defines
	- 1. What attributetypes an entry MUST have
	- 2. What attributetypes an entry MAY have
- 3. An entry in a phonebook must have a name and a telephone number, and may have a fax number and street address.

### **Schema**

- 1. A configuration file included in the LDAP server configuration.
- 2. A combination of attribute type and object class definitions.
- 3. Stored as plain text
- 4. Can be requested over an LDAP connection

### **Attribute type**

An example:

```
attributetype ( 2.5.4.4 NAME ( 'sn' 'surname' )
   DESC 'RFC2256: last (family) name(s) for which the entity is known by'
    SUP name )
```
Can also contain:

- 1. content data type
- 2. comparison and sort mechanism
- 3. substring search mechanism
- 4. whether multiple values are allowed

### **Object class**

An example:

```
objectclass ( 2.5.6.6 NAME 'person'
   DESC 'RFC2256: a person'
   SUP top STRUCTURAL
   MUST ( sn $ cn )
   MAY ( userPassword $ telephoneNumber
    $ seeAlso $ description )
)
```
### **Creating schemas**

- 1. Anyone can create their own schema
- 2. Need to be globally unique
- 3. But try to use already existing ones

### **Where to go from here?**

Install OpenLDAP: <http://www.openldap.org/>

Install Ldaptor: <https://github.com/twisted/ldaptor>

Learn Python: <http://www.python.org/>

Learn Twisted. Write a client application for a simple protocol. Read the HOWTOs: [http://twistedmatrix.com/](http://twistedmatrix.com/documents/current/core/howto/clients.html) [documents/current/core/howto/clients.html](http://twistedmatrix.com/documents/current/core/howto/clients.html)

### **1.2.3 ldaptor API Reference**

**Subpackages**

**ldaptor.protocols package**

**Subpackages**

**ldaptor.protocols.ldap package**

**Subpackages**

**ldaptor.protocols.ldap.autofill package**

**Submodules**

### **ldaptor.protocols.ldap.autofill.posixAccount module**

**class** ldaptor.protocols.ldap.autofill.posixAccount.**Autofill\_posix**(*baseDN*,

*freeNumberGetter=<function get-FreeNumber>*)

Bases: object **notify**(*ldapObject*, *attributeType*) **start**(*ldapObject*)

### **ldaptor.protocols.ldap.autofill.sambaAccount module**

**class** ldaptor.protocols.ldap.autofill.sambaAccount.**Autofill\_samba** Bases: object **notify**(*ldapObject*, *attributeType*)

**start**(*ldapObject*)

#### **ldaptor.protocols.ldap.autofill.sambaSamAccount module**

**class** ldaptor.protocols.ldap.autofill.sambaSamAccount.**Autofill\_samba**(*domainSID*, *fixed-*

*Primary-Group-SID=None*)

Bases: object **notify**(*ldapObject*, *attributeType*) **start**(*ldapObject*)

### **Module contents**

LDAP object field value suggestion and autoupdate mechanism.

```
exception ldaptor.protocols.ldap.autofill.AutofillException
    Bases: Exception
```
**exception** ldaptor.protocols.ldap.autofill.**ObjectMissingObjectClassException** Bases: [ldaptor.protocols.ldap.autofill.AutofillException](#page-30-0)

The LDAPEntry is missing an objectClass this autofiller needs to operate.

### **Submodules**

#### **ldaptor.protocols.ldap.distinguishedname module**

**class** ldaptor.protocols.ldap.distinguishedname.**DistinguishedName**(*magic=None*,

*string-Value=None*, *listOfRDNs=None*)

Bases: ldaptor.\_encoder.TextStrAlias

LDAP Distinguished Name.

**contains**(*other*)

Does the tree rooted at DN contain or equal the other DN.

**getDomainName**()

**getText**()

**listOfRDNs = None**

**split**()

**up**()

```
exception ldaptor.protocols.ldap.distinguishedname.InvalidRelativeDistinguishedName(rdn)
    Bases: Exception
```
Invalid relative distinguished name. It is assumed that passed RDN is of str type: bytes for PY2 and unicode for PY3.

**class** ldaptor.protocols.ldap.distinguishedname.**LDAPAttributeTypeAndValue**(*stringValue=None*,

*attribute-Type=None*, *value=None*)

Bases: ldaptor.\_encoder.TextStrAlias **attributeType = None getText**()

**value = None**

**class** ldaptor.protocols.ldap.distinguishedname.**RelativeDistinguishedName**(*magic=None*, *string-Value=None*, *attribute-TypesAnd-Values=None*) Bases: ldaptor.\_encoder.TextStrAlias LDAP Relative Distinguished Name. **attributeTypesAndValues = None count**() **getText**() **split**() ldaptor.protocols.ldap.distinguishedname.**escape**(*s*)

ldaptor.protocols.ldap.distinguishedname.**unescape**(*s*)

#### **ldaptor.protocols.ldap.fetchschema module**

ldaptor.protocols.ldap.fetchschema.**fetch**(*client*, *baseObject*)

#### **ldaptor.protocols.ldap.ldapclient module**

#### LDAP protocol client

**class** ldaptor.protocols.ldap.ldapclient.**LDAPClient** Bases: twisted.internet.protocol.Protocol

An LDAP client

```
berdecoder = <LDAPBERDecoderContext_TopLevel identities={0x10: LDAPMessage} fallback=1
```
**bind**(*dn=''*, *auth=''*)

@depreciated: Use e.bind(auth).

@todo: Remove this method when there are no callers.

**connectionLost**(*reason=<twisted.python.failure.Failure twisted.internet.error.ConnectionDone: Connection was closed cleanly.>*) Called when TCP connection has been lost

**connectionMade**() TCP connection has opened

### **dataReceived**(*recd*)

Called whenever data is received.

Use this method to translate to a higher-level message. Usually, some callback will be made upon the receipt of each complete protocol message.

@param data: a string of indeterminate length. Please keep in mind that you will probably need to buffer some data, as partial (or multiple) protocol messages may be received! I recommend that unit tests for protocols call through to this method with differing chunk sizes, down to one byte at a time.

### **debug = False**

#### **handle**(*msg*)

### **send**(*op*, *controls=None*)

Send an LDAP operation to the server. @param op: the operation to send @type op: LDAPProtocol-Request @param controls: Any controls to be included in the request. @type controls: LDAPControls @return: the response from server @rtype: Deferred LDAPProtocolResponse

#### **send\_multiResponse**(*op*, *handler*, *\*args*, *\*\*kwargs*)

Send an LDAP operation to the server, expecting one or more responses.

If *handler* is provided, it will receive a LDAP response as its first argument. The Deferred returned by this function will never fire.

If *handler* is not provided, the Deferred returned by this function will fire with the final LDAP response.

@param op: the operation to send @type op: LDAPProtocolRequest @param handler: a callable that will be called for each response. It should return a boolean, whether this was the final response. @param args: positional arguments to pass to handler @param kwargs: keyword arguments to pass to handler @return: the result from the first handler as a deferred that completes when the first response has been received @rtype: Deferred LDAPProtocolResponse

**send\_multiResponse\_ex**(*op*, *controls=None*, *handler=None*, *\*args*, *\*\*kwargs*)

Send an LDAP operation to the server, expecting one or more responses.

If *handler* is provided, it will receive a LDAP response *and* response controls as its first 2 arguments. The Deferred returned by this function will never fire.

If *handler* is not provided, the Deferred returned by this function will fire with a tuple of the first LDAP response and any associated response controls.

@param op: the operation to send @type op: LDAPProtocolRequest @param controls: LDAP controls to send with the message. @type controls: LDAPControls @param handler: a callable that will be called for each response. It should return a boolean, whether this was the final response. @param args: positional arguments to pass to handler @param kwargs: keyword arguments to pass to handler @return: the result from the last handler as a deferred that completes when the last response has been received @rtype: Deferred LDAPProtocolResponse

### **send\_noResponse**(*op*, *controls=None*)

Send an LDAP operation to the server, with no response expected.

@param op: the operation to send @type op: LDAPProtocolRequest

### **startTLS**(*ctx=None*)

Start Transport Layer Security.

It is the callers responsibility to make sure other things are not happening at the same time.

@todo: server hostname check, see rfc2830 section 3.6. @return: a deferred that will complete when the TLS handshake is complete.

### **unbind**()

#### **unsolicitedNotification**(*msg*)

**exception** ldaptor.protocols.ldap.ldapclient.**LDAPClientConnectionLostException**(*message=None*) Bases: [ldaptor.protocols.ldap.ldaperrors.LDAPException](#page-34-0)

**toWire**()

```
exception ldaptor.protocols.ldap.ldapclient.LDAPStartTLSBusyError(onwire,
                                                                          mes-
                                                                          sage=None)
    Bases: ldaptor.protocols.ldap.ldaperrors.LDAPOperationsError
    toWire()
exception ldaptor.protocols.ldap.ldapclient.LDAPStartTLSInvalidResponseName(responseName)
    Bases: ldaptor.protocols.ldap.ldaperrors.LDAPException
    toWire()
ldaptor.protocols.ldap.ldapconnector module
class ldaptor.protocols.ldap.ldapconnector.LDAPClientCreator(reactor, proto-
                                                                     colClass, *args,
                                                                     **kwargs)
    Bases: twisted.internet.protocol.ClientCreator
    connect(dn, overrides=None, bindAddress=None)
        Connect to remote host, return Deferred of resulting protocol instance.
    connectAnonymously(dn, overrides=None)
        Connect to remote host and bind anonymously, return Deferred of resulting protocol instance.
class ldaptor.protocols.ldap.ldapconnector.LDAPConnector(reactor, dn, factory,
                                                                overrides=None, bindAd-
                                                                dress=None)
    Bases: twisted.names.srvconnect.SRVConnector
    connect()
        Start connection to remote server.
    pickServer()
        Pick the next server.
ldaptor.protocols.ldap.ldapconnector.connectToLDAPEndpoint(reactor, endpointStr,
                                                                   clientProtocol)
ldaptor.protocols.ldap.ldaperrors module
exception ldaptor.protocols.ldap.ldaperrors.LDAPAdminLimitExceeded(message=None)
    Bases: ldaptor.protocols.ldap.ldaperrors.LDAPException
    name = b'adminLimitExceeded'
    resultCode = 11
exception ldaptor.protocols.ldap.ldaperrors.LDAPAffectsMultipleDSAs(message=None)
    Bases: ldaptor.protocols.ldap.ldaperrors.LDAPException
    name = b'affectsMultipleDSAs'
```

```
resultCode = 71
```

```
exception ldaptor.protocols.ldap.ldaperrors.LDAPAliasDereferencingProblem(message=None)
    Bases: ldaptor.protocols.ldap.ldaperrors.LDAPException
```
**name = b'aliasDereferencingProblem'**

**resultCode = 36**

**exception** ldaptor.protocols.ldap.ldaperrors.**LDAPAliasProblem**(*message=None*) Bases: [ldaptor.protocols.ldap.ldaperrors.LDAPException](#page-34-0)

**name = b'aliasProblem'**

**resultCode = 33**

**exception** ldaptor.protocols.ldap.ldaperrors.**LDAPAttributeOrValueExists**(*message=None*) Bases: [ldaptor.protocols.ldap.ldaperrors.LDAPException](#page-34-0)

**name = b'attributeOrValueExists'**

**resultCode = 20**

**exception** ldaptor.protocols.ldap.ldaperrors.**LDAPAuthMethodNotSupported**(*message=None*) Bases: [ldaptor.protocols.ldap.ldaperrors.LDAPException](#page-34-0)

**name = b'authMethodNotSupported'**

**resultCode = 7**

**exception** ldaptor.protocols.ldap.ldaperrors.**LDAPBusy**(*message=None*) Bases: [ldaptor.protocols.ldap.ldaperrors.LDAPException](#page-34-0)

**name = b'busy'**

**resultCode = 51**

**exception** ldaptor.protocols.ldap.ldaperrors.**LDAPCompareFalse**(*message=None*) Bases: [ldaptor.protocols.ldap.ldaperrors.LDAPException](#page-34-0)

**name = b'compareFalse'**

#### **resultCode = 5**

**exception** ldaptor.protocols.ldap.ldaperrors.**LDAPCompareTrue**(*message=None*) Bases: [ldaptor.protocols.ldap.ldaperrors.LDAPException](#page-34-0)

**name = b'compareTrue'**

```
resultCode = 6
```
**exception** ldaptor.protocols.ldap.ldaperrors.**LDAPConfidentialityRequired**(*message=None*) Bases: [ldaptor.protocols.ldap.ldaperrors.LDAPException](#page-34-0)

**name = b'confidentialityRequired'**

```
resultCode = 13
```
**exception** ldaptor.protocols.ldap.ldaperrors.**LDAPConstraintViolation**(*message=None*) Bases: [ldaptor.protocols.ldap.ldaperrors.LDAPException](#page-34-0)

**name = b'constraintViolation'**

**resultCode = 19**

**exception** ldaptor.protocols.ldap.ldaperrors.**LDAPEntryAlreadyExists**(*message=None*) Bases: [ldaptor.protocols.ldap.ldaperrors.LDAPException](#page-34-0)

**name = b'entryAlreadyExists'**

**resultCode = 68**

<span id="page-34-0"></span>**exception** ldaptor.protocols.ldap.ldaperrors.**LDAPException**(*message=None*) Bases: Exception, [ldaptor.protocols.ldap.ldaperrors.LDAPResult](#page-37-0)

**toWire**()

```
class ldaptor.protocols.ldap.ldaperrors.LDAPExceptionCollection(name, bases,
```
Bases: type

Storage for the LDAP result codes and the corresponding classes.

```
collection = {0: < class 'ldaptor.protocols.ldap.ldaperrors.Success'>, 1: < class 'lda
```
*attributes*)

**classmethod get\_instance**(*code*, *message*) Get an instance of the correct exception for this result code.

**exception** ldaptor.protocols.ldap.ldaperrors.**LDAPInappropriateAuthentication**(*message=None*) Bases: [ldaptor.protocols.ldap.ldaperrors.LDAPException](#page-34-0)

#### **name = b'inappropriateAuthentication'**

- **resultCode = 48**
- **exception** ldaptor.protocols.ldap.ldaperrors.**LDAPInappropriateMatching**(*message=None*) Bases: [ldaptor.protocols.ldap.ldaperrors.LDAPException](#page-34-0)

```
name = b'inappropriateMatching'
```

```
resultCode = 18
```
**exception** ldaptor.protocols.ldap.ldaperrors.**LDAPInsufficientAccessRights**(*message=None*) Bases: [ldaptor.protocols.ldap.ldaperrors.LDAPException](#page-34-0)

```
name = b'insufficientAccessRights'
```

```
resultCode = 50
```
**exception** ldaptor.protocols.ldap.ldaperrors.**LDAPInvalidAttributeSyntax**(*message=None*) Bases: [ldaptor.protocols.ldap.ldaperrors.LDAPException](#page-34-0)

```
name = b'invalidAttributeSyntax'
```

```
resultCode = 21
```
**exception** ldaptor.protocols.ldap.ldaperrors.**LDAPInvalidCredentials**(*message=None*) Bases: [ldaptor.protocols.ldap.ldaperrors.LDAPException](#page-34-0)

```
name = b'invalidCredentials'
```

```
resultCode = 49
```
**exception** ldaptor.protocols.ldap.ldaperrors.**LDAPInvalidDNSyntax**(*message=None*) Bases: [ldaptor.protocols.ldap.ldaperrors.LDAPException](#page-34-0)

**name = b'invalidDNSyntax'**

```
resultCode = 34
```
**exception** ldaptor.protocols.ldap.ldaperrors.**LDAPLoopDetect**(*message=None*) Bases: [ldaptor.protocols.ldap.ldaperrors.LDAPException](#page-34-0)

```
name = b'loopDetect'
```

```
resultCode = 54
```
**exception** ldaptor.protocols.ldap.ldaperrors.**LDAPNamingViolation**(*message=None*) Bases: [ldaptor.protocols.ldap.ldaperrors.LDAPException](#page-34-0)

```
name = b'namingViolation'
```

```
resultCode = 64
```
**exception** ldaptor.protocols.ldap.ldaperrors.**LDAPNoSuchAttribute**(*message=None*) Bases: [ldaptor.protocols.ldap.ldaperrors.LDAPException](#page-34-0)

```
name = b'noSuchAttribute'
```
**resultCode = 16**

**exception** ldaptor.protocols.ldap.ldaperrors.**LDAPNoSuchObject**(*message=None*) Bases: [ldaptor.protocols.ldap.ldaperrors.LDAPException](#page-34-0)

**name = b'noSuchObject'**

**resultCode = 32**

**exception** ldaptor.protocols.ldap.ldaperrors.**LDAPNotAllowedOnNonLeaf**(*message=None*) Bases: [ldaptor.protocols.ldap.ldaperrors.LDAPException](#page-34-0)

**name = b'notAllowedOnNonLeaf'**

**resultCode = 66**

**exception** ldaptor.protocols.ldap.ldaperrors.**LDAPNotAllowedOnRDN**(*message=None*) Bases: [ldaptor.protocols.ldap.ldaperrors.LDAPException](#page-34-0)

**name = b'notAllowedOnRDN'**

**resultCode = 67**

**exception** ldaptor.protocols.ldap.ldaperrors.**LDAPObjectClassModsProhibited**(*message=None*) Bases: [ldaptor.protocols.ldap.ldaperrors.LDAPException](#page-34-0)

**name = b'objectClassModsProhibited'**

**resultCode = 69**

**exception** ldaptor.protocols.ldap.ldaperrors.**LDAPObjectClassViolation**(*message=None*) Bases: [ldaptor.protocols.ldap.ldaperrors.LDAPException](#page-34-0)

**name = b'objectClassViolation'**

```
resultCode = 65
```
**exception** ldaptor.protocols.ldap.ldaperrors.**LDAPOperationsError**(*message=None*) Bases: [ldaptor.protocols.ldap.ldaperrors.LDAPException](#page-34-0)

**name = b'operationsError'**

**resultCode = 1**

**exception** ldaptor.protocols.ldap.ldaperrors.**LDAPOther**(*message=None*) Bases: [ldaptor.protocols.ldap.ldaperrors.LDAPException](#page-34-0)

**name = b'other'**

**resultCode = 80**

**exception** ldaptor.protocols.ldap.ldaperrors.**LDAPProtocolError**(*message=None*) Bases: [ldaptor.protocols.ldap.ldaperrors.LDAPException](#page-34-0)

**name = b'protocolError'**

**resultCode = 2**

**exception** ldaptor.protocols.ldap.ldaperrors.**LDAPReferral**(*message=None*) Bases: [ldaptor.protocols.ldap.ldaperrors.LDAPException](#page-34-0)

**name = b'referral'**

**resultCode = 10**

<span id="page-37-0"></span>**class** ldaptor.protocols.ldap.ldaperrors.**LDAPResult**

Bases: object

**name = None**

**resultCode = None**

**exception** ldaptor.protocols.ldap.ldaperrors.**LDAPSaslBindInProgress**(*message=None*) Bases: [ldaptor.protocols.ldap.ldaperrors.LDAPException](#page-34-0)

**name = b'saslBindInProgress'**

**resultCode = 14**

**exception** ldaptor.protocols.ldap.ldaperrors.**LDAPSizeLimitExceeded**(*message=None*) Bases: [ldaptor.protocols.ldap.ldaperrors.LDAPException](#page-34-0)

**name = b'sizeLimitExceeded'**

**resultCode = 4**

**exception** ldaptor.protocols.ldap.ldaperrors.**LDAPStrongAuthRequired**(*message=None*) Bases: [ldaptor.protocols.ldap.ldaperrors.LDAPException](#page-34-0)

**name = b'strongAuthRequired'**

**resultCode = 8**

**exception** ldaptor.protocols.ldap.ldaperrors.**LDAPTimeLimitExceeded**(*message=None*) Bases: [ldaptor.protocols.ldap.ldaperrors.LDAPException](#page-34-0)

**name = b'timeLimitExceeded'**

**resultCode = 3**

**exception** ldaptor.protocols.ldap.ldaperrors.**LDAPUnavailable**(*message=None*) Bases: [ldaptor.protocols.ldap.ldaperrors.LDAPException](#page-34-0)

**name = b'unavailable'**

```
resultCode = 52
```
**exception** ldaptor.protocols.ldap.ldaperrors.**LDAPUnavailableCriticalExtension**(*message=None*) Bases: [ldaptor.protocols.ldap.ldaperrors.LDAPException](#page-34-0)

**name = b'unavailableCriticalExtension'**

**resultCode = 12**

**exception** ldaptor.protocols.ldap.ldaperrors.**LDAPUndefinedAttributeType**(*message=None*) Bases: [ldaptor.protocols.ldap.ldaperrors.LDAPException](#page-34-0)

**name = b'undefinedAttributeType'**

```
resultCode = 17
```
**exception** ldaptor.protocols.ldap.ldaperrors.**LDAPUnknownError**(*resultCode*, *mes-*

*sage=None*)

Bases: [ldaptor.protocols.ldap.ldaperrors.LDAPException](#page-34-0)

**toWire**()

**exception** ldaptor.protocols.ldap.ldaperrors.**LDAPUnwillingToPerform**(*message=None*) Bases: [ldaptor.protocols.ldap.ldaperrors.LDAPException](#page-34-0)

**name = b'unwillingToPerform'**

**resultCode = 53**

**class** ldaptor.protocols.ldap.ldaperrors.**Success**(*msg*) Bases: [ldaptor.protocols.ldap.ldaperrors.LDAPResult](#page-37-0)

**name = b'success'**

**resultCode = 0**

ldaptor.protocols.ldap.ldaperrors.**get**(*resultCode*, *errorMessage*) Get an instance of the correct exception for this resultCode.

### **ldaptor.protocols.ldap.ldapserver module**

LDAP protocol server

```
class ldaptor.protocols.ldap.ldapserver.BaseLDAPServer
    Bases: twisted.internet.protocol.Protocol
```
#### berdecoder = <LDAPBERDecoderContext\_TopLevel identities={0x10: LDAPMessage} fallback=1

**checkControls**(*controls*)

**connectionLost**(*reason=<twisted.python.failure.Failure twisted.internet.error.ConnectionDone: Connection was closed cleanly.>*)

Called when TCP connection has been lost

```
connectionMade()
```
TCP connection has opened

#### **dataReceived**(*recd*)

Called whenever data is received.

Use this method to translate to a higher-level message. Usually, some callback will be made upon the receipt of each complete protocol message.

@param data: a string of indeterminate length. Please keep in mind that you will probably need to buffer some data, as partial (or multiple) protocol messages may be received! I recommend that unit tests for protocols call through to this method with differing chunk sizes, down to one byte at a time.

### **debug = False**

**failDefault**(*resultCode*, *errorMessage*)

**handle**(*msg*)

**handleUnknown**(*request*, *controls*, *callback*)

**queue**(*id*, *op*)

**unsolicitedNotification**(*msg*)

**class** ldaptor.protocols.ldap.ldapserver.**LDAPServer** Bases: [ldaptor.protocols.ldap.ldapserver.BaseLDAPServer](#page-38-0)

An LDAP server

**boundUser = None**

**extendedRequest\_LDAPPasswordModifyRequest**(*data*, *reply*)

#### **fail\_LDAPAddRequest**

alias of *[ldaptor.protocols.pureldap.LDAPAddResponse](#page-47-0)* 

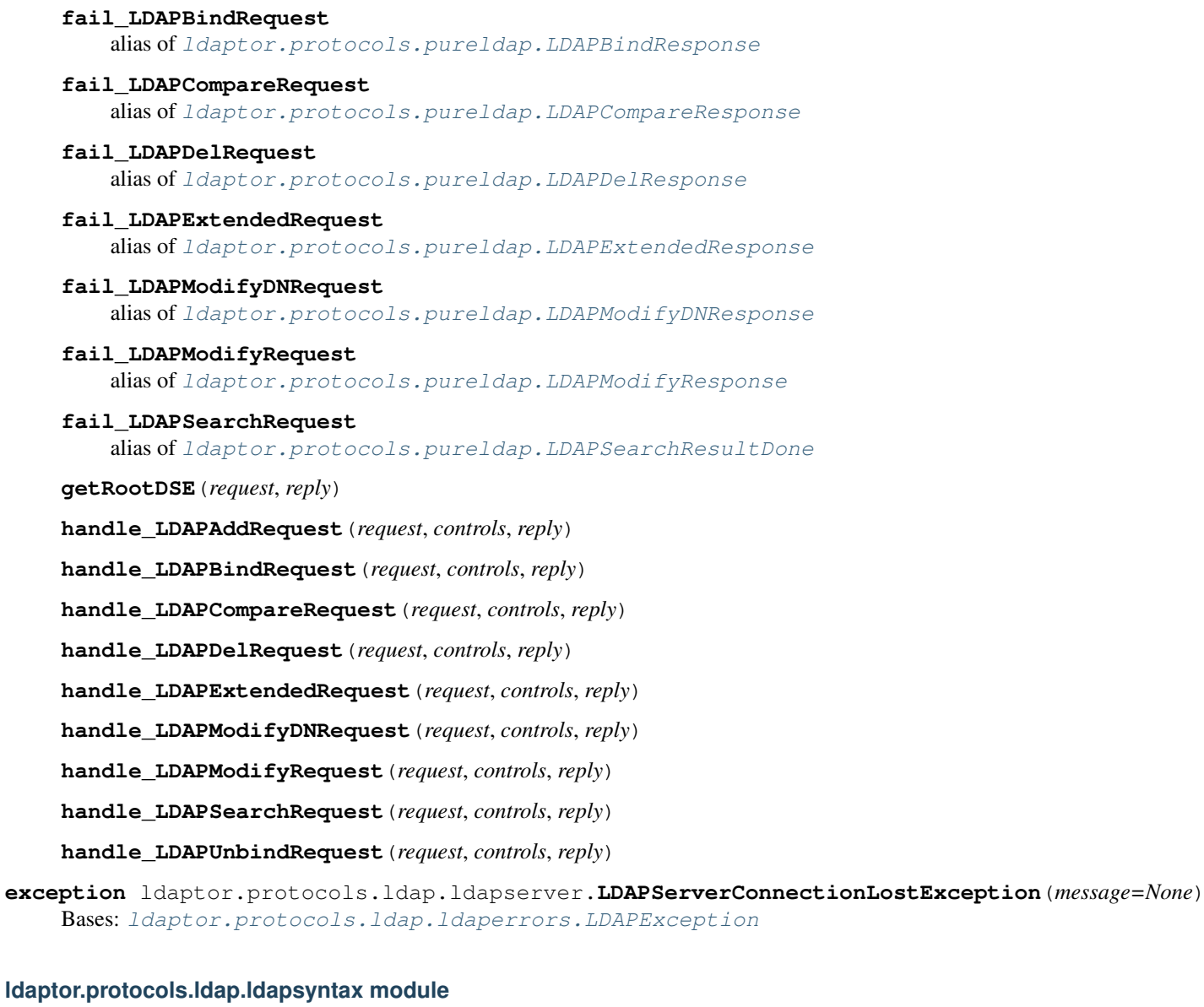

Pythonic API for LDAP operations.

**exception** ldaptor.protocols.ldap.ldapsyntax.**CannotRemoveRDNError**(*key*,

Bases: Exception

The attribute to be removed is the RDN for the object and cannot be removed.

**exception** ldaptor.protocols.ldap.ldapsyntax.**DNNotPresentError** Bases: Exception

The requested DN cannot be found by the server.

Bases: [ldaptor.attributeset.LDAPAttributeSet](#page-58-0)

**class** ldaptor.protocols.ldap.ldapsyntax.**JournaledLDAPAttributeSet**(*ldapObject*,

*\*a*, *\*\*kw*)

*val=None*)

**add**(*value*)

Adding key to the attributes with checking if it exists as byte or unicode string

```
clear()
```
Remove all elements from this set.

```
remove(value)
```
Removing key from the attributes with checking if it exists as byte or unicode string

**update**(*sequence*)

Update a set with the union of itself and others.

```
ldaptor.protocols.ldap.ldapsyntax.LDAPEntry
    alias of ldaptor.protocols.ldap.ldapsyntax.LDAPEntryWithClient
```
**class** ldaptor.protocols.ldap.ldapsyntax.**LDAPEntryWithAutoFill**(*\*args*, *\*\*kwargs*) Bases: [ldaptor.protocols.ldap.ldapsyntax.LDAPEntryWithClient](#page-40-0)

#### **addAutofiller**(*autoFiller*)

```
journal(journalOperation)
```
Add a Modification into the list of modifications that need to be flushed to the LDAP server.

Normal callers should not use this, they should use the o['foo']=['bar', 'baz'] -style API that enforces schema, handles errors and updates the cached data.

```
class ldaptor.protocols.ldap.ldapsyntax.LDAPEntryWithClient(client, dn, at-
                                                                tributes={}, com-
                                                                plete=0)
    Bases: ldaptor.entry.EditableLDAPEntry
```

```
addChild(rdn, attributes)
```
**bind**(*password*)

**buildAttributeSet**(*key*, *values*)

```
commit()
```
**delete**()

**fetch**(*\*attributes*)

```
get(*a, **kw)
```
**has\_key**(*\*a*, *\*\*kw*)

```
items()
```

```
journal(journalOperation)
```
Add a Modification into the list of modifications that need to be flushed to the LDAP server.

Normal callers should not use this, they should use the o['foo']=['bar', 'baz'] -style API that enforces schema, handles errors and updates the cached data.

**keys**()

**lookup**(*dn*)

**move**(*newDN*)

```
namingContext()
```

```
search(filterText=None, filterObject=None, attributes=(), scope=None, derefAliases=None, size-
         Limit=0, sizeLimitIsNonFatal=False, timeLimit=0, typesOnly=0, callback=None, con-
         trols=None, return_controls=False)
```
#### **setPassword**(*newPasswd*)

Update the password for the entry with a new password and salt passed as bytes.

### **setPasswordMaybe\_ExtendedOperation**(*newPasswd*)

Set the password on this object.

@param newPasswd: A string containing the new password.

@return: A Deferred that will complete when the operation is done.

### **setPasswordMaybe\_Samba**(*newPasswd*)

Set the Samba password on this object if it is a sambaSamAccount or sambaAccount.

@param newPasswd: A string containing the new password.

@return: A Deferred that will complete when the operation is done.

### **setPassword\_ExtendedOperation**(*newPasswd*)

Set the password on this object.

@param newPasswd: A string containing the new password.

@return: A Deferred that will complete when the operation is done.

# **setPassword\_Samba**(*newPasswd*, *style=None*)

Set the Samba password on this object.

@param newPasswd: A string containing the new password.

@param style: one of 'sambaSamAccount', 'sambaAccount' or None. Specifies the style of samba accounts used. None is default and is the same as 'sambaSamAccount'.

@return: A Deferred that will complete when the operation is done.

#### **toWire**()

**undo**()

**exception** ldaptor.protocols.ldap.ldapsyntax.**MatchNotImplemented**(*op*) Bases: NotImplementedError

Match type not implemented

**exception** ldaptor.protocols.ldap.ldapsyntax.**NoContainingNamingContext** Bases: Exception

The server contains to LDAP naming context that would contain this object.

**exception** ldaptor.protocols.ldap.ldapsyntax.**ObjectDeletedError** Bases: [ldaptor.protocols.ldap.ldapsyntax.ObjectInBadStateError](#page-41-0)

The LDAP object has already been removed, unable to perform operations on it.

**exception** ldaptor.protocols.ldap.ldapsyntax.**ObjectDirtyError** Bases: [ldaptor.protocols.ldap.ldapsyntax.ObjectInBadStateError](#page-41-0)

The LDAP object has a journal which needs to be committed or undone before this operation.

<span id="page-41-0"></span>**exception** ldaptor.protocols.ldap.ldapsyntax.**ObjectInBadStateError** Bases: Exception

The LDAP object in in a bad state.

**exception** ldaptor.protocols.ldap.ldapsyntax.**PasswordSetAborted** Bases: Exception

Aborted

**exception** ldaptor.protocols.ldap.ldapsyntax.**PasswordSetAggregateError**(*errors*) Bases: Exception

Some of the password plugins failed

### **ldaptor.protocols.ldap.ldif module**

Support for writing a set of directory entries as LDIF. You probably want to use this only indirectly, as in  $str(LDAPPEntry(…)).$ 

TODO support writing modify operations TODO support reading modify operations

TODO implement rest of syntax from RFC2849

ldaptor.protocols.ldap.ldif.**asLDIF**(*dn*, *attributes*)

ldaptor.protocols.ldap.ldif.**attributeAsLDIF**(*attribute*, *value*)

ldaptor.protocols.ldap.ldif.**attributeAsLDIF\_base64**(*attribute*, *value*)

ldaptor.protocols.ldap.ldif.**base64\_encode**(*s*)

ldaptor.protocols.ldap.ldif.**containsNonprintable**(*s*)

ldaptor.protocols.ldap.ldif.**manyAsLDIF**(*objects*)

#### **ldaptor.protocols.ldap.ldifdelta module**

**class** ldaptor.protocols.ldap.ldifdelta.**LDIFDelta** Bases: [ldaptor.protocols.ldap.ldifprotocol.LDIF](#page-43-0)

**MOD\_SPEC\_TO\_DELTA = {b'add': <class 'ldaptor.delta.Add'>, b'delete': <class 'ldaptor.delta.Delete'>, b'replace': <class 'ldaptor.delta.Replace'>}**

**state\_IN\_ADD\_ENTRY**(*line*)

**state\_IN\_DELETE**(*line*)

**state\_IN\_MOD\_SPEC**(*line*)

**state\_WAIT\_FOR\_CHANGETYPE**(*line*)

**state\_WAIT\_FOR\_DN**(*line*)

**state\_WAIT\_FOR\_MOD\_SPEC**(*line*)

**exception** ldaptor.protocols.ldap.ldifdelta.**LDIFDeltaAddMissingAttributesError** Bases: [ldaptor.protocols.ldap.ldifprotocol.LDIFParseError](#page-44-0)

Add operation needs to have at least one attribute type and value.

**exception** ldaptor.protocols.ldap.ldifdelta.**LDIFDeltaDeleteHasJunkAfterChangeTypeError** Bases: [ldaptor.protocols.ldap.ldifprotocol.LDIFParseError](#page-44-0)

Delete operation takes no attribute types or values.

**exception** ldaptor.protocols.ldap.ldifdelta.**LDIFDeltaMissingChangeTypeError** Bases: [ldaptor.protocols.ldap.ldifprotocol.LDIFParseError](#page-44-0)

LDIF delta entry has no changetype.

**exception** ldaptor.protocols.ldap.ldifdelta.**LDIFDeltaModificationDifferentAttributeTypeError** Bases: [ldaptor.protocols.ldap.ldifprotocol.LDIFParseError](#page-44-0)

The attribute type for the change is not the as in the mod-spec header line.

**exception** ldaptor.protocols.ldap.ldifdelta.**LDIFDeltaModificationMissingEndDashError** Bases: [ldaptor.protocols.ldap.ldifprotocol.LDIFParseError](#page-44-0)

LDIF delta modification has no ending dash.

**exception** ldaptor.protocols.ldap.ldifdelta.**LDIFDeltaUnknownChangeTypeError** Bases: [ldaptor.protocols.ldap.ldifprotocol.LDIFParseError](#page-44-0)

LDIF delta entry has an unknown changetype.

**exception** ldaptor.protocols.ldap.ldifdelta.**LDIFDeltaUnknownModificationError** Bases: [ldaptor.protocols.ldap.ldifprotocol.LDIFParseError](#page-44-0)

LDIF delta modification has unknown mod-spec.

```
ldaptor.protocols.ldap.ldifdelta.fromLDIFFile(f)
    Read LDIF data from a file.
```
#### **ldaptor.protocols.ldap.ldifprotocol module**

```
class ldaptor.protocols.ldap.ldifprotocol.LDIF
    Bases: twisted.protocols.basic.LineReceiver
```

```
connectionLost(reason=<twisted.python.failure.Failure twisted.internet.error.ConnectionDone:
                    Connection was closed cleanly.>)
```
Called when the connection is shut down.

Clear any circular references here, and any external references to this Protocol. The connection has been closed.

@type reason: L{twisted.python.failure.Failure}

```
data = None
```

```
delimiter = b'\n'
```

```
dn = None
```
**gotEntry**(*obj*)

**lastLine = None**

```
lineReceived(line)
```
Override this for when each line is received.

@param line: The line which was received with the delimiter removed. @type line:  $C{\text{bytes}}$ 

```
logicalLineReceived(line)
```

```
mode = b'HEADER'
```

```
parseValue(val)
```

```
state_HEADER(line)
```

```
state_IN_ENTRY(line)
```
**state\_WAIT\_FOR\_DN**(*line*)

```
version = None
```
**exception** ldaptor.protocols.ldap.ldifprotocol.**LDIFEntryStartsWithNonDNError** Bases: [ldaptor.protocols.ldap.ldifprotocol.LDIFParseError](#page-44-0)

LDIF entry starts with a non-DN line

**exception** ldaptor.protocols.ldap.ldifprotocol.**LDIFEntryStartsWithSpaceError** Bases: [ldaptor.protocols.ldap.ldifprotocol.LDIFParseError](#page-44-0)

Invalid LDIF value format

**exception** ldaptor.protocols.ldap.ldifprotocol.**LDIFLineWithoutSemicolonError** Bases: [ldaptor.protocols.ldap.ldifprotocol.LDIFParseError](#page-44-0)

LDIF line without semicolon seen

<span id="page-44-0"></span>**exception** ldaptor.protocols.ldap.ldifprotocol.**LDIFParseError** Bases: Exception

Error parsing LDIF

**exception** ldaptor.protocols.ldap.ldifprotocol.**LDIFTruncatedError** Bases: [ldaptor.protocols.ldap.ldifprotocol.LDIFParseError](#page-44-0)

LDIF appears to be truncated

**exception** ldaptor.protocols.ldap.ldifprotocol.**LDIFUnsupportedVersionError** Bases: [ldaptor.protocols.ldap.ldifprotocol.LDIFParseError](#page-44-0)

LDIF version not supported

**exception** ldaptor.protocols.ldap.ldifprotocol.**LDIFVersionNotANumberError** Bases: [ldaptor.protocols.ldap.ldifprotocol.LDIFParseError](#page-44-0)

Non-numeric LDIF version number

# **ldaptor.protocols.ldap.proxy module**

LDAP protocol proxy server

```
class ldaptor.protocols.ldap.proxy.Proxy(config)
    Bases: ldaptor.protocols.ldap.ldapserver.BaseLDAPServer
```
**client = None**

**connectionLost**(*reason*) Called when TCP connection has been lost

**connectionMade**()

TCP connection has opened

**handleUnknown**(*request*, *controls*, *reply*)

```
handle_LDAPUnbindRequest(request, controls, reply)
```

```
protocol
```
alias of [ldaptor.protocols.ldap.ldapclient.LDAPClient](#page-31-0)

**unbound = False**

**waitingConnect = []**

# **ldaptor.protocols.ldap.svcbindproxy module**

**class** ldaptor.protocols.ldap.svcbindproxy.**ServiceBindingProxy**(*services=None*, *fallback=None*, *\*a*, *\*\*kw*)

Bases: [ldaptor.protocols.ldap.proxy.Proxy](#page-44-1)

An LDAP proxy that handles non-anonymous bind requests specially.

BindRequests are intercepted and authentication is attempted against each configured service. This authentication is performed against a separate LDAP entry, found by searching for entries with

- objectClass: serviceSecurityObject
- owner: the DN of the original bind attempt
- cn: the service name.

starting at the identity-base as configured in the config file.

Finally, if the authentication does not succeed against any of the configured services, the proxy can fallback to passing the bind request to the real server.

## **fail\_LDAPBindRequest**

alias of [ldaptor.protocols.pureldap.LDAPBindResponse](#page-49-0)

```
fallback = False
```
**handle\_LDAPBindRequest**(*request*, *controls*, *reply*)

**services = []**

**timestamp**()

### **Module contents**

LDAP protocol logic

### **Submodules**

### **ldaptor.protocols.pureber module**

Pure, simple, BER encoding and decoding

```
class ldaptor.protocols.pureber.BERBase(tag=None)
    Bases: ldaptor. encoder.WireStrAlias
```

```
identification()
```

```
tag = None
```
**toWire**()

<span id="page-45-2"></span>**class** ldaptor.protocols.pureber.**BERBoolean**(*value=None*, *tag=None*) Bases: [ldaptor.protocols.pureber.BERBase](#page-45-0)

**classmethod fromBER**(*tag*, *content*, *berdecoder=None*)

**tag = 1**

<span id="page-45-1"></span>**toWire**()

**class** ldaptor.protocols.pureber.**BERDecoderContext**(*fallback=None*, *inherit=None*) Bases: object

```
Identities = {1: < class 'ldaptor.protocols.pureber.BERBoolean'>, 2: < class 'ldaptor.
```
**inherit**()

**lookup\_id**(*id*)

**class** ldaptor.protocols.pureber.**BEREnumerated**(*value=None*, *tag=None*) Bases: [ldaptor.protocols.pureber.BERInteger](#page-46-0)

**tag = 10**

- **exception** ldaptor.protocols.pureber.**BERException** Bases: Exception
- **exception** ldaptor.protocols.pureber.**BERExceptionInsufficientData** Bases: Exception
- <span id="page-46-0"></span>**class** ldaptor.protocols.pureber.**BERInteger**(*value=None*, *tag=None*) Bases: [ldaptor.protocols.pureber.BERBase](#page-45-0)

**classmethod fromBER**(*tag*, *content*, *berdecoder=None*)

**tag = 2**

**toWire**()

**value = None**

<span id="page-46-5"></span>**class** ldaptor.protocols.pureber.**BERNull**(*tag=None*) Bases: [ldaptor.protocols.pureber.BERBase](#page-45-0)

**classmethod fromBER**(*tag*, *content*, *berdecoder=None*)

**tag = 5**

**toWire**()

<span id="page-46-3"></span>**class** ldaptor.protocols.pureber.**BEROctetString**(*value=None*, *tag=None*) Bases: [ldaptor.protocols.pureber.BERBase](#page-45-0)

**classmethod fromBER**(*tag*, *content*, *berdecoder=None*)

**tag = 4**

**toWire**()

**value = None**

<span id="page-46-2"></span>**class** ldaptor.protocols.pureber.**BERSequence**(*value=None*, *tag=None*) Bases: [ldaptor.protocols.pureber.BERStructured](#page-46-1), collections.UserList

**classmethod fromBER**(*tag*, *content*, *berdecoder=None*)

**tag = 16**

**toWire**()

- **class** ldaptor.protocols.pureber.**BERSequenceOf**(*value=None*, *tag=None*) Bases: [ldaptor.protocols.pureber.BERSequence](#page-46-2)
- <span id="page-46-4"></span>**class** ldaptor.protocols.pureber.**BERSet**(*value=None*, *tag=None*) Bases: [ldaptor.protocols.pureber.BERSequence](#page-46-2)

<span id="page-46-1"></span>**tag = 17**

```
class ldaptor.protocols.pureber.BERStructured(tag=None)
    Bases: ldaptor.protocols.pureber.BERBase
```

```
identification()
```

```
exception ldaptor.protocols.pureber.UnknownBERTag(tag, context)
    Bases: Exception
```
ldaptor.protocols.pureber.**ber2int**(*e*, *signed=True*)

ldaptor.protocols.pureber.**berDecodeLength**(*m*, *offset=0*) Return a tuple of (length, lengthLength). m must be atleast one byte long.

ldaptor.protocols.pureber.**berDecodeMultiple**(*content*, *berdecoder*) → [objects] Decodes everything in content and returns a list of decoded objects.

All of content will be decoded, and content must contain complete BER objects.

ldaptor.protocols.pureber.**berDecodeObject**(*context*, *bytes*) berobject may be None.

ldaptor.protocols.pureber.**int2ber**(*i*, *signed=True*)

ldaptor.protocols.pureber.**int2berlen**(*i*)

```
ldaptor.protocols.pureber.need(buf, n)
```
### **ldaptor.protocols.pureldap module**

LDAP protocol message conversion; no application logic here.

```
class ldaptor.protocols.pureldap.LDAPAbandonRequest(value=None, id=None,
                                                       tag=None)
    Bases: ldaptor.protocols.pureldap.LDAPProtocolRequest, ldaptor.protocols.
    pureldap.LDAPInteger
    needs_answer = 0
    tag = 80
    toWire()
class ldaptor.protocols.pureldap.LDAPAddRequest(entry=None, attributes=None,
                                                   tag=None)
    Bases: ldaptor.protocols.pureldap.LDAPProtocolRequest, ldaptor.protocols.
    pureber.BERSequence
    classmethod fromBER(tag, content, berdecoder=None)
    tag = 72
    toWire()
class ldaptor.protocols.pureldap.LDAPAddResponse(resultCode=None,
                                                    matchedDN=None, errorMes-
                                                    sage=None, referral=None, server-
                                                    SaslCreds=None, tag=None)
    Bases: ldaptor.protocols.pureldap.LDAPResult
    tag = 73
class ldaptor.protocols.pureldap.LDAPAssertionValue(value=None, tag=None)
    Bases: ldaptor.protocols.pureber.BEROctetString
```

```
class ldaptor.protocols.pureldap.LDAPAttributeDescription(value=None,
                                      tag=None)
  Bases: ldaptor.protocols.pureber.BEROctetString
class ldaptor.protocols.pureldap.LDAPAttributeValue(value=None, tag=None)
  Bases: ldaptor.protocols.pureber.BEROctetString
class ldaptor.protocols.pureldap.LDAPAttributeValueAssertion(attributeDesc=None,
                                        assertionVa-
                                        lue=None,
                                        tag=None, es-
                                        caper=<function
                                        escape>)
  Bases: ldaptor.protocols.pureber.BERSequence
  classmethod fromBER(tag, content, berdecoder=None)
  toWire()
class ldaptor.protocols.pureldap.LDAPBERDecoderContext(fallback=None, in-
                                    herit=None)
  Bases: ldaptor.protocols.pureber.BERDecoderContext
  Identities = {64: <class 'ldaptor.protocols.pureldap.LDAPBindRequest'>, 65: <class '
class ldaptor.protocols.pureldap.LDAPBERDecoderContext_BindResponse(fallback=None,
                                            in-
                                            herit=None)
  Bases: ldaptor.protocols.pureber.BERDecoderContext
  Identities = {135: <class 'ldaptor.protocols.pureldap.LDAPBindResponse_serverSaslCred
class ldaptor.protocols.pureldap.LDAPBERDecoderContext_Compare(fallback=None,
                                         inherit=None)
  Bases: ldaptor.protocols.pureber.BERDecoderContext
  Identities = {16: <class 'ldaptor.protocols.pureldap.LDAPAttributeValueAssertion'>}
class ldaptor.protocols.pureldap.LDAPBERDecoderContext_Filter(fallback=None,
                                        inherit=None)
  Bases: ldaptor.protocols.pureber.BERDecoderContext
  Identities = {128: < class 'ldaptor.protocols.pureldap.LDAPFilter_and'>, 129: < class
class ldaptor.protocols.pureldap.LDAPBERDecoderContext_Filter_substrings(fallback=None,
                                               in-
                                               herit=None)
  Bases: ldaptor.protocols.pureber.BERDecoderContext
  Identities = {128: < class 'ldaptor.protocols.pureldap.LDAPFilter_substrings_initial'>
class ldaptor.protocols.pureldap.LDAPBERDecoderContext_LDAPBindRequest(fallback=None,
                                              in-
                                              herit=None)
  Bases: ldaptor.protocols.pureber.BERDecoderContext
  Identities = {128: <class 'ldaptor.protocols.pureber.BEROctetString'>, 131: <class '
class ldaptor.protocols.pureldap.LDAPBERDecoderContext_LDAPControls(fallback=None,
                                            in-
                                            herit=None)
  Bases: ldaptor.protocols.pureber.BERDecoderContext
  Identities = {16: <class 'ldaptor.protocols.pureldap.LDAPControl'>}
```
<span id="page-49-0"></span>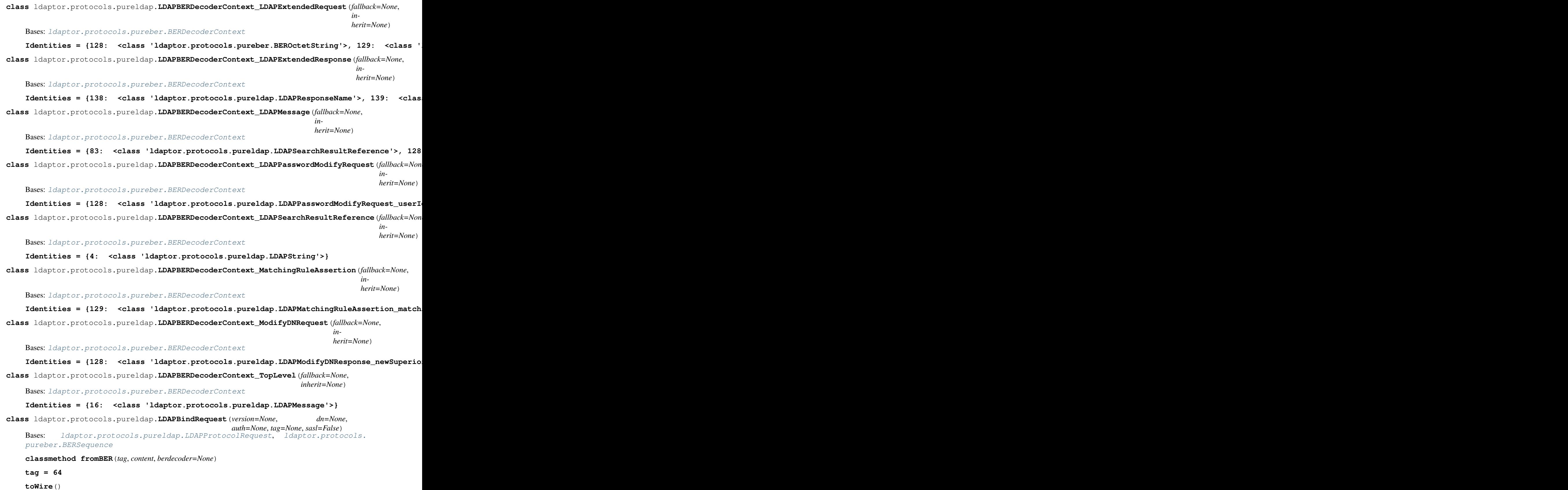

```
class ldaptor.protocols.pureldap.LDAPBindResponse(resultCode=None,
                                                       matchedDN=None, errorMes-
                                                       sage=None, referral=None, server-
                                                       SaslCreds=None, tag=None)
    Bases: ldaptor.protocols.pureldap.LDAPResult
    errorMessage = None
    classmethod fromBER(tag, content, berdecoder=None)
    matchedDN = None
    referral = None
    resultCode = None
    serverSaslCreds = None
    tag = 65
class ldaptor.protocols.pureldap.LDAPBindResponse_serverSaslCreds(value=None,
                                                                         tag=None)
    Bases: ldaptor.protocols.pureber.BEROctetString
    tag = 135
class ldaptor.protocols.pureldap.LDAPCompareRequest(entry, ava, tag=None)
    Bases: ldaptor.protocols.pureldap.LDAPProtocolRequest, ldaptor.protocols.
    pureber.BERSequence
    ava = None
    entry = None
    classmethod fromBER(tag, content, berdecoder=None)
    tag = 78
    toWire()
class ldaptor.protocols.pureldap.LDAPCompareResponse(resultCode=None,
                                                          matchedDN=None, errorMes-
                                                          sage=None, referral=None,
                                                          serverSaslCreds=None,
                                                          tag=None)
    Bases: ldaptor.protocols.pureldap.LDAPResult
    tag = 79
class ldaptor.protocols.pureldap.LDAPControl(controlType, criticality=None, con-
                                                 trolValue=None, id=None, tag=None)
    Bases: ldaptor.protocols.pureber.BERSequence
    controlValue = None
    criticality = None
    classmethod fromBER(tag, content, berdecoder=None)
    toWire()
class ldaptor.protocols.pureldap.LDAPControls(value=None, tag=None)
    Bases: ldaptor.protocols.pureber.BERSequence
    classmethod fromBER(tag, content, berdecoder=None)
    tag = 128
```
<span id="page-51-4"></span><span id="page-51-3"></span><span id="page-51-2"></span><span id="page-51-1"></span><span id="page-51-0"></span>**class** ldaptor.protocols.pureldap.**LDAPDelRequest**(*value=None*, *entry=None*, *tag=None*) Bases: [ldaptor.protocols.pureldap.LDAPProtocolRequest](#page-56-0), [ldaptor.protocols.](#page-57-1) [pureldap.LDAPString](#page-57-1) **tag = 74 toWire**() **class** ldaptor.protocols.pureldap.**LDAPDelResponse**(*resultCode=None*, *matchedDN=None*, *errorMessage=None*, *referral=None*, *server-SaslCreds=None*, *tag=None*) Bases: [ldaptor.protocols.pureldap.LDAPResult](#page-56-1) **tag = 75 class** ldaptor.protocols.pureldap.**LDAPExtendedRequest**(*requestName=None*, *request-Value=None*, *tag=None*) Bases: [ldaptor.protocols.pureldap.LDAPProtocolRequest](#page-56-0), [pureber.BERSequence](#page-46-2) **classmethod fromBER**(*tag*, *content*, *berdecoder=None*) **requestName = None requestValue = None tag = 87 toWire**() **class** ldaptor.protocols.pureldap.**LDAPExtendedResponse**(*resultCode=None*, *matchedDN=None*, *errorMessage=None*, *referral=None*, *serverSaslCreds=None*, *responseName=None*, *response=None*, *tag=None*) Bases: [ldaptor.protocols.pureldap.LDAPResult](#page-56-1) **classmethod fromBER**(*tag*, *content*, *berdecoder=None*) **response = None responseName = None tag = 88 toWire**() **class** ldaptor.protocols.pureldap.**LDAPFilter**(*tag=None*) Bases: [ldaptor.protocols.pureber.BERStructured](#page-46-1) **class** ldaptor.protocols.pureldap.**LDAPFilterSet**(*value=None*, *tag=None*) Bases: [ldaptor.protocols.pureber.BERSet](#page-46-4) **classmethod fromBER**(*tag*, *content*, *berdecoder=None*) **class** ldaptor.protocols.pureldap.**LDAPFilter\_and**(*value=None*, *tag=None*) Bases: [ldaptor.protocols.pureldap.LDAPFilterSet](#page-51-2) **asText**() **tag = 128**

```
class ldaptor.protocols.pureldap.LDAPFilter_approxMatch(attributeDesc=None,
                                                             assertionValue=None,
                                                             tag=None, esca-
                                                             per=<function escape>)
    Bases: ldaptor.protocols.pureldap.LDAPAttributeValueAssertion
    asText()
    tag = 136
class ldaptor.protocols.pureldap.LDAPFilter_equalityMatch(attributeDesc=None,
                                                               assertionValue=None,
                                                               tag=None, esca-
                                                               per=<function es-
                                                               cape>)
    Bases: ldaptor.protocols.pureldap.LDAPAttributeValueAssertion
    asText()
    tag = 131
class ldaptor.protocols.pureldap.LDAPFilter_extensibleMatch(matchingRule=None,
                                                                 type=None, match-
                                                                 Value=None, dnAt-
                                                                 tributes=None,
                                                                 tag=None, esca-
                                                                 per=<function
                                                                 escape>)
    Bases: ldaptor.protocols.pureldap.LDAPMatchingRuleAssertion
    asText()
    tag = 137
class ldaptor.protocols.pureldap.LDAPFilter_greaterOrEqual(attributeDesc=None,
                                                                assertionValue=None,
                                                                tag=None, esca-
                                                                per=<function es-
                                                                cape>)
    Bases: ldaptor.protocols.pureldap.LDAPAttributeValueAssertion
    asText()
    tag = 133
class ldaptor.protocols.pureldap.LDAPFilter_lessOrEqual(attributeDesc=None,
                                                             assertionValue=None,
                                                             tag=None, esca-
                                                             per=<function escape>)
    ldaptor.protocols.pureldap.LDAPAttributeValueAssertion
    asText()
    tag = 134
class ldaptor.protocols.pureldap.LDAPFilter_not(value, tag=130)
    Bases: ldaptor.protocols.pureldap.LDAPFilter
    asText()
    classmethod fromBER(tag, content, berdecoder=None)
    tag = 130
```
**toWire**()

**class** ldaptor.protocols.pureldap.**LDAPFilter\_or**(*value=None*, *tag=None*) Bases: [ldaptor.protocols.pureldap.LDAPFilterSet](#page-51-2)

**asText**()

**tag = 129**

**class** ldaptor.protocols.pureldap.**LDAPFilter\_present**(*value=None*, *tag=None*) Bases: [ldaptor.protocols.pureldap.LDAPAttributeDescription](#page-47-1)

**asText**()

**tag = 135**

**class** ldaptor.protocols.pureldap.**LDAPFilter\_substrings**(*type=None*, *sub-*

Bases: [ldaptor.protocols.pureber.BERSequence](#page-46-2)

**asText**()

**classmethod fromBER**(*tag*, *content*, *berdecoder=None*)

**tag = 132**

**toWire**()

**class** ldaptor.protocols.pureldap.**LDAPFilter\_substrings\_any**(*\*args*, *\*\*kwargs*) Bases: [ldaptor.protocols.pureldap.LDAPString](#page-57-1)

**asText**()

**tag = 129**

**class** ldaptor.protocols.pureldap.**LDAPFilter\_substrings\_final**(*\*args*, *\*\*kwargs*) Bases: [ldaptor.protocols.pureldap.LDAPString](#page-57-1)

**asText**()

**tag = 130**

**class** ldaptor.protocols.pureldap.**LDAPFilter\_substrings\_initial**(*\*args*,

*\*\*kwargs*)

*strings=None*, *tag=None*)

Bases: [ldaptor.protocols.pureldap.LDAPString](#page-57-1)

**asText**()

**tag = 128**

<span id="page-53-0"></span>**class** ldaptor.protocols.pureldap.**LDAPInteger**(*value=None*, *tag=None*) Bases: [ldaptor.protocols.pureber.BERInteger](#page-46-0)

<span id="page-53-1"></span>**class** ldaptor.protocols.pureldap.**LDAPMatchingRuleAssertion**(*matchingRule=None*,

*type=None*, *match-Value=None*, *dnAttributes=None*, *tag=None*, *escaper=<function escape>*)

Bases: [ldaptor.protocols.pureber.BERSequence](#page-46-2)

**dnAttributes = None**

**classmethod fromBER**(*tag*, *content*, *berdecoder=None*)

**matchValue = None**

```
matchingRule = None
    toWire()
    type = None
class ldaptor.protocols.pureldap.LDAPMatchingRuleAssertion_dnAttributes(value=None,
                                                                             tag=None)
    Bases: ldaptor.protocols.pureber.BERBoolean
    tag = 132
class ldaptor.protocols.pureldap.LDAPMatchingRuleAssertion_matchValue(value=None,
                                                                           tag=None)
    Bases: ldaptor.protocols.pureldap.LDAPAssertionValue
    tag = 131
class ldaptor.protocols.pureldap.LDAPMatchingRuleAssertion_matchingRule(*args,
                                                                              **kwargs)
    Bases: ldaptor.protocols.pureldap.LDAPMatchingRuleId
    tag = 129
class ldaptor.protocols.pureldap.LDAPMatchingRuleAssertion_type(value=None,
                                                                     tag=None)
    Bases: ldaptor.protocols.pureldap.LDAPAttributeDescription
    tag = 130
class ldaptor.protocols.pureldap.LDAPMatchingRuleId(*args, **kwargs)
    Bases: ldaptor.protocols.pureldap.LDAPString
class ldaptor.protocols.pureldap.LDAPMessage(value=None, controls=None, id=None,
                                                tag=None)
    Bases: ldaptor.protocols.pureber.BERSequence
    To encode this object in order to be sent over the network use the toWire() method.
    classmethod fromBER(tag, content, berdecoder=None)
    id = None
    toWire()
        This is the wire/encoded representation.
    value = None
class ldaptor.protocols.pureldap.LDAPModifyDNRequest(entry, newrdn, deleteol-
                                                         drdn, newSuperior=None,
                                                         tag=None)
    ldaptor.protocols.pureldap.LDAPProtocolRequest,
    pureber.BERSequence
    deleteoldrdn = None
    entry = None
    classmethod fromBER(tag, content, berdecoder=None)
    newSuperior = None
    newrdn = None
    tag = 76
```

```
toWire()
```

```
class ldaptor.protocols.pureldap.LDAPModifyDNResponse(resultCode=None,
                                                          matchedDN=None, errorMes-
                                                          sage=None, referral=None,
                                                          serverSaslCreds=None,
                                                          tag=None)
    Bases: ldaptor.protocols.pureldap.LDAPResult
    tag = 77
class ldaptor.protocols.pureldap.LDAPModifyDNResponse_newSuperior(*args,
                                                                        **kwargs)
    Bases: ldaptor.protocols.pureldap.LDAPString
    tag = 128
class ldaptor.protocols.pureldap.LDAPModifyRequest(object=None, modification=None,
                                                       tag=None)
    Bases: ldaptor.protocols.pureldap.LDAPProtocolRequest, ldaptor.protocols.
    pureber.BERSequence
    classmethod fromBER(tag, content, berdecoder=None)
    modification = None
    object = None
    tag = 70
    toWire()
class ldaptor.protocols.pureldap.LDAPModifyResponse(resultCode=None,
                                                        matchedDN=None, errorMes-
                                                        sage=None, referral=None,
                                                        serverSaslCreds=None,
                                                        tag=None)
    Bases: ldaptor.protocols.pureldap.LDAPResult
    tag = 71
class ldaptor.protocols.pureldap.LDAPOID(value=None, tag=None)
    Bases: ldaptor.protocols.pureber.BEROctetString
class ldaptor.protocols.pureldap.LDAPPasswordModifyRequest(requestName=None,
                                                                userIdentity=None,
                                                                oldPasswd=None,
                                                                newPasswd=None,
                                                                tag=None)
    Bases: ldaptor.protocols.pureldap.LDAPExtendedRequest
    oid = b'1.3.6.1.4.1.4203.1.11.1'
class ldaptor.protocols.pureldap.LDAPPasswordModifyRequest_newPasswd(value=None,
                                                                           tag=None)
    Bases: ldaptor.protocols.pureldap.LDAPPasswordModifyRequest_passwd
    tag = 130
class ldaptor.protocols.pureldap.LDAPPasswordModifyRequest_oldPasswd(value=None,
                                                                           tag=None)
    Bases: ldaptor.protocols.pureldap.LDAPPasswordModifyRequest_passwd
    tag = 129
```

```
class ldaptor.protocols.pureldap.LDAPPasswordModifyRequest_passwd(value=None,
                                                                       tag=None)
    Bases: ldaptor.protocols.pureber.BEROctetString
class ldaptor.protocols.pureldap.LDAPPasswordModifyRequest_userIdentity(value=None,
                                                                             tag=None)
    Bases: ldaptor.protocols.pureber.BEROctetString
    tag = 128
class ldaptor.protocols.pureldap.LDAPProtocolOp
    Bases: object
    toWire()
class ldaptor.protocols.pureldap.LDAPProtocolRequest
    Bases: ldaptor.protocols.pureldap.LDAPProtocolOp
    needs_answer = 1
class ldaptor.protocols.pureldap.LDAPProtocolResponse
    Bases: ldaptor.protocols.pureldap.LDAPProtocolOp
class ldaptor.protocols.pureldap.LDAPReferral(value=None, tag=None)
    Bases: ldaptor.protocols.pureber.BERSequence
    tag = 131
class ldaptor.protocols.pureldap.LDAPResponse(value=None, tag=None)
    Bases: ldaptor.protocols.pureber.BEROctetString
    tag = 139
class ldaptor.protocols.pureldap.LDAPResponseName(value=None, tag=None)
    Bases: ldaptor.protocols.pureldap.LDAPOID
    tag = 138
class ldaptor.protocols.pureldap.LDAPResult(resultCode=None, matchedDN=None, er-
                                               rorMessage=None, referral=None, server-
                                               SaslCreds=None, tag=None)
    Bases: ldaptor.protocols.pureldap.LDAPProtocolResponse, ldaptor.protocols.
    pureber.BERSequence
    classmethod fromBER(tag, content, berdecoder=None)
    toWire()
class ldaptor.protocols.pureldap.LDAPSearchRequest(baseObject=None, scope=None,
                                                      derefAliases=None, size-
                                                       Limit=None, timeLimit=None,
                                                      typesOnly=None, filter=None,
                                                      attributes=None, tag=None)
    Bases: ldaptor.protocols.pureldap.LDAPProtocolRequest, ldaptor.protocols.
    pureber.BERSequence
    attributes = []
    baseObject = ''
    derefAliases = 0
    filter = LDAPFilter_present(value='objectClass')
    classmethod fromBER(tag, content, berdecoder=None)
```

```
scope = 2
    sizeLimit = 0
    tag = 67
    timeLimit = 0
    toWire()
    typesOnly = 0
class ldaptor.protocols.pureldap.LDAPSearchResultDone(resultCode=None,
                                                             matchedDN=None, errorMes-
                                                             sage=None, referral=None,
                                                             serverSaslCreds=None,
                                                             tag=None)
    Bases: ldaptor.protocols.pureldap.LDAPResult
    tag = 69
class ldaptor.protocols.pureldap.LDAPSearchResultEntry(objectName, attributes,
                                                              tag=None)
    Bases: ldaptor.protocols.pureldap.LDAPProtocolResponse, ldaptor.protocols.
    pureber.BERSequence
    classmethod fromBER(tag, content, berdecoder=None)
    tag = 68
    toWire()
class ldaptor.protocols.pureldap.LDAPSearchResultReference(uris=None,
                                                                  tag=None)
    Bases: ldaptor.protocols.pureldap.LDAPProtocolResponse, ldaptor.protocols.
    pureber.BERSequence
    classmethod fromBER(tag, content, berdecoder=None)
    tag = 83
    toWire()
class ldaptor.protocols.pureldap.LDAPStartTLSRequest(requestName=None,
                                                           tag=None)
    Bases: ldaptor.protocols.pureldap.LDAPExtendedRequest
    Request to start Transport Layer Security. See RFC 2830 for details.
    oid = b'1.3.6.1.4.1.1466.20037'
class ldaptor.protocols.pureldap.LDAPStartTLSResponse(resultCode=None,
                                                             matchedDN=None, errorMes-
                                                             sage=None, referral=None,
                                                             serverSaslCreds=None,
                                                             responseName=None, re-
                                                             sponse=None, tag=None)
    Bases: ldaptor.protocols.pureldap.LDAPExtendedResponse
    Response to start Transport Layer Security. See RFC 4511 section 4.14.2 for details.
    oid = b'1.3.6.1.4.1.1466.20037'
```

```
class ldaptor.protocols.pureldap.LDAPString(*args, **kwargs)
    Bases: ldaptor.protocols.pureber.BEROctetString
```

```
class ldaptor.protocols.pureldap.LDAPUnbindRequest(*args, **kwargs)
    Bases: ldaptor.protocols.pureldap.LDAPProtocolRequest, ldaptor.protocols.
    pureber.BERNull
```
**needs\_answer = 0**

**tag = 66**

```
toWire()
```
ldaptor.protocols.pureldap.**alloc\_ldap\_message\_id**()

ldaptor.protocols.pureldap.**binary\_escape**(*s*)

ldaptor.protocols.pureldap.**escape**(*s*)

ldaptor.protocols.pureldap.**smart\_escape**(*s*, *threshold=0.3*)

# **Module contents**

### **ldaptor.samba package**

# **Submodules**

#### **ldaptor.samba.smbpassword module**

```
ldaptor.samba.smbpassword.lmhash(password=b'')
     Generates lanman password hash for a given password.
```
Note that the author thinks LanMan hashes should be banished from the face of the earth.

```
ldaptor.samba.smbpassword.lmhash_locked(password=b'')
     Generates a lanman password hash that matches no password.
```
Note that the author thinks LanMan hashes should be banished from the face of the earth.

```
ldaptor.samba.smbpassword.nthash(password=b'')
     Generates nt md4 password hash for a given password.
```
# **Module contents**

# **Submodules**

### **ldaptor.attributeset module**

```
class ldaptor.attributeset.LDAPAttributeSet(key, *a, **kw)
```
Bases: set

**add**(*key*)

Adding key to the attributes with checking if it exists as byte or unicode string

**copy**()

Return a shallow copy of a set.

#### **remove**(*key*)

Removing key from the attributes with checking if it exists as byte or unicode string

# **ldaptor.checkers module**

```
class ldaptor.checkers.LDAPBindingChecker(cfg)
    Bases: object
```
The avatarID returned is an LDAPEntry.

### **credentialInterfaces = (<InterfaceClass twisted.cred.credentials.IUsernamePassword>,)**

**requestAvatarId**(*credentials*)

ldaptor.checkers.**makeFilter**(*name*, *template=None*)

### **ldaptor.config module**

```
class ldaptor.config.LDAPConfig(baseDN=None, serviceLocationOverrides=None, identity-
                                      BaseDN=None, identitySearch=None)
```
Bases: object

```
baseDN = None
```
**copy**(*\*\*kw*)

**getBaseDN**()

```
getIdentityBaseDN()
```
**getIdentitySearch**(*name*)

**getServiceLocationOverrides**()

```
identityBaseDN = None
```
**identitySearch = None**

```
exception ldaptor.config.MissingBaseDNError
    Bases: Exception
```
Configuration must specify a base DN

```
ldaptor.config.loadConfig(configFiles=None, reload=False)
     Load configuration file.
```

```
ldaptor.config.useLMhash()
     Read configuration file if necessary and return whether to use LanMan hashes or not.
```
# **ldaptor.delta module**

Changes to the content of one single LDAP entry.

(This means these do not belong here: adding or deleting of entries, changing of location in tree)

```
class ldaptor.delta.Add(key, *a, **kw)
    Bases: ldaptor.delta.Modification
    asLDIF()
    patch(entry)
class ldaptor.delta.AddOp(entry)
    Bases: ldaptor.delta.Operation
    asLDIF()
```

```
patch(root)
```
Find the correct entry in IConnectedLDAPEntry and patch it.

@param root: IConnectedLDAPEntry that is at the root of the subtree the patch applies to.

@returns: Deferred with None or failure.

```
class ldaptor.delta.Delete(key, *a, **kw)
```
Bases: [ldaptor.delta.Modification](#page-60-0)

**asLDIF**()

**patch**(*entry*)

```
class ldaptor.delta.DeleteOp(dn)
```
Bases: [ldaptor.delta.Operation](#page-60-1)

**asLDIF**()

```
patch(root)
```
Find the correct entry in IConnectedLDAPEntry and patch it.

@param root: IConnectedLDAPEntry that is at the root of the subtree the patch applies to.

@returns: Deferred with None or failure.

```
class ldaptor.delta.Modification(key, *a, **kw)
```
Bases: [ldaptor.attributeset.LDAPAttributeSet](#page-58-0)

**asLDAP**()

**patch**(*entry*)

```
class ldaptor.delta.ModifyOp(dn, modifications=[])
    Bases: ldaptor.delta.Operation
```
**asLDAP**()

```
asLDIF()
```
**classmethod fromLDAP**(*request*)

### **patch**(*root*)

Find the correct entry in IConnectedLDAPEntry and patch it.

@param root: IConnectedLDAPEntry that is at the root of the subtree the patch applies to.

@returns: Deferred with None or failure.

# <span id="page-60-1"></span>**class** ldaptor.delta.**Operation**

Bases: object

```
patch(root)
```
Find the correct entry in IConnectedLDAPEntry and patch it.

@param root: IConnectedLDAPEntry that is at the root of the subtree the patch applies to.

@returns: Deferred with None or failure.

```
class ldaptor.delta.Replace(key, *a, **kw)
    Bases: ldaptor.delta.Modification
```
**asLDIF**()

**patch**(*entry*)

# **ldaptor.dns module**

DNS-related utilities.

ldaptor.dns.**aton**(*ip*)

ldaptor.dns.**aton\_numbits**(*num*)

ldaptor.dns.**aton\_octets**(*ip*)

ldaptor.dns.**netmaskToNumbits**(*netmask*)

```
ldaptor.dns.ntoa(n)
```
ldaptor.dns.**ptrSoaName**(*ip*, *netmask*) Convert an IP address and netmask to a CIDR delegation -style zone name.

# **ldaptor.entry module**

```
class ldaptor.entry.BaseLDAPEntry(dn, attributes={})
    Bases: ldaptor._encoder.WireStrAlias
```
**bind**(*password*)

**buildAttributeSet**(*key*, *values*)

### **diff**(*other*)

Compute differences between this and another LDAP entry.

@param other: An LDAPEntry to compare to.

@return: None if equal, otherwise a ModifyOp that would make this entry look like other.

```
dn = None
```
**get**(*key*, *default=None*)

**getLDIF**()

**hasMember**(*dn*)

**has\_key**(*key*)

**items**()

**keys**()

```
toWire()
```
<span id="page-61-0"></span>**class** ldaptor.entry.**EditableLDAPEntry**(*dn*, *attributes={}*)

Bases: [ldaptor.entry.BaseLDAPEntry](#page-61-1)

```
commit()
```
**delete**()

**move**(*newDN*)

**setPassword**(*newPasswd*, *salt=None*)

Update the password for the entry with a new password and salt passed as bytes.

**undo**()

```
ldaptor.entry.sshaDigest(passphrase, salt=None)
     Return the salted SHA for passphrase which is passed as bytes.
```
# **ldaptor.entryhelpers module**

```
class ldaptor.entryhelpers.DiffTreeMixin
    Bases: object
```
**diffTree**(*other*, *result=None*)

<span id="page-62-2"></span>**class** ldaptor.entryhelpers.**MatchMixin** Bases: object

**match**(*filter*)

- <span id="page-62-3"></span>**class** ldaptor.entryhelpers.**SearchByTreeWalkingMixin** Bases: object
	- **search**(*filterText=None*, *filterObject=None*, *attributes=()*, *scope=None*, *derefAliases=None*, *size-Limit=0*, *timeLimit=0*, *typesOnly=0*, *callback=None*)

<span id="page-62-1"></span>**class** ldaptor.entryhelpers.**SubtreeFromChildrenMixin** Bases: object

**subtree**(*callback=None*)

```
ldaptor.entryhelpers.safelower(s)
     As string.lower(), but return s if something goes wrong.
```
### **ldaptor.generate\_password module**

```
exception ldaptor.generate_password.PwgenException
    Bases: Exception
```

```
class ldaptor.generate_password.ReadPassword(deferred, count=1)
    Bases: twisted.internet.protocol.ProcessProtocol
```
**errReceived**(*data*) Some data was received from stderr.

**outReceived**(*data*) Some data was received from stdout.

#### **processEnded**(*reason*)

Called when the child process exits and all file descriptors associated with it have been closed.

@type reason: L{twisted.python.failure.Failure}

ldaptor.generate\_password.**generate**(*reactor*, *n=1*)

# **ldaptor.inmemory module**

```
class ldaptor.inmemory.InMemoryLDIFProtocol
    Bases: ldaptor.protocols.ldap.ldifprotocol.LDIF
```
Receive LDIF data and gather results into an ReadOnlyInMemoryLDAPEntry.

You can override lookupFailed and addFailed to provide smarter error handling. They are called as Deferred errbacks; returning the reason causes error to pass onward and abort the whole operation. Returning None from lookupFailed skips that entry, but continues loading.

When the full LDIF data has been read, the completed Deferred will trigger.

**addFailed**(*reason*, *entry*)

```
connectionLost(reason)
```
Called when the connection is shut down.

Clear any circular references here, and any external references to this Protocol. The connection has been closed.

@type reason: L{twisted.python.failure.Failure}

```
gotEntry(entry)
```

```
lookupFailed(reason, entry)
```
**exception** ldaptor.inmemory.**LDAPCannotRemoveRootError**(*message=None*) Bases: [ldaptor.protocols.ldap.ldaperrors.LDAPNamingViolation](#page-35-0)

Cannot remove root of LDAP tree

```
class ldaptor.inmemory.ReadOnlyInMemoryLDAPEntry(*a, **kw)
```
Bases: [ldaptor.entry.EditableLDAPEntry](#page-61-0), [ldaptor.entryhelpers.DiffTreeMixin](#page-62-0), [ldaptor.entryhelpers.SubtreeFromChildrenMixin](#page-62-1), [ldaptor.entryhelpers.](#page-62-2) [MatchMixin](#page-62-2), [ldaptor.entryhelpers.SearchByTreeWalkingMixin](#page-62-3)

**addChild**(*rdn*, *attributes*)

TODO ugly API. Returns the created entry.

**children**(*callback=None*)

**commit**()

**delete**()

**deleteChild**(*rdn*)

**fetch**(*\*attributes*)

**lookup**(*dn*)

**move**(*newDN*)

```
parent()
```
ldaptor.inmemory.**fromLDIFFile**(*f*) Read LDIF data from a file.

# **ldaptor.interfaces module**

### **ldaptor.ldapfilter module**

```
exception ldaptor.ldapfilter.InvalidLDAPFilter(msg, loc, text)
    Bases: Exception
```
ldaptor.ldapfilter.**parseExtensible**(*attr*, *s*)

```
ldaptor.ldapfilter.parseFilter(s)
     Converting source string to pureldap.LDAPFilter
```
Source string is converted to unicode for Python 3 as pyparsing cannot parse Python 3 byte strings with the rules declared in this module.

ldaptor.ldapfilter.**parseMaybeSubstring**(*attrType*, *s*)

# **ldaptor.ldiftree module**

Manage LDAP data as a tree of LDIF files.

```
exception ldaptor.ldiftree.LDAPCannotRemoveRootError(message=None)
    Bases: ldaptor.protocols.ldap.ldaperrors.LDAPNamingViolation
```
### Cannot remove root of LDAP tree

```
class ldaptor.ldiftree.LDIFTreeEntry(path, dn=None, *a, **kw)
    Bases: ldaptor.entry.EditableLDAPEntry, ldaptor.entryhelpers.DiffTreeMixin,
    ldaptor.entryhelpers.SubtreeFromChildrenMixinldaptor.entryhelpers.
    MatchMixin, ldaptor.entryhelpers.SearchByTreeWalkingMixin
    addChild(rdn, attributes)
    children(callback=None)
    commit()
    delete()
    deleteChild(rdn)
    lookup(dn)
    move(newDN)
    parent()
exception ldaptor.ldiftree.LDIFTreeEntryContainsMultipleEntries
    Bases: Exception
    LDIFTree entry contains multiple LDIF entries.
exception ldaptor.ldiftree.LDIFTreeEntryContainsNoEntries
    Bases: Exception
    LDIFTree entry does not contain a valid LDIF entry.
exception ldaptor.ldiftree.LDIFTreeNoSuchObject
    Bases: Exception
    LDIFTree does not contain such entry.
```

```
class ldaptor.ldiftree.StoreParsedLDIF
```
Bases: [ldaptor.protocols.ldap.ldifprotocol.LDIF](#page-43-0)

#### **connectionLost**(*reason*)

Called when the connection is shut down.

Clear any circular references here, and any external references to this Protocol. The connection has been closed.

@type reason: L{twisted.python.failure.Failure}

**gotEntry**(*obj*)

```
ldaptor.ldiftree.get(path, dn)
```
ldaptor.ldiftree.**put**(*path*, *entry*)

### **ldaptor.numberalloc module**

Find an available uidNumber/gidNumber/other similar number.

```
class ldaptor.numberalloc.freeNumberGuesser(makeAGuess, min=None, max=None)
    Bases: object
```
#### **startGuessing**()

ldaptor.numberalloc.**getFreeNumber**(*ldapObject*, *numberType*, *min=None*, *max=None*)

```
class ldaptor.numberalloc.ldapGuesser(ldapObject, numberType)
    Bases: object
```
**guess**(*num*)

### **ldaptor.schema module**

```
class ldaptor.schema.ASN1ParserThingie
    Bases: object
```
### **class** ldaptor.schema.**AttributeTypeDescription**(*text*)

Bases: [ldaptor.schema.ASN1ParserThingie](#page-65-0), ldaptor.\_encoder.WireStrAlias

ASN Syntax:

```
AttributeTypeDescription = "(" whsp
        numericoid whsp \qquad \qquad ; AttributeType identifier
        [ "NAME" qdescrs ] ; name used in AttributeType
       [ "DESC" qdstring ]
       [ "OBSOLETE" whsp ]
        [ "SUP" woid ] ; derived from this other AttributeType
       I "EQUALITY" woid (Internationally 1999) [Internationally 1999]<br>
[Internationally 1999] [Internationally 1999] [Internationally 1999]
                                      ; Matching Rule name
        [ "SUBSTR" woid ] \qquad \qquad ; Matching Rule name
        [ "SYNTAX" whsp noidlen whsp ] ; see section 4.3
        [ "SINGLE-VALUE" whsp ] ; default multi-valued
        [ "COLLECTIVE" whsp ] ; default not collective
        [ "NO-USER-MODIFICATION" whsp ]; default user modifiable
        [ "USAGE" whsp AttributeUsage ]; default userApplications
        whsp ")"
AttributeUsage =
        "userApplications" /
        "directoryOperation" /
        "distributedOperation" / ; DSA-shared
        "dSAOperation" ; DSA-specific, value depends on server
noidlen = numericoid [ "{" len "}" ]
len = numericstring
```
### **toWire**()

```
class ldaptor.schema.MatchingRuleDescription(text)
```
Bases: [ldaptor.schema.ASN1ParserThingie](#page-65-0), ldaptor.\_encoder.WireStrAlias

ASN Syntax:

```
MatchingRuleDescription = "(" whsp
       numericoid whsp ; MatchingRule identifier
       [ "NAME" qdescrs ]
       [ "DESC" qdstring ]
       [ "OBSOLETE" whsp ]
       "SYNTAX" numericoid
       whsp ")"
```
### **toWire**()

```
class ldaptor.schema.ObjectClassDescription(text)
```
Bases: [ldaptor.schema.ASN1ParserThingie](#page-65-0), ldaptor.\_encoder.WireStrAlias

ASN Syntax:

```
d = "0" / "1" / "2" / "3" / "4" /"5" / "6" / "7" / "8" / "9"
numericstring = 1*d
numericoid = numericstring *( " " " number is true) )space = 1*" "
whsp = [ space ]
descr = keystring
qdescr = whsp "'" descr "'" whsp
qdescrlist = [ qdescr *( qdescr ) ]
; object descriptors used as schema element names
qdescrs = qdescr / ( whsp "(" qdescrlist ")" whsp )
dstring = 1*utf8
qdstring = whsp "'" dstring "'" whsp
descr = keystring
oid = descr / numericoid
void = whsp oid whsp
; set of oids of either form
oids = \text{void } / (\text{ " (" oidlist ") " )}ObjectClassDescription = "(" whsp
      numericoid whsp \qquad ; ObjectClass identifier
      [ "NAME" qdescrs ]
      [ "DESC" qdstring ]
      [ "OBSOLETE" whsp ]
      [ "SUP" oids ] ; Superior ObjectClasses
       [ ( "ABSTRACT" / "STRUCTURAL" / "AUXILIARY" ) whsp ]
                        ; default structural
       [ "MUST" oids ] ; AttributeTypes
       [ "MAY" oids ] ; AttributeTypes
```
(continues on next page)

(continued from previous page)

whsp ")"

#### **toWire**()

```
class ldaptor.schema.SyntaxDescription(text)
```

```
Bases: ldaptor.schema.ASN1ParserThingie, ldaptor._encoder.WireStrAlias
```
ASN Syntax:

```
SyntaxDescription = "(" whsp
        numericoid whsp
        [ "DESC" qdstring ]
        whsp ")"
```
**toWire**()

ldaptor.schema.**extractWord**(*text*)

ldaptor.schema.**peekWord**(*text*)

# **ldaptor.testutil module**

Utilities for writing Twistedy unit tests and debugging.

```
class ldaptor.testutil.FakeTransport(proto)
    Bases: object
```

```
loseConnection()
```

```
class ldaptor.testutil.LDAPClientTestDriver(*responses)
```
Bases: object

A test driver that looks somewhat like a real LDAPClient.

Pass in a list of lists of LDAPProtocolResponses. For each sent LDAP message, the first item of said list is iterated through, and all the items are sent as responses to the callback. The sent LDAP messages are stored in self.sent, so you can assert that the sent messages are what they are supposed to be.

It is also possible to include a Failure instance instead of a list of LDAPProtocolResponses which will cause the errback to be called with the failure.

```
assertNothingSent()
```

```
assertSent(*shouldBeSent)
```
**connectionLost**(*reason=None*) Called when TCP connection has been lost

```
connectionMade()
    TCP connection has opened
```
**fakeUnbindResponse = 'fake-unbind-by-LDAPClientTestDriver'**

**send**(*op*)

**send\_multiResponse**(*op*, *handler*, *\*args*, *\*\*kwargs*)

**send\_multiResponse\_**(*op*, *controls*, *return\_controls*, *handler*, *\*args*, *\*\*kwargs*)

**send\_multiResponse\_ex**(*op*, *controls*, *handler*, *\*args*, *\*\*kwargs*)

**send\_noResponse**(*op*)

**unbind**()

```
ldaptor.testutil.calltrace()
     Print out all function calls. For debug use only.
```
ldaptor.testutil.**createServer**(*proto*, *\*responses*, *\*\*kw*)

Create an LDAP server for testing. :param proto: The server protocol factory (e.g. *ProxyBase*). :param responses: The responses to initialize the *LDAPClientTestDrive*. :param proto args: Optional mapping passed as keyword args to protocol factory.

```
ldaptor.testutil.mustRaise(dummy)
```
### **ldaptor.usage module**

Command line argument/options available to various ldaptor tools.

```
class ldaptor.usage.Options
    Bases: twisted.python.usage.Options
```

```
optParameters = ()
```
### **postOptions**()

I am called after the options are parsed.

Override this method in your subclass to do something after the options have been parsed and assigned, like validate that all options are sane.

```
class ldaptor.usage.Options_base
    Bases: ldaptor.usage.Options_base_optional
```
**postOptions\_base**()

```
class ldaptor.usage.Options_base_optional
```
Bases: object

**optParameters = (('base', None, None, 'LDAP base dn'),)**

<span id="page-68-1"></span>**class** ldaptor.usage.**Options\_bind**

Bases: object

optParameters = (('binddn', None, None, 'use Distinguished Name to bind to the directo

**postOptions\_bind\_auth\_fd\_numeric**()

**class** ldaptor.usage.**Options\_bind\_mandatory** Bases: [ldaptor.usage.Options\\_bind](#page-68-1)

**postOptions\_bind\_mandatory**()

**class** ldaptor.usage.**Options\_scope** Bases: object

**optParameters = (('scope', None, 'sub', 'LDAP search scope (one of base, one, sub)'),)**

#### **postOptions\_scope**()

**class** ldaptor.usage.**Options\_service\_location** Bases: object

Mixing for providing the –service-location option.

```
opt_service_location(value)
    Service location, in the form BASEDN:HOST[:PORT]
```

```
postOptions_service_location()
```

```
exception ldaptor.usage.UsageError
    Bases: Exception
```
# **Module contents**

A Pure-Python Twisted library for LDAP

# **1.3 Ldaptor Cookbook**

# **1.3.1 Ldaptor Cookbook**

The following recipies demonstrate how to accomplish various LDAP-related tasks with Twisted and Ldaptor. Recipies are broken into categories for convenience.

### **LDAP Clients**

The following recipies demonstrate asynchronous LDAP clients.

### **A Minimal Client Using Endpoints**

While Ldaptor exposes helper classes to connect clients to the DIT, it is possible to use the Twisted *endpoints* API to connect an Ldaptor client to a server.

# **Code**

```
1 #! /usr/bin/env python
2
3 import sys
4
5 from ldaptor.protocols.ldap.ldapclient import LDAPClient
6 from ldaptor.protocols.ldap.ldapsyntax import LDAPEntry
7 from twisted.internet.defer import inlineCallbacks
8 from twisted.internet.endpoints import clientFromString, connectProtocol
9 from twisted.internet.task import react
10 from twisted.python import log
11
12
13 @inlineCallbacks
14 def onConnect(clientProtocol):
15 o = LDAPEntry(clientProtocol, "dc=fr")
16 results = yield o.search()
17 data = "".join([result.getLDIF() for result in results])
18 log.msg("LDIF formatted results:\n{}".format(data))
19
20
21 def onError(err, reactor):
22 if reactor.running:
23 log.err(err)
24 reactor.stop()
25
```
(continues on next page)

(continued from previous page)

```
26
35
36
```

```
27 def main(reactor):
28 log.startLogging(sys.stdout)
29 endpoint_str = "tcp:host=localhost:port=8080"
30 e = clientFromString(reactor, endpoint_str)
d = \text{connectProtocol}(e, \text{ LDAPClient}())32 d.addCallback(onConnect)
33 d.addErrback(onError, reactor)
34 return d
  37 react(main)
```
# **Discussion**

The twisted.internet.task.react() function is perfect for running a one-shot *main()* function. When *main()* is called, we create a client endpoint from a string description and the reactor. twisted.internet. endpoints.connectProtocol() is used to make a one-time connection to an LDAP directory listening on the local host, port 8080. When the deferred returned from that function fires, the connection has been established and the client protocol instance is passed to the onConnect() callback.

This callback uses inline deferreds to make the syntax more compact. We create an  $l \cdot \text{daptor.}$  protocols.  $l \cdot \text{dap.}$ ldapsyntax. LDAPEntry with a DN matching the root of the directory and call the asynchronous search() method. The result returned when the deferred fires is a list of LDAPEntry objects.

When cast as strings, these entries are formatted as LDIF.

## **Searching with the Paged Search Result Control**

Some *[DITs](#page-94-0)* place limits on the number of entries they are willing to return as the result of a LDAP SEARCH request. Microsoft's Active Directory is one such service. In order to query and process large result sets, you can use the paged result control (OID 1.2.840.113556.1.4.319) if you DIT supports it.

The paged result control allows you to request a particular page size. The *[DIT](#page-94-1)* will return a response control that has a magic cookie if the there are additional pages of results. You can use the cookie on a new request to process the results one page at a time.

# **Code**

For *ad.example.com* domain, store the admin password in a file named *pass\_file* and run the following example, where *10.20.1.2* is replaced with the IP of your AD server:

```
python docs/source/cookbook/client_paged_search_results.py \
    tcp:host=10.20.1.2:port=389 \
    'CN=Administrator,CN=Users,DC=ad,DC=example,DC=com' \
    pass_file \
    'CN=Users, DC=ad, DC=example, DC=com' \
    --page-size 5
```
The output should look like:

Page 1

CN=Users,DC=ad,DC=example,DC=com CN=Administrator,CN=Users,DC=ad,DC=example,DC=com CN=Guest,CN=Users,DC=ad,DC=example,DC=com CN=SUPPORT\_388945a0,CN=Users,DC=ad,DC=example,DC=com CN=HelpServicesGroup,CN=Users,DC=ad,DC=example,DC=com Page 2 CN=TelnetClients,CN=Users,DC=ad,DC=example,DC=com CN=krbtgt,CN=Users,DC=ad,DC=example,DC=com CN=Domain Computers,CN=Users,DC=ad,DC=example,DC=com There were 8 results returned **in** total.

#! /usr/bin/env python

```
2
3 import argparse
4 import sys
5
6 from twisted.internet import defer
7 from twisted.internet.endpoints import clientFromString, connectProtocol
8 from twisted.internet.task import react
9 from ldaptor.protocols.ldap.ldapclient import LDAPClient
10 from ldaptor.protocols.ldap.ldapsyntax import LDAPEntry
11 from ldaptor.protocols import pureber
12
13
14 @defer.inlineCallbacks
15 def onConnect(client, args):
16 binddn = args.bind_dn
17 bindpw = args.passwd_file.read().strip()
18 if args.start_tls:
19 yield client.startTLS()
20 try:
21 yield client.bind(binddn, bindpw)
22 except Exception as ex:
23 print(ex)
24 raise
25 page_size = args.page_size
26 cookie = '27 page = 1
28 count = 0
29 while True:
30 results, cookie = yield process_entry(
31 client,
32 args,
33 args.filter,
34 page_size=page_size,
35 cookie=cookie)
36 count += len(results)
37 print ("Page \{ )". format (page))
38 display results (results)
\int_3^3 if len(cookie) == 0:
40 break
41 page += 142 print("There were {} results returned in total.".format(count))
43
44
45 @defer.inlineCallbacks
```
(continues on next page)
```
46 def process_entry(client, args, search_filter, page_size=100, cookie=''):
47 basedn = args.base_dn
48 control_value = pureber.BERSequence([
49 pureber.BERInteger(page_size),
50 pureber.BEROctetString(cookie),
51 ])
52 controls = [('1.2.840.113556.1.4.319', None, control_value)]
53 o = LDAPEntry(client, basedn)
54 results, resp_controls = yield o.search(
55 filterText=search_filter,
56 attributes=['dn'],
57 controls=controls,
58 return_controls=True)
59 cookie = qet_paged_search_cookie(resp_controls)
60 defer.returnValue((results, cookie))
61
62
63 def display_results(results):
64 for entry in results:
65 print(entry.dn.getText())
66
67
68 def get_paged_search_cookie(controls):
\frac{69}{69} """"
70 Input: semi-parsed controls list from LDAP response;
71 list of tuples (controlType, criticality, controlValue).
\overline{p} Parses the controlValue and returns the cookie as a byte string.
\frac{1}{73} """"
74 control_value = controls[0][2]
75 ber_context = pureber.BERDecoderContext()
76 ber_seq, bytes_used = pureber.berDecodeObject(ber_context, control_value)
77 \mid raw_cookie = ber_seq[1]
78 cookie = raw cookie.value
79 return cookie
80
81
82 def onError(err):
83 err.printDetailedTraceback(file=sys.stderr)
84
85
86 def main(reactor, args):
\begin{array}{c|c}\n\text{87} & \text{endpoint\_str} = \text{args}. \text{endpoint}\end{array}88 e = clientFromString(reactor, endpoint_str)
89 d = connectProtocol(e, LDAPClient())
90 d.addCallback(onConnect, args)
91 d.addErrback(onError)
92 return d
93
94
95 if __name__ == "__main__":
96 parser = argparse.ArgumentParser(description="AD LDAP demo.")
97 parser.add_argument(
98 "endpoint",
99 action="store",
100 help="The Active Directory service endpoint. See "
101 "https://twistedmatrix.com/documents/current/core/howto/endpoints.html
    ˓→#clients")
```

```
102 parser.add_argument(
103 "bind_dn",
104 action="store",
105 help="The DN to BIND to the service as.")
106 parser.add_argument(
107 | "passwd_file",
108 action="store"
109 type=argparse.FileType('r'),
110 help="A file containing the password used to log into the service.")
111 parser.add_argument(
112 "base_dn",
113 action="store",
114 help="The base DN to start from when searching.")
115 parser.add_argument(
116 ''-f'',
117 "--filter",
118 action='store',
119 help='LDAP filter')
120 parser.add_argument(
121 ''-p'',
122 "--page-size",
123 type=int,
124 action='store',
\text{default}=100,126 help='Page size (default 100).')
127 parser.add_argument(
\overline{}} \overline{}} \overline{ } \overline{ } \overline{129 action="store_true",
130 help="Request StartTLS after connecting to the service.")
131 args = parser.parse_args()
132 react (main, [args])
```
#### **Discussion**

On connecting to the LDAP service, our client establishes TLS and BINDs as a DN that has permission to perform a search. Page, cookie, and the result count are intialized before looping to process each page. Initially, a blank cookie is used in the search request. The cookie obtained from each response is used in the next request, until the cookie is blank. This signals the end of the loop.

Note how the search returns a tuple of results *and* controls from the LDAP response. This is because the *return\_controls* flag of the search was set to *True*.

Parsing the cookie requires some *[BER](#page-94-0)* decoding. For details on encoding of the control value, refer to [RFC 2696.](https://tools.ietf.org/html/rfc2696)

#### **Adding an LDAP Entry**

Ldaptor allows your LDAP client make many different kinds of LDAP requests. In this example, a simple client connects to an LDAP service and requests adding an new entry.

#### **Code**

```
1 #! /usr/bin/env python
2
3 import sys
4
5 from twisted.internet import defer
6 from twisted.internet.endpoints import clientFromString, connectProtocol
7 from twisted.internet.task import react
   8 from twisted.python import log
9 from ldaptor.protocols.ldap.ldapclient import LDAPClient
10 from ldaptor.protocols import pureber, pureldap
11
12
13 def entry_to_attributes(entry):
\frac{14}{14} \frac{14}{14} \frac{14}{14}15 Convert a simple mapping to the data structures required for an
16 entry in the DIT.
17
18 Returns: (dn, attributes)
\frac{19}{19} \frac{11}{19} \frac{11}{19} \frac{11}{19}_{20} attributes = {}
21 dn = None
22 for prop, value in entry.items():
23 if prop == 'dn':
24 dn = value
25 continue
26 attributes.setdefault(prop, set()).add(value)
27 if dn is None:
28 raise Exception("Entry needs to include key, `dn`!")
29 ldap_attributes = []
30 for attrib, values in attributes.items():
31 ldap_attribute_type = pureldap.LDAPAttributeDescription(attrib)
32 ldap_attribute_values = []
33 for value in values:
34 ldap_attribute_values.append(pureldap.LDAPAttributeValue(value))
35 ldap_values = pureber.BERSet(ldap_attribute_values)
36 ldap_attributes.append((ldap_attribute_type, ldap_values))
37 return dn, ldap_attributes
38
39
40 @defer.inlineCallbacks
41 def onConnect(client, entry):
42 dn, attributes = entry_to_attributes (entry)
43 op = pureldap.LDAPAddRequest(entry=dn, attributes=attributes)
44 response = yield client.send(op)
45 if response.resultCode != 0:
46 log.err("DIT reported error code {}: {}".format(
47 response.resultCode, response.errorMessage))
48
49
50 def onError(err, reactor):
51 if reactor.running:
52 log.err(err)
53 reactor.stop()
54
55
```

```
56 def main(reactor):
57 log.startLogging(sys.stdout)
58 entry = {
59 "dn": "gn=Jane+sn=Doe,ou=people,dc=example,dc=fr",
60 "C": "US"^{\mathsf{m}} qn": "Jane",
62 "l": "Philadelphia",
63 "objectClass": "addressbookPerson",
64 "postalAddress": "230",
65 "postalCode": "314159",
66 "sn": "Doe",
67 "st": "PA",
68 "street": "Mobius Strip",
69 "userPassword": "terces",
70 }
71 endpoint_str = "tcp:host=localhost:port=8080"
n = e = clientFromString(reactor, endpoint_str)
d = \text{connectProtocol}(e, \text{ LDAPClient}())74 d.addCallback(onConnect, entry)
75 d.addErrback(onError, reactor)
76 return d
77
78
79 react(main)
```
## **Discussion**

Once again, the twisted.internet.task.react() function is used to call the *main()* function of the client. When  $main()$  is called, we create a client endpoint from a string description and the reactor. twisted.internet. endpoints.connectProtocol() is used to make a one-time connection to a LDAP directory listening on the local host, port 8080.

When the deferred returned from that function fires, the connection has been established and the client protocol instance is passed to the onConnect () callback, along with our entry.

In this case we use a simple Python dictionary to model our entry. We need to transform this into a data structure that [ldaptor.protocols.pureldap.LDAPAddRequest](#page-47-0) can use. Once we've created the request, it is relatively simple to send it to the directory service with a call to the *send()* method of our client. The response will indicate either success or failure.

### **LDAP Proxies**

An LDAP proxy sits between an LDAP client and an LDAP server. It accepts LDAP requests from the client and forwards them to the LDAP server. Responses from the server are then relayed back to the client.

### **Why is it Useful?**

An LDAP proxy has many different uses:

- If a client does not natively support LDAP over SSL or StartTLS, a proxy can be run on the client host. The client can interact with the proxy which can use LDAPS or StartTLS when communicating with the backend service.
- When troubleshooting LDAP connections between LDAP clients and servers, it can be useful to determine what kinds of requests and responses are passing between the client and server. Sometimes, access to client or server logs is not available or not helpful. By logging the interactions at the proxy, one can gain insight into what requests are being made by the client and what responses the server makes.
- It may be desirable to provide limited access to an LDAP service. For example, it may be desirable to grant an application search access to an LDAP DIT, but any Modify, Add, or Delete operations are not allowed. A proxy can be configured to disable those particular LDAP operations.
- LDAP requests can be modified before sending them on to the LDAP server. For example, the base DN of search could be transparently modified based on the current BIND user.
- Similarly, LDAP responses from the server can be modified before sending them to the client. For example, search results could be populated with computed attributes, or a domain could be appended to any returned *uid* attribute.
- The proxy can be configured to connect to one of several LDAP servers (replicas). This can be an effective technique when a particular LDAP client library shows affinity for a particular host in an LDAP replica roundrobin architecture. The client can be configured to always connect to the proxy, which in turn will distrbute the connections amongst the replicas.

#### **Proxy Recipies**

#### **Logging LDAP Proxy**

A logging LDAP proxy inspects the LDAP requests and responses and records them in a log.

#### **Code**

```
#! /usr/bin/env python
from ldaptor.protocols import pureldap
from ldaptor.protocols.ldap.ldapclient import LDAPClient
from ldaptor.protocols.ldap.ldapconnector import connectToLDAPEndpoint
from ldaptor.protocols.ldap.proxybase import ProxyBase
from twisted.internet import defer, protocol, reactor
from twisted.python import log
from functools import partial
import sys
```

```
class LoggingProxy(ProxyBase):
    """
    A simple example of using `ProxyBase` to log requests and responses.
    \boldsymbol{u} \boldsymbol{u} \boldsymbol{n}def handleProxiedResponse(self, response, request, controls):
        \boldsymbol{u} \boldsymbol{u} \boldsymbol{n}Log the representation of the responses received.
         "''"log.msg("Request => " + repr(request))
        log.msg("Response => " + repr(response))return defer.succeed(response)
def ldapBindRequestRepr(self):
    l=[]l.append('version={0}'.format(self.version))
    l.append('dn={0}'.format(repr(self.dn)))
    l.append('auth=****')
    if self.tag!=self.__class__.tag:
        l.append('tag={0}'.format(self.tag))
    l.append('sasl=(0)'.format(repr(self.sasl)))
    return self.__class__.__name__+'('+', '.join(l)+')'
pureldap.LDAPBindRequest.__repr__ = ldapBindRequestRepr
if __name__ == '__main__':
    "''"Demonstration LDAP proxy; listens on localhost:10389 and
    passes all requests to localhost:8080.
    "''"''"''"log.startLogging(sys.stderr)
    factory = protocol.ServerFactory()
    proxiedEndpointStr = 'tcp:host=localhost:port=8080'
    use_tls = False
    clientConnector = partial(
        connectToLDAPEndpoint,
        reactor,
        proxiedEndpointStr,
        LDAPClient)
    def buildProtocol():
        proto = LoggingProxy()
        proto.clientConnector = clientConnector
        proto.use_tls = use_tls
        return proto
    factory.protocol = buildProtocol
    reactor.listenTCP(10389, factory)
    reactor.run()
```
### **Discussion**

The main idea in the above program is to subclass ldaptor.protocols.ldap.proxybase.ProxyBase and override its handleProxiedResponse() method.

The function  $ldapBindRequestRepre()$  is used to patch the  $prepr$ () magic method of the  $ldaptor.$ [protocols.pureldap.LDAPBindRequest](#page-49-0) class. The representation normally prints the BIND password, which is typically *not* what you want.

The main program entry point starts logging and creates a generic server factory. The proxied LDAP server is configured to run on the local host on port 8080. The factory protocol is set to a function that takes no arguments and returns an instance of our LoggingProxy that has been configured with a *clientConnector* callable. When this callable is invoked, it will return a deferred that will fire with a LDAPClient instance when a connection to the proxied LDAP server is established. The Twisted reactor is then configured to listen on TCP port 10389 and use the factory to create server protocol instances to handle incoming connections.

The ProxyBase class handles the typical LDAP protocol events but provides convenient hooks for intercepting LDAP requests and responses. In this proxy, we wait until we have a reponse and log both the request and the response. in the case of a search request with multiple responses, the request is repeatedly displayed with each response.

This program explicitly starts logging and the Twisted reactor loop. However, the **twistd** program can perform these tasks for you and allow you to configure options from the command line.

```
from ldaptor.protocols import pureldap
from ldaptor.protocols.ldap.ldapclient import LDAPClient
from ldaptor.protocols.ldap.ldapconnector import connectToLDAPEndpoint
from ldaptor.protocols.ldap.proxybase import ProxyBase
from twisted.application.service import Application, Service
from twisted.internet import defer, protocol, reactor
from twisted.internet.endpoints import serverFromString
from twisted.python import log
from functools import partial
class LoggingProxy(ProxyBase):
    "''"''"A simple example of using `ProxyBase` to log requests and responses.
    "''"''"''"def handleProxiedResponse(self, response, request, controls):
        "''"''"Log the representation of the responses received.
        "''"''"log.msg("Request => " + repr(request))
        log.msq("Response => " + repr(response))return defer.succeed(response)
def ldapBindRequestRepr(self):
    l=[]l.append('version={0}'.format(self.version))
    l.append('dn=f0)'.format(repr(self.dn)))
    l.append('auth=****')
   if self.tag!=self.__class__.tag:
        l.append('tag={0}'.format(self.tag))
    l.append('sasl={0}'.format(repr(self.sasl)))
    return self.__class__.__name__+'('+', '.join(l)+')'
pureldap.LDAPBindRequest.__repr__ = ldapBindRequestRepr
```

```
class LoggingProxyService(Service):
   endpointStr = "top:10389"proxiedEndpointStr = 'tcp:host=localhost:port=8080'
    def startService(self):
        factory = protocol.ServerFactory()
       use_tls = False
       proxiedEndpointStr = 'tcp:host=localhost:port=8080'
        clientConnector = partial(
           connectToLDAPEndpoint,
           reactor,
           self.proxiedEndpointStr,
           LDAPClient)
        def buildProtocol():
           proto = LoggingProxy()
           proto.clientConnector = clientConnector
            proto.use_tls = use_tls
           return proto
        factory.protocol = buildProtocol
        ep = serverFromString(reactor, self.endpointStr)
        d = ep.listen(factory)
        d.addCallback(self.setListeningPort)
        d.addErrback(log.err)
   def setListeningPort(self, port):
       self.port_ = port
   def stopService(self):
        # If there are asynchronous cleanup tasks that need to
        # be performed, add deferreds for them to `async_tasks`.
        async_tasks = []
        if self.port_ is not None:
            async_tasks.append(self.port_.stopListening())
        if len(async_tasks) > 0:
            return defer.DeferredList(async_tasks, consumeErrors=True)
application = Application("Logging LDAP Proxy")service = LoggingProxyService()
service.setServiceParent(application)
```
This program is very similar to the previous one. However, this one is run with **twistd**:

\$ twistd -ny loggingproxy.py

The **twistd** program looks for the global name *application* in the script and runs all the services attached to it. We moved most of the startup code from the *if \_\_name\_\_ == '\_\_main\_'* block into the service's startService() method. This method is called when our service starts up. Conversely, stopService() is called when the service is about to shut down.

This improved example also makes use of endpoint strings. These strings are textual descriptions of client and server sockets on which our LDAP proxy server will connect and listen, respectively.

The advantage of endpoints is that you can read these strings from a configuration file and change how your server listens or how you client connects. Our example listens on a plain old TCP socket, but you could easilly switch to a TLS socket or a UNIX domain socket without having to change a line of code.

Listening on an endpoint is an asynchronous task, so we set a callback to record the listening port. When the service stops, we ask the port to stop listening.

#### **LDAP Merger**

A merger forwards search requests to multiple LDAP Servers, and returns the result entries of each successful response.

#### **Usecase**

You have multiple LDAP Servers, and you want to combine the search results of all of them. This can be the case if you have an application which needs extra users which are not inside the LDAP directory of your enterprise server, and it is not desired to store them in it. In this case you could use an internal LDAP server on the local filesystem (you can also do this with ldaptor, please look at the LDAP Servers section, File-System LDAP DIT), and combine this server with your general LDAP server.

#### **Caveats**

Be aware that it the merger is a read-only implementation: only BIND and SEARCH operations are supported. Beyond that, notice that when binding only the servers where the bind has been successful are delivering search results. So in order to retrieve results on all servers, the bind user must be available on all LDAP servers.

#### **Usage**

#### **Code**

Store the python code in a file called ldap-merger.tac:

```
#! /usr/bin/env python
from twisted.application import service, internet
from twisted.internet import protocol
from ldaptor.config import LDAPConfig
from ldaptor.protocols.ldap.merger import MergedLDAPServer
application = service.Application("LDAP Merger")
configs = [LDAPConfig(serviceLocationOverrides={"": ('external', 389)}),
          LDAPConfig(serviceLocationOverrides={"": ('localhost', 38942)})]
use_tls = [True, False]
factory = protocol.ServerFactory()
factory.protocol = lambda: MergedLDAPServer(configs, use_tls)
mergeService = internet.TCPServer(389, factory)
mergeService.setServiceParent(application)
```
### **Discussion**

We use two ldap servers: one listening on the host "external" on the default port 389, and the other is a server running on localhost with port 38942. TLS is used for the connection to the external server. The merger itself listens on port 389.

Run it with \$ twistd -y ldap-merger.tac

#### **LDAP Servers**

An LDAP directory information tree (DIT) is a highly specialized database with entries arranged in a tree-like structure.

• *[File-System LDAP DIT](#page-81-0)* – *[Code](#page-81-1)*

• *[LDAP Server which allows BIND with UPN](#page-84-0)*

#### <span id="page-81-0"></span>**File-System LDAP DIT**

A minimal LDAP DIT that stores entries in the local file system

#### <span id="page-81-1"></span>**Code**

First, a module that defines our DIT entries– schema.py

```
\vert COUNTRY = (
2 \text{ } \frac{1}{2} 'dc=fr',
3 {
4 'objectClass': ['dcObject','country'],
5 'dc': ['fr'],
6 'description': ["French country 2 letters iso description"],
7 }
8 )
9 COMPANY = (10 'dc=example',
11 {
12 | 'objectClass': ['dcObject', 'organization'],
13 'dc': ['example'],
14 'description': ["My organisation"],
15 'o': ["Example, Inc"],
16 }
17 )
18 PEOPLE = (
19 'ou=people',
20 {
21 'ou': ['people'],
22 'description': ['People from Example Inc'],
23 'objectclass': ['organizationalunit'],
24 }
25 )
26 USERS = \lceil
```

```
27 (
28 'uid=yoen',
29 {
30 'objectClass': ['people', 'inetOrgPerson'],
31 'cn': ['Yoen Van der Weld'],
32 'sn': ['Van der Weld'],
33 'givenName': ['Yoen'],
34 'uid': ['yoen'],
35 'mail': ['/home/yoen/mailDir'],
36 'userPassword': ['secret']
37 }
38 ),
39 (
40 'uid=esteban',
41 {
42 'objectClass': ['people', 'inetOrgPerson'],
43 'cn': ['Esteban Garcia Marquez'],
44 'sn': ['Garcia Marquez'],
45 'givenName': ['Esteban'],
46 'uid': ['esteban'],
47 'mail': ['/home/esteban/mailDir'],
48 'userPassword': ['secret2']
49 }
50 ),
51 (
52 'uid=mohamed',
53 {
54 'objectClass': ['people', 'inetOrgPerson'],
55 'cn': ['Mohamed Al Ghâlib'],
56 'sn': ['Al Ghâlib'],
57 'givenName': ['mohamed'],
58 'uid': ['mohamed'],
59 'mail': ['/home/mohamed/mailDir'],
60 'userPassword': ['secret3']
61 }
62 ),
63 ]
```
Next, the server code– ldaptor\_basic.py

```
1 #! /usr/bin/env python
2
3 """"
4 Testing a simple ldaptor ldap server
5 Base on an example by Gaston TJEBBES aka "tonthon":
6 http://tonthon.blogspot.com/2011/02/ldaptor-ldap-with-twisted-server-side.html
7^{n} """
8
9 import tempfile, sys
10
11 from twisted.application import service
12 from twisted.internet import reactor
13 from twisted.internet.protocol import ServerFactory
14 from twisted.python.components import registerAdapter
15 from twisted.python import log
16 from ldaptor.interfaces import IConnectedLDAPEntry
17 from ldaptor.protocols.ldap.ldapserver import LDAPServer
```

```
18 from ldaptor.ldiftree import LDIFTreeEntry
19
20 from schema import COUNTRY, COMPANY, PEOPLE, USERS
21
22
23 class Tree:
24
25 def __init__(self):
26 dirname = tempfile.mkdtemp('.ldap', 'test-server', '/tmp')
27 self.db = LDIFTreeEntry(dirname)
28 self.init_db()
29
30 def init_db(self):
31 \cdots \cdots \cdots \cdots32 Add subtrees to the top entry
33 top->country->company->people
\frac{34}{100} \frac{1}{200} \frac{1}{200} \frac{1}{200} \frac{1}{200} \frac{1}{200} \frac{1}{200} \frac{1}{200} \frac{1}{200}\substack{35} country = self.db.addChild(COUNTRY[0], COUNTRY[1])
36 company = country.addChild(COMPANY[0], COMPANY[1])
37 people = company.addChild(PEOPLE[0], PEOPLE[1])
38 for user in USERS:
39 people.addChild(user[0], user[1])
40<sup>1</sup>41
42 class LDAPServerFactory(ServerFactory):
\begin{array}{c|c}\n43 & \text{if } n \neq n\n\end{array}44 Our Factory is meant to persistently store the ldap tree
\frac{45}{100} \frac{1}{100} \frac{1}{100} \frac{1}{100}46 protocol = LDAPServer
47
48 def __init__(self, root):
49 self.root = root
50
51 def buildProtocol(self, addr):
52 proto = self.protocol()
53 proto.debug = self.debug
54 proto.factory = self
55 return proto
56
57
\mathbf{f} if name == '_main__':
\text{if } len(\text{sys.} \text{arg} v) == 2:
60 port = int (sys.argv[1])
61 else:
62 port = 8080
\begin{array}{c|c} \text{63} & \text{# First of all, to show logging info in stdout :} \end{array}64 log.startLogging(sys.stderr)
65 # We initialize our tree
66 tree = Tree()
67 # When the ldap protocol handle the ldap tree,
68 # it retrieves it from the factory adapting
69 # the factory to the IConnectedLDAPEntry interface
70 # So we need to register an adapter for our factory
71 # to match the IConnectedLDAPEntry
72 registerAdapter(
73 lambda x: x.root,
74 | LDAPServerFactory,
```

```
75 IConnectedLDAPEntry)
76 # Run it !!
77 factory = LDAPServerFactory(tree.db)
78 factory.debug = True
79 application = service.Application("ldaptor-server")
80 myService = service.IServiceCollection(application)
81 reactor.listenTCP(port, factory)
82 reactor.run()
```
#### <span id="page-84-0"></span>**LDAP Server which allows BIND with UPN**

The LDAP server implemented by Microsoft Active Directory allows using the UPN as the BIND DN.

It is possible to implement something similar using ldaptor.

Below is a proof-of-concept implementation, which should not be used for production as it has an heuristic method for detecting which BIND DN is an UPN.

*handle\_LDAPBindRequest* is the method called when a BIND request is received.

```
\frac{1}{1} \cdots \frac{n}{n} \frac{n}{n}2 An Idaptor LDAP server which can authenticate based on UPN, as AD does.
3
4 The LDAP entry needs to have the `userPrincipalName` attribute set.
5
6 dn: uid=bob,ou=people,dc=example,dc=org
7 objectclass: top
8 objectclass: person
9 objectClass: inetOrgPerson
10 uid: bob
11 cn: bobby
12 gn: Bob
13 sn: Roberts
14 mail: bob@example.org
15 homeDirectory: e:\\Users\\bob
16 userPassword: pass
17 userPrincipalName: bob@ad.example.org
18 """""
19
20 from ldaptor import interfaces
21 from ldaptor.protocols import pureldap
22 from ldaptor.protocols.ldap import distinguishedname, ldaperrors
23 from twisted.internet import defer
24 from ldaptor.protocols.ldap.ldapserver import LDAPServer
25
26
27 class LDAPServerWithUPNBind(LDAPServer):
\frac{1}{28} """
29 An LDAP server which support BIND using UPN similar to AD.
30 \frac{m}{30} \frac{m}{30}31 _loginAttribute = b'userPrincipalName'
32
33 def handle_LDAPBindRequest(self, request, controls, reply):
\frac{34}{15} if request.version != 3:
35 raise ldaperrors.LDAPProtocolError(
36 'Version %u not supported' % request.version)
```

```
38 self.checkControls(controls)
40 if request.dn == b'':
41 # anonymous bind
42 self.boundUser = None
43 return pureldap.LDAPBindResponse(resultCode=0)
45 root = interfaces.IConnectedLDAPEntry(self.factory)
47 def _gotUPNResult(results):
48 if len(results) != 1:
49 # Not exactly one result, so this might not be an UNP.
50 return distinguishedname.DistinguishedName(request.dn)
52 # A single result, so the UPN might exist.
53 return results[0].dn
55 if b'@' in request.dn and b',' not in request.dn:
56 # This might be an UPN request.
57 filterText = b'(' + self._loginAttribute + b'=' + request.dn + b')'
58 d = root.search(filterText=filterText)
59 d.addCallback(_gotUPNResult)
60 else:
61 d = defer.succeed(distinguishedname.DistinguishedName(request.dn))
63 # Once the BIND DN is known, search for the LDAP entry.
64 d.addCallback(lambda dn: root.lookup(dn))
66 def _noEntry(fail):
67 " ""
68 Called when the requested BIND DN was not found.
\frac{1}{100} \frac{1}{100} \frac{1}{100} \frac{1}{100} \frac{1}{100} \frac{1}{100} \frac{1}{100} \frac{1}{100} \frac{1}{100} \frac{1}{100} \frac{1}{100} \frac{1}{100} \frac{1}{100} \frac{1}{100} \frac{1}{100} \frac{1}{100} \frac{1}{100} \frac{1}{100} \frac{170 fail.trap(ldaperrors.LDAPNoSuchObject)
71 return None
72 d.addErrback(noEntry)
74 def _gotEntry(entry, auth):
\frac{1}{2} \frac{1}{2} \frac{1}{2} \frac{1}{2} \frac{1}{2} \frac{1}{2} \frac{1}{2} \frac{1}{2} \frac{1}{2} \frac{1}{2} \frac{1}{2} \frac{1}{2} \frac{1}{2} \frac{1}{2} \frac{1}{2} \frac{1}{2} \frac{1}{2} \frac{1}{2} \frac{1}{2} \frac{1}{2} \frac{1}{2} \frac{1}{2} 76 Called when the requested BIND DN was found.
77 n n n
78 if entry is None:
79 raise ldaperrors.LDAPInvalidCredentials()
d = entry.html83 def _cb(entry):
\frac{1}{2} \frac{1}{2} \frac{1}{2} \frac{1}{2} \frac{1}{2} \frac{1}{2} \frac{1}{2} \frac{1}{2} \frac{1}{2} \frac{1}{2} \frac{1}{2} \frac{1}{2} \frac{1}{2} \frac{1}{2} \frac{1}{2} \frac{1}{2} \frac{1}{2} \frac{1}{2} \frac{1}{2} \frac{1}{2} \frac{1}{2} \frac{1}{2} 85 Called when BIND operation was successful.
\frac{1}{2} \frac{1}{2} \frac{1}{2} \frac{1}{2} \frac{1}{2} \frac{1}{2} \frac{1}{2} \frac{1}{2} \frac{1}{2} \frac{1}{2} \frac{1}{2} \frac{1}{2} \frac{1}{2} \frac{1}{2} \frac{1}{2} \frac{1}{2} \frac{1}{2} \frac{1}{2} \frac{1}{2} \frac{1}{2} \frac{1}{2} \frac{1}{2} 87 self.boundUser = entry
88 msg = pureldap.LDAPBindResponse(
89 resultCode=ldaperrors.Success.resultCode,
90 matchedDN=entry.dn.getText())
91 return msg
92 d.addCallback(_cb)
93 return d
```
(continues on next page)

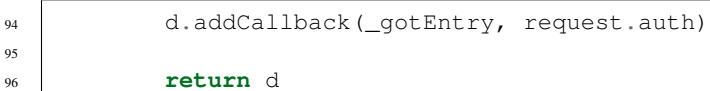

95

## **CHAPTER**

# **TWO**

# **META**

# **2.1 Changelog**

## **2.1.1 20.1.0 (2020-09-30)**

- Dropped support for Python 2
- removed Travis CI

## **2.1.2 20.0.0 (2020-09-30)**

#### **Changes**

- The next release v20.1.0 will drop support for Python 2, and require Python  $\approx$  = 3.5
- PyPI release is now done via GitHub Action
- the ldaptor whl is now built with pep517.
- the ldaptor whl is tested with tox. The sdist is now untested, deprecated and should only be used for compatability with very old packaging tools.
- the setup.py file is deprecated and will be removed in a future release.

### **Bugfixes**

- SASL Bind without credentials caused list index out of range. Issue #157.
- ldaptor.protocols.ldap.ldapserver.LDAPServer.handle\_LDAPSearchRequest now returns an LDAPSearchResultEntry without any attributes when there is no match between the requested attributes and the entrie's attributes. Issue #166.

## **2.1.3 Release 19.1 (2019-09-09)**

### **Features**

- Basic implementation of ldaptor.protocols.pureldap.LDAPSearchResultReference.
- Explicit ldaptor.protocols.ldap.ldaperrors classes declaration was made to allow syntax highlighting for this module.
- Example of using LDAP server with the database. Employees are store in the database table and retrieved on server initialization.

## **Changes**

- ldaptor.protocols.pureldap.LDAPPasswordModifyRequest string representation now contains userIdentity, oldPasswd and newPasswd attributes. Password attributes are represented as asterisks.
- ldaptor.protocols.pureldap.LDAPBindRequest string representation is now using asterisks to represent auth attribute.

### **Bugfixes**

- DeprecationWarning stacklevel was set to mark the caller of the deprecated methods of the ldaptor. \_encoder classes.
- NotImplementedError for ldaptor.protocols.pureldap.LDAPSearchResultReference was fixed.
- Regression bug with LDAPException instances was fixed (ldaptor.protocols.ldap.ldapclient exceptions failed to get their string representations).
- StartTLS regression bug was fixed: ldaptor.protocols.pureldap.LDAPStartTLSRequest.oid and ldaptor.protocols.pureldap.LDAPStartTLSResponse.oid must be of bytes type.
- ldaptor.protocols.pureldap and ldaptor.protocols.pureber string representations were fixed: *LDAPResult(resultCode=0, matchedDN='uid=user')* instead of *LDAPResult(resultCode=0, matchedDN="b'uid=user'")*.
- ldaptor.protocols.pureldap.LDAPMatchingRuleAssertion initialization for Python 3 was failed for bytes arguments.
- ldaptor.protocols.pureldap.LDAPExtendedResponse custom tag parameter was not used.
- Idaptor. encoder.to bytes () was fixed under Python 3 to return integers as their numeric representation rather than a sequence of null bytes.

# **2.1.4 Release 19.0 (2019-03-05)**

### **Features**

- Ability to logically compare Idaptor.protocols.pureldap.LDAPFilter and and Idaptor.protocols.pureldap.LDAPFilter\_or objects with ==.
- Ability to customize ldaptor.protocols.pureldap.LDAPFilter\_\* object's encoding of values when using asText.
- New client recipe- adding an entry to the DIT.
- Ability to use paged search control for LDAP clients.
- New client recipie- using the paged search control.

### **Changes**

- Using modern classmethod decorator instead of old-style method call.
- Usage of zope.interfaces was updated in preparation for python3 port.
- toWire method is used to get bytes representation of *ldaptor* classes instead of \_\_str\_\_ which is deprecated now.
- Code was updated to pass *python3 -m compileall* in preparation for py3 port.
- Code is linted under python 3 in preparation for py3 port.
- Continuous test are executed only against latest related Twisted and latest Twisted trunk branch.
- The local development environment was updated to produce overall and diff coverage reports in HTML format.
- *six* package is now a direct dependency in preparation for the Python 3 port, and has replaced the ldaptor.compat module.
- Remove Python 3.3 from tox as it is EOL.
- Add API documentation for LDAPAttributeSet and startTLS.
- Quick start and cookbook examples were moved to separate files and made agnostic to the Python version.
- dependency on pyCrypto replaced with pure python passlib.
- replace direct dependency on pyOpenSSL with Twisted[tls]

## **Bugfixes**

- DN matching is now case insensitive.
- Proxies now terminate the connection to the proxied server in case a client immediately closes the connection.
- asText() implemented for LDAPFilter\_extensibleMatch
- Children of ldaptor.inmemory.ReadOnlyInMemoryLDAPEntry subclass instances are added as the same class instances.
- Redundant attributes keys sorting was removed from ldaptor.entry.BaseLDAPEntry methods.

## **2.1.5 Release 16.0 (2016-06-07)**

#### **Features**

- Make meta data introspectable
- Added *proxybase.py*, an LDAP proxy that is easier to hook into.
- When parsing LDAPControls, criticality may not exist while controlValue still does
- Requested attributes can also be passed as '\*' symbol
- Numerous small bug fixes.
- Additional documentation
- Updated Travis-CI, Tox and other bits for better coverage.

# **2.1.6 Release 14.0 (2014-10-31)**

Ldaptor has a new version schema. As a first-party library we now follow Twisted's example.

### **License**

- Ldaptor's original author [Tommi Virtanen](https://github.com/tv42) changed the license to the MIT (Expat) license.
- ldaptor.md4 has been replaced by a 3-clause BSD version.

### **API Changes**

- Ldaptor client and server: None
- Everything having to do with webui and Nevow have been *removed*.

#### **Features**

- [Travis CI](https://travis-ci.org/twisted/ldaptor/) is now used for continuous integration.
- Test coverage is now measured. We're currently at around 75%.
- tox is used now to test ldaptor on all combinations of pypy, Python 2.6, Python 2.7 and Twisted versions from 10.0 until 14.0.
- A few ordering bugs that were exposed by that and are fixed now.
- ldaptor.protocols.pureldap.LDAPExtendedRequest now has additional tests.
- The new ldaptor.protocols.pureldap.LDAPAbandonRequest adds support for abandoning requests.
- ldaptor.protocols.pureldap.LDAPBindRequest has basic SASL support now. Higher-level APIs like ldapclient don't expose it yet though.

### **Bugfixes**

- ldaptor.protocols.ldap.ldapclient's now uses log.msg for it's debug listing instead of the non-Twisted log.debug.
- String literal exceptions have been replaced by real Exceptions.
- "bin/ldaptor-ldap2passwd –help" now does not throws an exception anymore [\(debian bug #526522\)](https://bugs.debian.org/cgi-bin/bugreport.cgi?bug=526522).
- ldaptor.delta.Modification and ldaptor.protocols.ldap.ldapsyntax.PasswordSetAggregateError that are used for adding contacts now handle unicode arguments properly.
- ldaptor.protocols.pureldap.LDAPExtendedRequest's constructor now handles STARTTLS in accordance to [RFC2251](http://tools.ietf.org/html/rfc2251) so the constructor of ldaptor.protocols.pureldap.LDAPStartTLSRequest doesn't fail anymore.
- ldaptor.protocols.ldap.ldapserver.BaseLDAPServer now uses the correct exception module in dataReceived.
- ldaptor.protocols.ldap.ldaperrors.LDAPException: "Fix deprecated exception error"
- bin/ldaptor-find-server now imports dns from the correct twisted modules.
- bin/ldaptor-find-server now only prints SRV records.
- ldaptor.protocols.ldap.ldapsyntax.LDAPEntryWithClient now correctly propagates errors on search(). The test suite has been adapted appropriately.
- ldaptor.protocols.ldap.ldapconnector.LDAPConnector now supports specifying a local address when connecting to a server.
- The new ldaptor.protocols.pureldap.LDAPSearchResultReference now prevents ldaptor from choking on results containing SearchResultReference (usually from Active Directory servers). It is currently only a stub and silently ignored.
- hashlib and built-in set() are now used instead of deprecated modules.

## **Improved Documentation**

- Added, updated and reworked documentation using Sphinx. [Dia](https://wiki.gnome.org/Apps/Dia/) is required for converting diagrams to svg/png, this might change in the future.
- Dia is now invoked correctly for diagram generation in a headless environment.
- The documentation is now hosted on [https://ldaptor.readthedocs.org/.](https://ldaptor.readthedocs.org/)

# **2.1.7 Prehistory**

All versions up to and including 0.0.43 didn't have a changelog.

# **2.2 Status and History**

Ldaptor was created by [Tommi Virtanen](https://github.com/tv42) who developed it during the years 2001-2008. From 2007 and onwards mainly bug fixes were added, many contributed by Debian maintainers. Development picked back up in 2014 by [Bret](https://github.com/psi29a) [Curtis](https://github.com/psi29a) with Tommi's consent and was migrated to Twisted where it is a first-party Twisted library. Ldaptor can be found here:

#### <https://github.com/twisted/ldaptor>

The LDAP client library functionality is in active use. It is stable and works very well.

# **2.3 Contributions**

## **2.3.1 How to Contribute**

Head over to: <https://github.com/twisted/ldaptor> and submit your bugs or feature requests.

If you wish to contribute code, just fork it, make a branch and send us a pull request. We'll review it, and push back if necessary.

Check docs/PULL\_REQUEST\_TEMPLATE.md for more info about how to pull request process.

Ldaptor generally follows the coding and documentation standards of the Twisted project.

#### **Development environment**

Tox is used to manage both local development and CI environment.

The recommended local dev enviroment is *tox -e py27-test-dev*

When running on local dev env, you will get a coverage report for whole code as well as for the changes since *master*. The reports are also produced in HTML at:

- build/coverage-html/index.html
- build/coverage-diff.html

You can run a subset of the test by passing the dotted path to the test or test case, test module or test package:

```
tox -e py27-test-dev ldaptor.test.test_delta.TestModifyOp.testAsLDIF
tox -e py27-test-dev ldaptor.test.test_usage
```
#### **Release notes**

To simplify the release process each change should be recorded into the docs/source/NEWS.rst in a wording targeted to end users. Try not to write the release notes as a commit message.

#### **Release process**

The release is done automatically via GitHub actions when a new tag is pushed. A new tag can be pushed with:

pipx run --spec="zest.releaser[recommended]>=6.22.1" fullrelease

PyPI access is done via the HTTP API token stored in GitHub Secrets as PYPI\_GITHUB\_PACKAGE\_UPLOAD from <https://github.com/twisted/ldaptor/settings/secrets>

You can test the release process (without the publish) using *tox -e release*. Inspect the distributable files with *tree dist*, you could upload them with *twine*.

## <span id="page-94-1"></span>**Building the documentation**

The documentation is managed using Python Sphinx and is generated in docs/build.

There is a helper to build the documentation using tox

tox -e documentation

# **2.3.2 Contributors**

- Anton Gyllenberg
- Aren Sandersen
- Bret Curtis
- Carl Waldbieser
- Christopher Bartz
- David Strauss
- HawkOwl
- Hynek Schlawack
- Kenny MacDermid
- Michael Schlenker
- Sergey Shubin
- Stefan Andersson
- Tommi Virtanen

# **2.4 Glossary**

<span id="page-94-0"></span>BER *Basic Encoding Rules*. A set of Abstract Syntax Notation One (ASN.1) encoding rules that are used to create the binary representation of LDAP protocol messages "on the wire".

DIT

- DITs *Directory Information Tree*. A tree-like representation of entries an LDAP service presents to clients.
- LDIF The LDAP Data Interchange Format. A plain text data format that can represent directory content or an update request.

## **CHAPTER**

# **THREE**

# **INDICES AND TABLES**

- genindex
- modindex
- search

# **PYTHON MODULE INDEX**

## l

ldaptor, [66](#page-69-0) ldaptor.attributeset, [55](#page-58-0) ldaptor.checkers, [56](#page-59-0) ldaptor.config, [56](#page-59-1) ldaptor.delta, [56](#page-59-2) ldaptor.dns, [58](#page-61-0) ldaptor.entry, [58](#page-61-1) ldaptor.entryhelpers, [59](#page-62-0) ldaptor.generate\_password, [59](#page-62-1) ldaptor.inmemory, [59](#page-62-2) ldaptor.interfaces, [60](#page-63-0) ldaptor.ldapfilter, [60](#page-63-1) ldaptor.ldiftree, [61](#page-64-0) ldaptor.numberalloc, [62](#page-65-0) ldaptor.protocols, [55](#page-58-1) ldaptor.protocols.ldap, [42](#page-45-0) ldaptor.protocols.ldap.autofill, [27](#page-30-0) ldaptor.protocols.ldap.autofill.posixAccount, [26](#page-29-0) ldaptor.protocols.ldap.autofill.sambaAccount, [26](#page-29-1) ldaptor.protocols.ldap.autofill.sambaSamAccount, [26](#page-29-2) ldaptor.protocols.ldap.distinguishedname, [27](#page-30-1) ldaptor.protocols.ldap.fetchschema, [28](#page-31-0) ldaptor.protocols.ldap.ldapclient, [28](#page-31-1) ldaptor.protocols.ldap.ldapconnector, [30](#page-33-0) ldaptor.protocols.ldap.ldaperrors, [30](#page-33-1) ldaptor.protocols.ldap.ldapserver, [35](#page-38-0) ldaptor.protocols.ldap.ldapsyntax, [36](#page-39-0) ldaptor.protocols.ldap.ldif, [39](#page-42-0) ldaptor.protocols.ldap.ldifdelta, [39](#page-42-1) ldaptor.protocols.ldap.ldifprotocol, [40](#page-43-0) ldaptor.protocols.ldap.proxy, [41](#page-44-0) ldaptor.protocols.ldap.svcbindproxy, [42](#page-45-1) ldaptor.protocols.pureber, [42](#page-45-2) ldaptor.protocols.pureldap, [44](#page-47-1) ldaptor.samba, [55](#page-58-2) ldaptor.samba.smbpassword, [55](#page-58-3)

ldaptor.schema, [62](#page-65-1) ldaptor.testutil, [64](#page-67-0) ldaptor.usage, [65](#page-68-0)

# **INDEX**

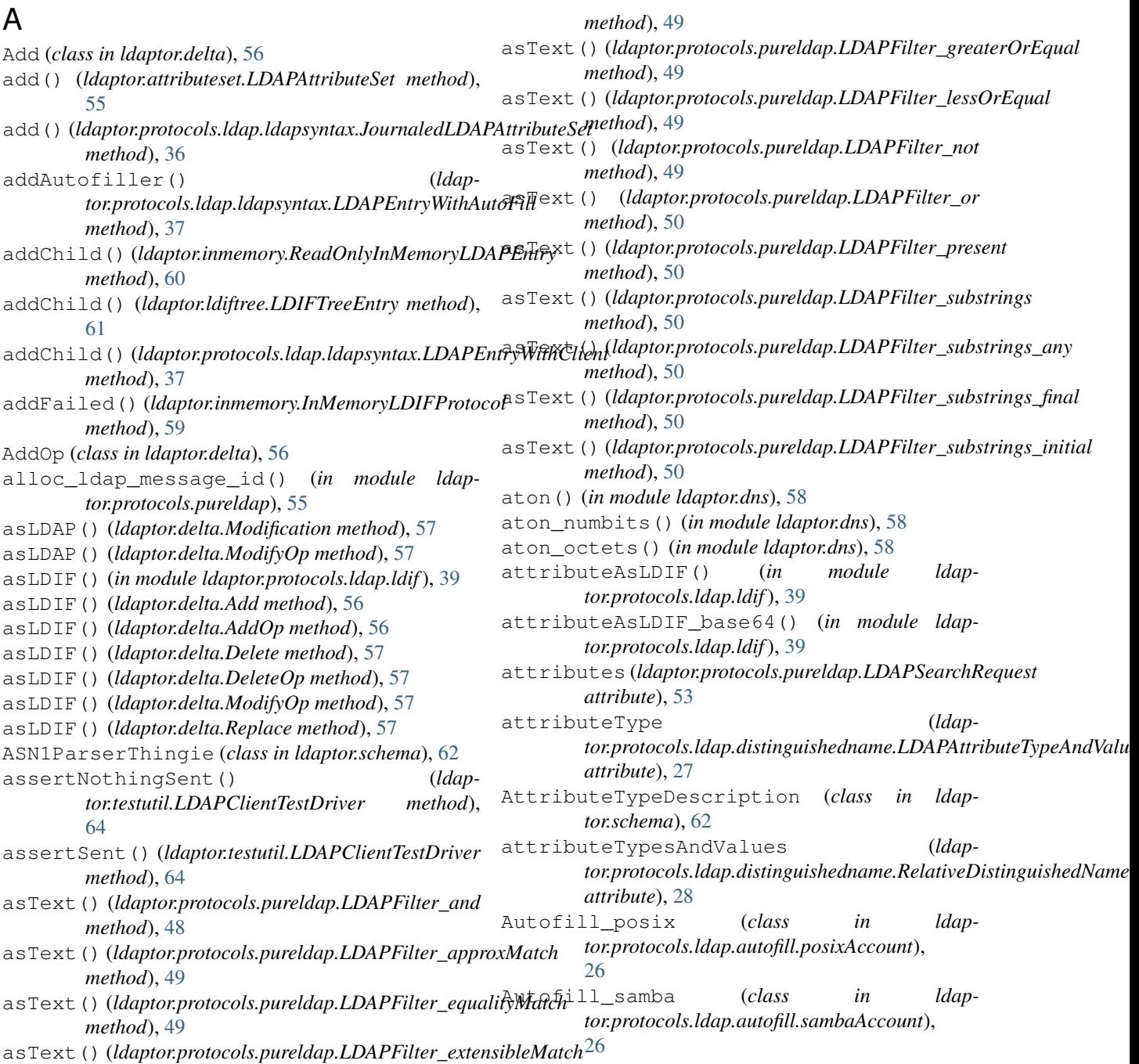

- Autofill samba (*class in tor.protocols.ldap.autofill.sambaSamAccount*), [26](#page-29-3) boundUser (*ldaptor.protocols.ldap.ldapserver.LDAPServer*
- AutofillException, [27](#page-30-2) ava (*ldaptor.protocols.pureldap.LDAPCompareRequest attribute*), [47](#page-50-0)

# B

base64\_encode() (*in module ldaptor.protocols.ldap.ldif*), [39](#page-42-2) baseDN (*ldaptor.config.LDAPConfig attribute*), [56](#page-59-3) BaseLDAPEntry (*class in ldaptor.entry*), [58](#page-61-2) BaseLDAPServer (*class in ldaptor.protocols.ldap.ldapserver*), [35](#page-38-1) baseObject (ldaptor.protocols.pureldap.LDAPSearchReq<mark>west</mark>1dren() (ldaptor.inmemory.ReadOnlyInMemoryLDAPEntry *attribute*), [53](#page-56-0) BER, [91](#page-94-1) ber2int() (*in module ldaptor.protocols.pureber*), [44](#page-47-2) BERBase (*class in ldaptor.protocols.pureber*), [42](#page-45-3) BERBoolean (*class in ldaptor.protocols.pureber*), [42](#page-45-3) berDecodeLength() (*in module ldaptor.protocols.pureber*), [44](#page-47-2) berDecodeMultiple() (*in module ldaptor.protocols.pureber*), [44](#page-47-2) berDecodeObject() (*in module ldaptor.protocols.pureber*), [44](#page-47-2) berdecoder(*ldaptor.protocols.ldap.ldapclient.LDAPClient*ommit()(*ldaptor.inmemory.ReadOnlyInMemoryLDAPEntry attribute*), [28](#page-31-2) berdecoder (ldaptor.protocols.ldap.ldapserver.BaseLDARS<del>annei</del>rt () (ldaptor.ldiftree.LDIFTreeEntry method), [61](#page-64-1) *attribute*), [35](#page-38-1) BERDecoderContext (*class in ldaptor.protocols.pureber*), [42](#page-45-3) BEREnumerated (*class in ldaptor.protocols.pureber*), [43](#page-46-0) BERException, [43](#page-46-0) BERExceptionInsufficientData, [43](#page-46-0) BERInteger (*class in ldaptor.protocols.pureber*), [43](#page-46-0) BERNull (*class in ldaptor.protocols.pureber*), [43](#page-46-0) BEROctetString (*class in ldaptor.protocols.pureber*), [43](#page-46-0) BERSequence (*class in ldaptor.protocols.pureber*), [43](#page-46-0) BERSequenceOf (*class in ldaptor.protocols.pureber*), [43](#page-46-0) BERSet (*class in ldaptor.protocols.pureber*), [43](#page-46-0) BERStructured (*class in ldaptor.protocols.pureber*), [43](#page-46-0) binary\_escape() (*in module ldaptor.protocols.pureldap*), [55](#page-58-4) bind() (*ldaptor.entry.BaseLDAPEntry method*), [58](#page-61-2) bind() (*ldaptor.protocols.ldap.ldapclient.LDAPClient method*), [28](#page-31-2) bind() (*ldaptor.protocols.ldap.ldapsyntax.LDAPEntryWithClient method*), [37](#page-40-0) C calltrace() (*in module ldaptor.testutil*), [65](#page-68-1) CannotRemoveRDNError, [36](#page-39-1) checkControls() (*ldaptor.protocols.ldap.ldapserver.BaseLDAPServer method*), [35](#page-38-1) *method*), [60](#page-63-2) children() (*ldaptor.ldiftree.LDIFTreeEntry method*), [61](#page-64-1) clear() (*ldaptor.protocols.ldap.ldapsyntax.JournaledLDAPAttributeSet method*), [36](#page-39-1) client (*ldaptor.protocols.ldap.proxy.Proxy attribute*), [41](#page-44-1) collection (*ldaptor.protocols.ldap.ldaperrors.LDAPExceptionCollection attribute*), [32](#page-35-0) commit() (*ldaptor.entry.EditableLDAPEntry method*), [58](#page-61-2) *method*), [60](#page-63-2) commit() (*ldaptor.protocols.ldap.ldapsyntax.LDAPEntryWithClient method*), [37](#page-40-0) connect() (*ldaptor.protocols.ldap.ldapconnector.LDAPClientCreator method*), [30](#page-33-2) connect() (*ldaptor.protocols.ldap.ldapconnector.LDAPConnector method*), [30](#page-33-2) connectAnonymously() (*ldaptor.protocols.ldap.ldapconnector.LDAPClientCreator method*), [30](#page-33-2) connectionLost() (*ldaptor.inmemory.InMemoryLDIFProtocol method*), [59](#page-62-3) connectionLost() (*ldaptor.ldiftree.StoreParsedLDIF method*), [61](#page-64-1) connectionLost() (*ldaptor.protocols.ldap.ldapclient.LDAPClient method*), [28](#page-31-2) connectionLost() (*ldaptor.protocols.ldap.ldapserver.BaseLDAPServer method*), [35](#page-38-1) connectionLost() (*ldaptor.protocols.ldap.ldifprotocol.LDIF method*), [40](#page-43-1) connectionLost() (*ldaptor.protocols.ldap.proxy.Proxy method*),

*attribute*), [35](#page-38-1)

*method*), [37](#page-40-0)

buildAttributeSet() (*ldaptor.entry.BaseLDAPEntry method*), [58](#page-61-2) buildAttributeSet() (*ldap-*

*tor.protocols.ldap.ldapsyntax.LDAPEntryWithClient*

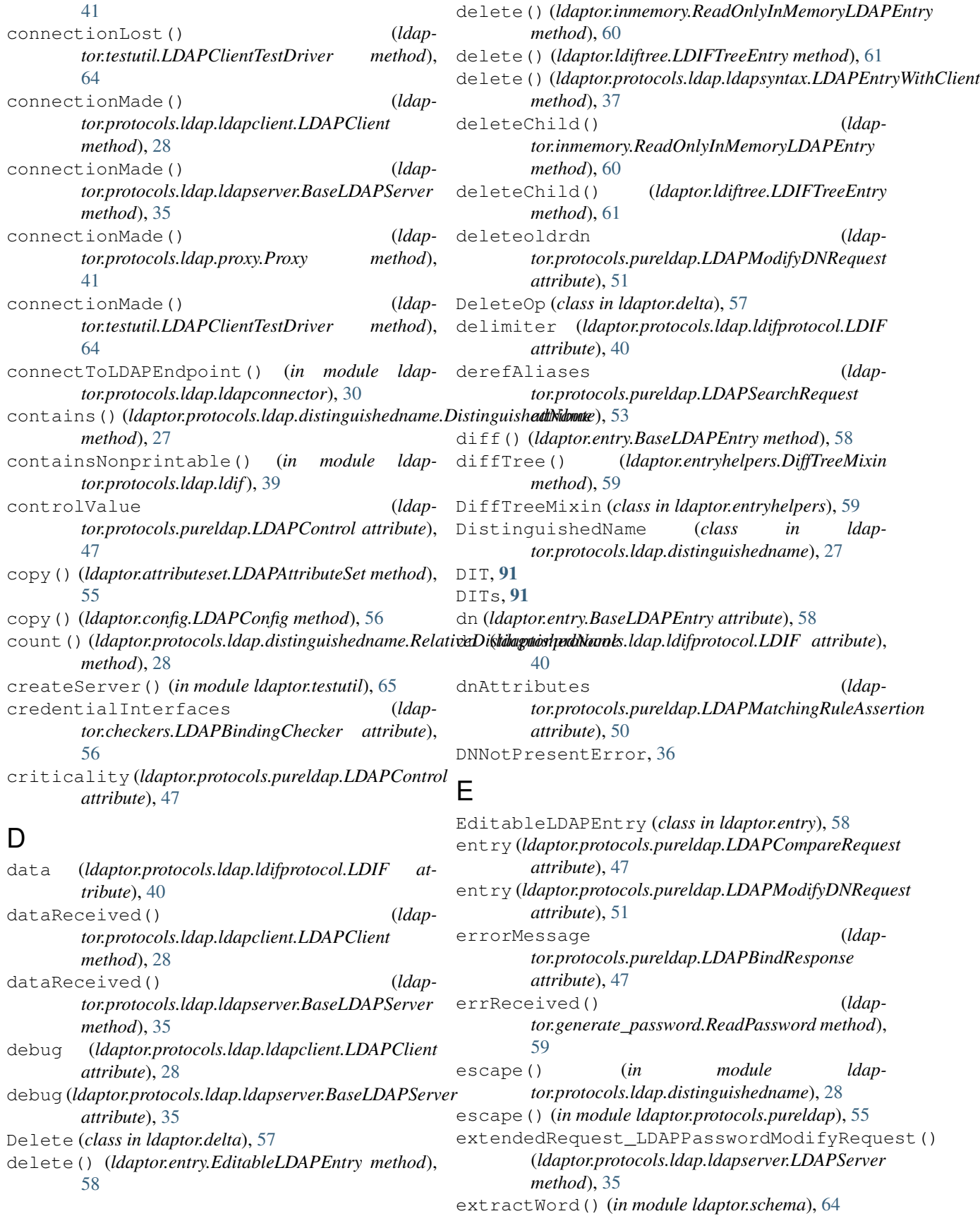

# F

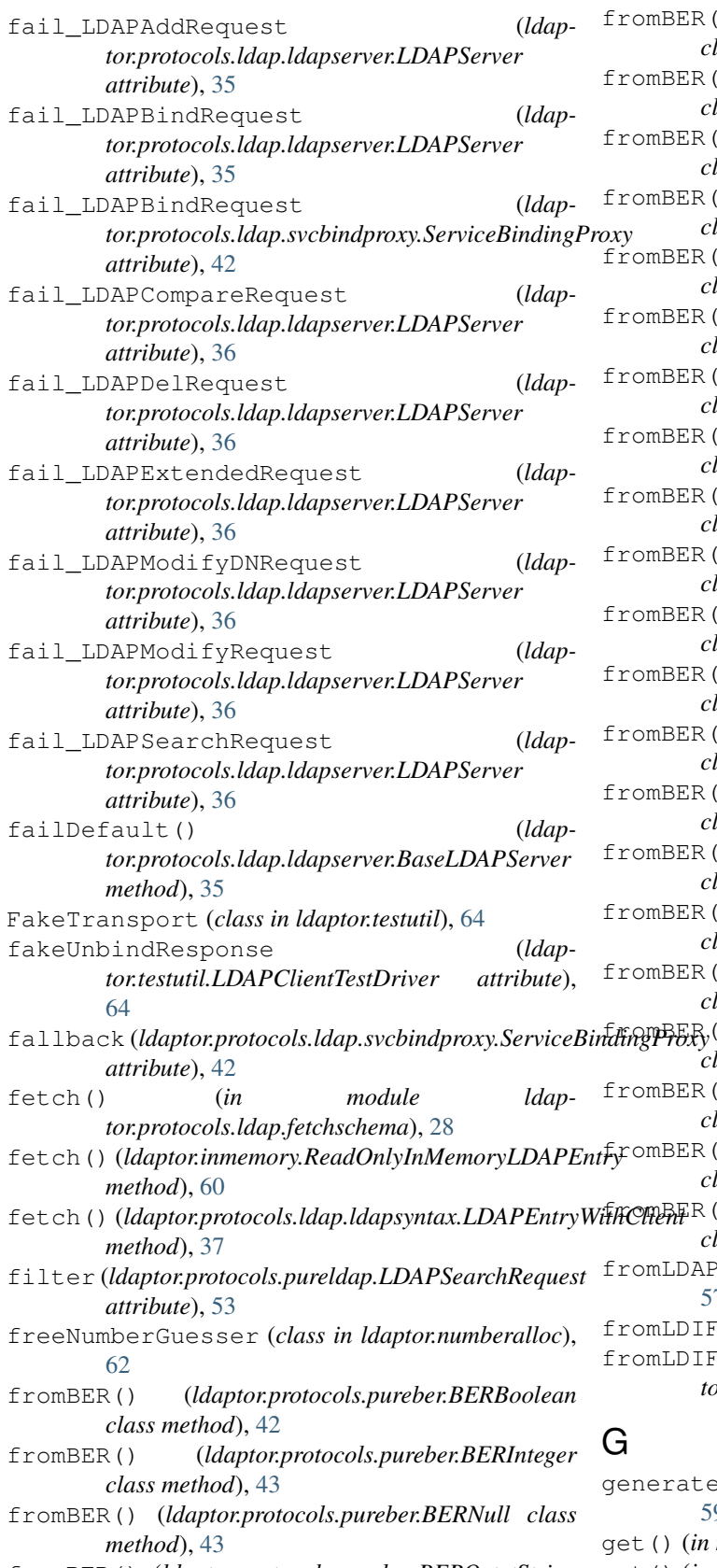

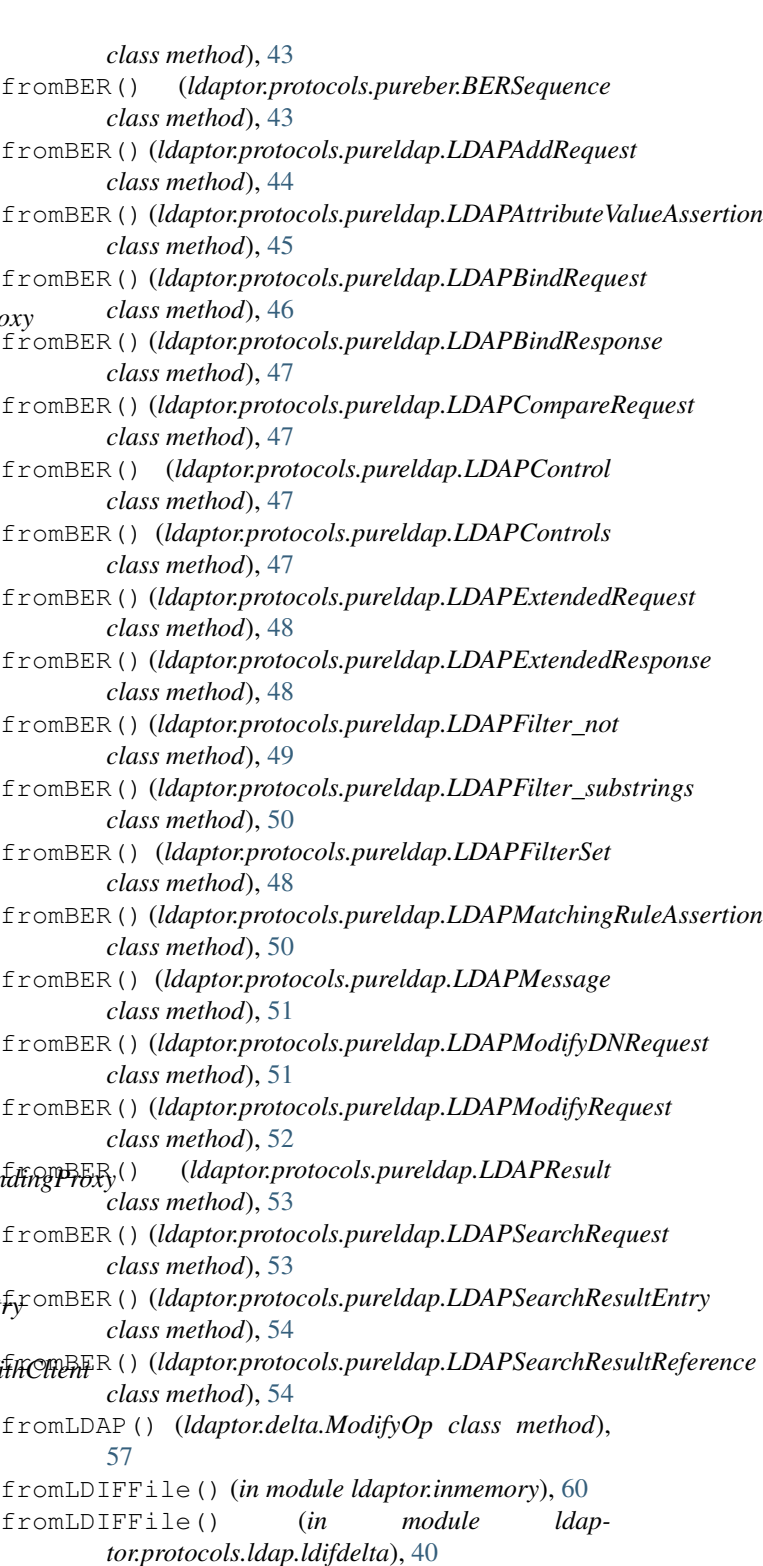

e() (*in module ldaptor.generate\_password*), [59](#page-62-3)

 $model$ *ldaptor.ldiftree*), [61](#page-64-1)

fromBER() (*ldaptor.protocols.pureber.BEROctetString* get() (*in module ldaptor.protocols.ldap.ldaperrors*), [35](#page-38-1)

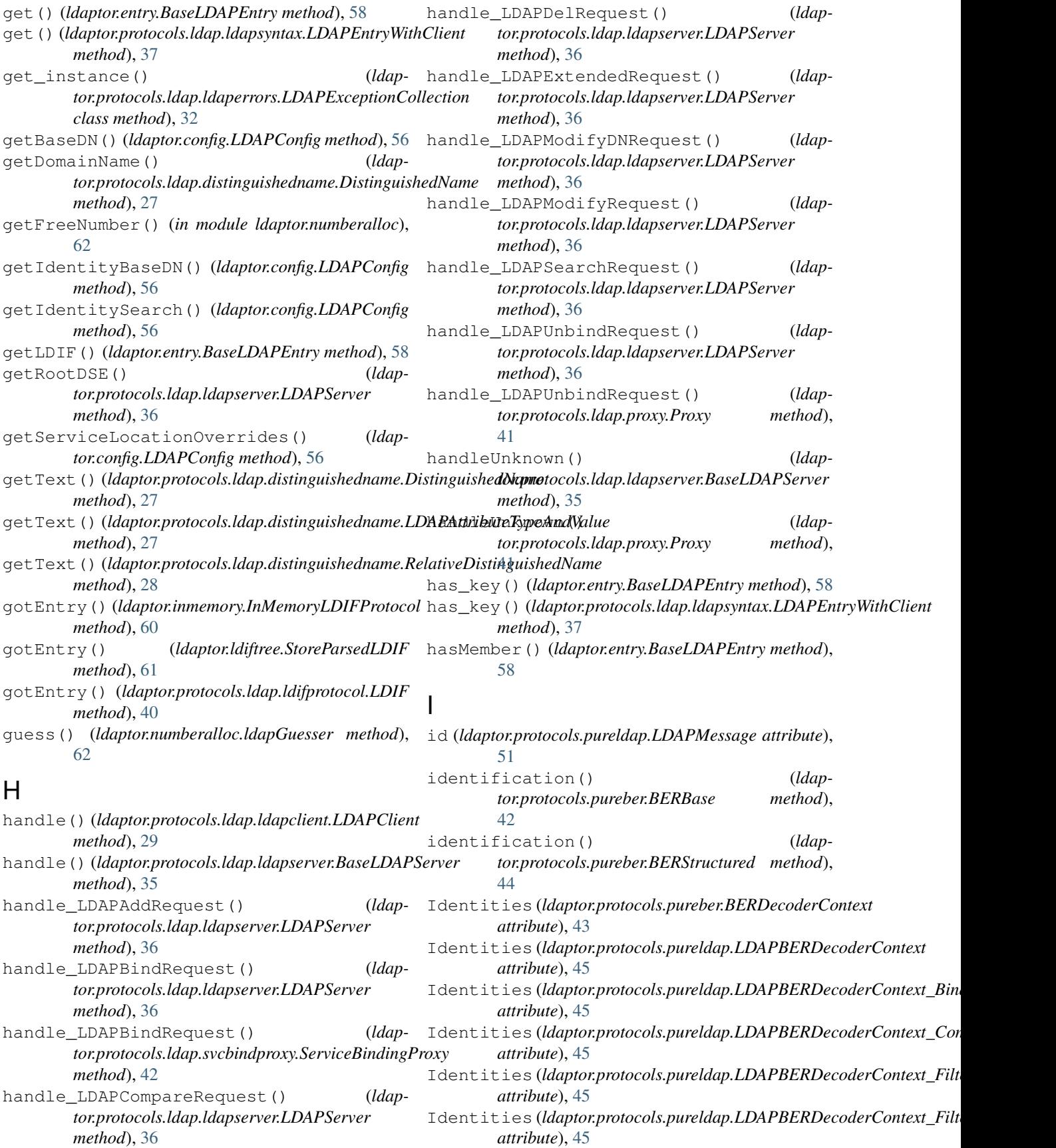

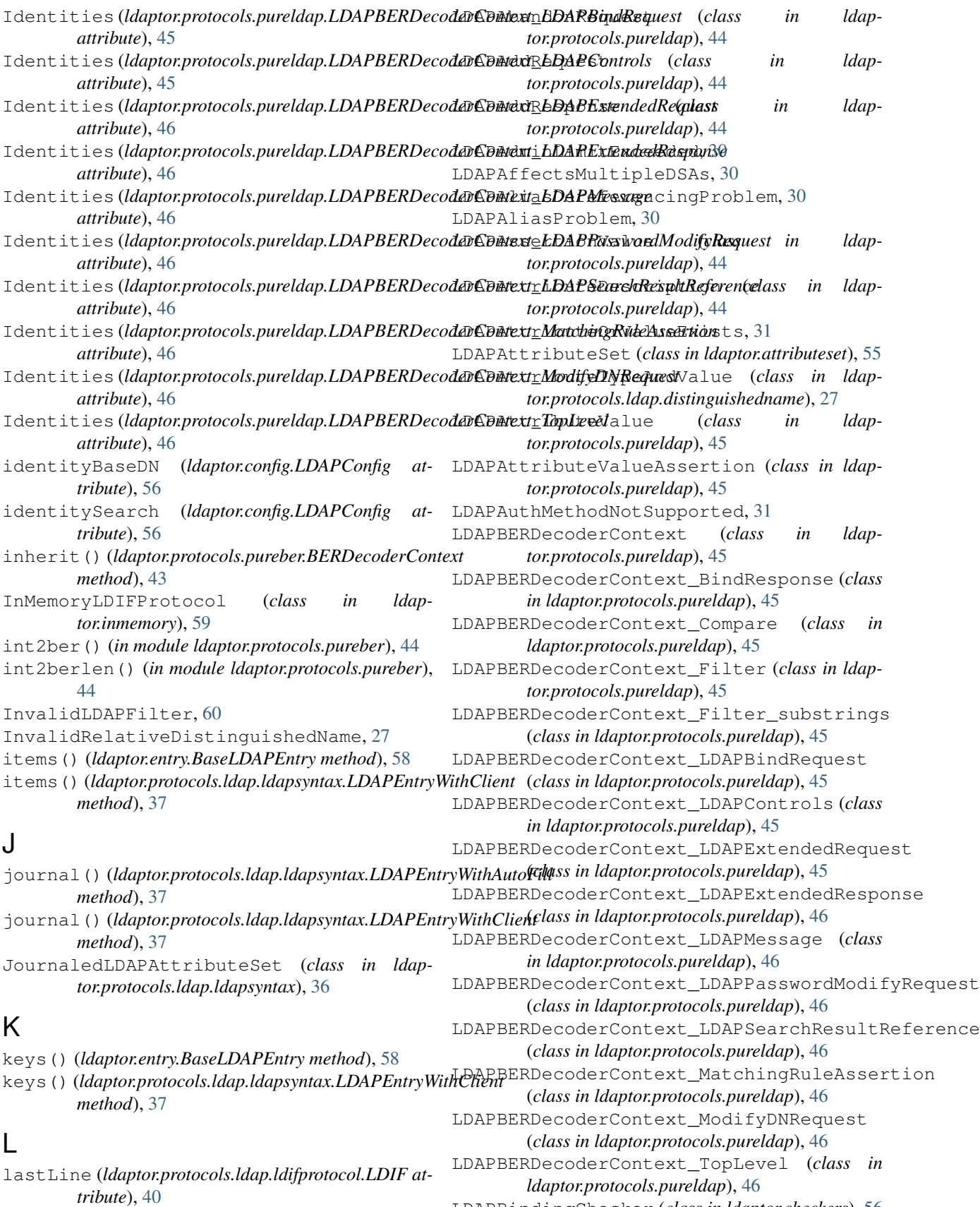

LDAPBindRequest (*class in tor.protocols.pureldap*), [46](#page-49-1) LDAPBindResponse (*class in ldaptor.protocols.pureldap*), [46](#page-49-1) LDAPBindResponse\_serverSaslCreds (*class in ldaptor.protocols.pureldap*), [47](#page-50-0) LDAPBusy, [31](#page-34-0) LDAPCannotRemoveRootError, [60,](#page-63-2) [61](#page-64-1) LDAPClient (*class in ldaptor.protocols.ldap.ldapclient*), [28](#page-31-2) LDAPClientConnectionLostException, [29](#page-32-0) LDAPClientCreator (*class in ldaptor.protocols.ldap.ldapconnector*), [30](#page-33-2) LDAPClientTestDriver (*class in ldaptor.testutil*), [64](#page-67-1) LDAPCompareFalse, [31](#page-34-0) LDAPCompareRequest (*class in ldaptor.protocols.pureldap*), [47](#page-50-0) LDAPCompareResponse (*class in ldaptor.protocols.pureldap*), [47](#page-50-0) LDAPCompareTrue, [31](#page-34-0) LDAPConfidentialityRequired, [31](#page-34-0) LDAPConfig (*class in ldaptor.config*), [56](#page-59-3) LDAPConnector (*class in ldaptor.protocols.ldap.ldapconnector*), [30](#page-33-2) LDAPConstraintViolation, [31](#page-34-0) LDAPControl (*class in ldaptor.protocols.pureldap*), [47](#page-50-0) LDAPControls (*class in ldaptor.protocols.pureldap*), [47](#page-50-0) LDAPDelRequest (*class in ldaptor.protocols.pureldap*), [47](#page-50-0) LDAPDelResponse (*class in ldaptor.protocols.pureldap*), [48](#page-51-0) LDAPEntry (*in module ldaptor.protocols.ldap.ldapsyntax*), [37](#page-40-0) LDAPEntryAlreadyExists, [31](#page-34-0) LDAPEntryWithAutoFill (*class in ldaptor.protocols.ldap.ldapsyntax*), [37](#page-40-0) LDAPEntryWithClient (*class in ldaptor.protocols.ldap.ldapsyntax*), [37](#page-40-0) LDAPException, [31](#page-34-0) LDAPExceptionCollection (*class in ldaptor.protocols.ldap.ldaperrors*), [31](#page-34-0) LDAPExtendedRequest (*class in ldaptor.protocols.pureldap*), [48](#page-51-0) LDAPExtendedResponse (*class in ldaptor.protocols.pureldap*), [48](#page-51-0) LDAPFilter (*class in ldaptor.protocols.pureldap*), [48](#page-51-0) LDAPFilter\_and (*class in ldaptor.protocols.pureldap*), [48](#page-51-0) LDAPFilter\_approxMatch (*class in ldaptor.protocols.pureldap*), [48](#page-51-0) LDAPFilter\_equalityMatch (*class in ldaptor.protocols.pureldap*), [49](#page-52-0)

- LDAPFilter\_extensibleMatch (*class in ldaptor.protocols.pureldap*), [49](#page-52-0) LDAPFilter\_greaterOrEqual (*class in ldaptor.protocols.pureldap*), [49](#page-52-0) LDAPFilter\_lessOrEqual (*class in ldaptor.protocols.pureldap*), [49](#page-52-0) LDAPFilter\_not (*class in ldaptor.protocols.pureldap*), [49](#page-52-0) LDAPFilter\_or (*class in ldaptor.protocols.pureldap*), [50](#page-53-0) LDAPFilter\_present (*class in ldaptor.protocols.pureldap*), [50](#page-53-0) LDAPFilter\_substrings (*class in ldaptor.protocols.pureldap*), [50](#page-53-0) LDAPFilter\_substrings\_any (*class in ldaptor.protocols.pureldap*), [50](#page-53-0) LDAPFilter\_substrings\_final (*class in ldaptor.protocols.pureldap*), [50](#page-53-0) LDAPFilter\_substrings\_initial (*class in ldaptor.protocols.pureldap*), [50](#page-53-0) LDAPFilterSet (*class in ldaptor.protocols.pureldap*), [48](#page-51-0) ldapGuesser (*class in ldaptor.numberalloc*), [62](#page-65-2) LDAPInappropriateAuthentication, [32](#page-35-0) LDAPInappropriateMatching, [32](#page-35-0) LDAPInsufficientAccessRights, [32](#page-35-0) LDAPInteger (*class in ldaptor.protocols.pureldap*), [50](#page-53-0) LDAPInvalidAttributeSyntax, [32](#page-35-0) LDAPInvalidCredentials, [32](#page-35-0) LDAPInvalidDNSyntax, [32](#page-35-0) LDAPLoopDetect, [32](#page-35-0) LDAPMatchingRuleAssertion (*class in ldaptor.protocols.pureldap*), [50](#page-53-0) LDAPMatchingRuleAssertion\_dnAttributes (*class in ldaptor.protocols.pureldap*), [51](#page-54-0) LDAPMatchingRuleAssertion\_matchingRule (*class in ldaptor.protocols.pureldap*), [51](#page-54-0) LDAPMatchingRuleAssertion\_matchValue (*class in ldaptor.protocols.pureldap*), [51](#page-54-0) LDAPMatchingRuleAssertion\_type (*class in ldaptor.protocols.pureldap*), [51](#page-54-0) LDAPMatchingRuleId (*class in ldaptor.protocols.pureldap*), [51](#page-54-0) LDAPMessage (*class in ldaptor.protocols.pureldap*), [51](#page-54-0) LDAPModifyDNRequest (*class in ldaptor.protocols.pureldap*), [51](#page-54-0) LDAPModifyDNResponse (*class in ldaptor.protocols.pureldap*), [51](#page-54-0) LDAPModifyDNResponse\_newSuperior (*class in ldaptor.protocols.pureldap*), [52](#page-55-0) LDAPModifyRequest (*class in ldaptor.protocols.pureldap*), [52](#page-55-0) LDAPModifyResponse (*class in ldap*
	- *tor.protocols.pureldap*), [52](#page-55-0)

LDAPNamingViolation, [32](#page-35-0) LDAPNoSuchAttribute, [32](#page-35-0) LDAPNoSuchObject, [33](#page-36-0) LDAPNotAllowedOnNonLeaf, [33](#page-36-0) LDAPNotAllowedOnRDN, [33](#page-36-0) LDAPObjectClassModsProhibited, [33](#page-36-0) LDAPObjectClassViolation, [33](#page-36-0) LDAPOID (*class in ldaptor.protocols.pureldap*), [52](#page-55-0) LDAPOperationsError, [33](#page-36-0) LDAPOther, [33](#page-36-0) LDAPPasswordModifyRequest (*class in ldaptor.protocols.pureldap*), [52](#page-55-0) LDAPPasswordModifyRequest\_newPasswd (*class in ldaptor.protocols.pureldap*), [52](#page-55-0) LDAPPasswordModifyRequest\_oldPasswd (*class in ldaptor.protocols.pureldap*), [52](#page-55-0) LDAPPasswordModifyRequest\_passwd (*class in ldaptor.protocols.pureldap*), [52](#page-55-0) LDAPPasswordModifyRequest\_userIdentity (*class in ldaptor.protocols.pureldap*), [53](#page-56-0) LDAPProtocolError, [33](#page-36-0) LDAPProtocolOp (*class in ldaptor.protocols.pureldap*), [53](#page-56-0) LDAPProtocolRequest (*class in ldaptor.protocols.pureldap*), [53](#page-56-0) LDAPProtocolResponse (*class in ldaptor.protocols.pureldap*), [53](#page-56-0) LDAPReferral, [33](#page-36-0) LDAPReferral (*class in ldaptor.protocols.pureldap*), [53](#page-56-0) LDAPResponse (*class in ldaptor.protocols.pureldap*), [53](#page-56-0) LDAPResponseName (*class in ldaptor.protocols.pureldap*), [53](#page-56-0) LDAPResult (*class in ldaptor.protocols.ldap.ldaperrors*), [34](#page-37-0) LDAPResult (*class in ldaptor.protocols.pureldap*), [53](#page-56-0) LDAPSaslBindInProgress, [34](#page-37-0) LDAPSearchRequest (*class in ldaptor.protocols.pureldap*), [53](#page-56-0) LDAPSearchResultDone (*class in ldaptor.protocols.pureldap*), [54](#page-57-0) LDAPSearchResultEntry (*class in ldaptor.protocols.pureldap*), [54](#page-57-0) LDAPSearchResultReference (*class in ldaptor.protocols.pureldap*), [54](#page-57-0) LDAPServer (*class in ldaptor.protocols.ldap.ldapserver*), [35](#page-38-1) LDAPServerConnectionLostException, [36](#page-39-1) LDAPSizeLimitExceeded, [34](#page-37-0) LDAPStartTLSBusyError, [29](#page-32-0) LDAPStartTLSInvalidResponseName, [30](#page-33-2) LDAPStartTLSRequest (*class in ldaptor.protocols.pureldap*), [54](#page-57-0)

LDAPStartTLSResponse (*class in ldaptor.protocols.pureldap*), [54](#page-57-0) LDAPString (*class in ldaptor.protocols.pureldap*), [54](#page-57-0) LDAPStrongAuthRequired, [34](#page-37-0) LDAPTimeLimitExceeded, [34](#page-37-0) ldaptor module, [66](#page-69-1) ldaptor.attributeset module, [55](#page-58-4) ldaptor.checkers module, [56](#page-59-3) ldaptor.config module, [56](#page-59-3) ldaptor.delta module, [56](#page-59-3) ldaptor.dns module, [58](#page-61-2) ldaptor.entry module, [58](#page-61-2) ldaptor.entryhelpers module, [59](#page-62-3) ldaptor.generate\_password module, [59](#page-62-3) ldaptor.inmemory module, [59](#page-62-3) ldaptor.interfaces module, [60](#page-63-2) ldaptor.ldapfilter module, [60](#page-63-2) ldaptor.ldiftree module, [61](#page-64-1) ldaptor.numberalloc module, [62](#page-65-2) ldaptor.protocols module, [55](#page-58-4) ldaptor.protocols.ldap module, [42](#page-45-3) ldaptor.protocols.ldap.autofill module, [27](#page-30-2) ldaptor.protocols.ldap.autofill.posixAccount module, [26](#page-29-3) ldaptor.protocols.ldap.autofill.sambaAccount module, [26](#page-29-3) ldaptor.protocols.ldap.autofill.sambaSamAccount module, [26](#page-29-3) ldaptor.protocols.ldap.distinguishedname module, [27](#page-30-2) ldaptor.protocols.ldap.fetchschema module, [28](#page-31-2) ldaptor.protocols.ldap.ldapclient module, [28](#page-31-2) ldaptor.protocols.ldap.ldapconnector module, [30](#page-33-2) ldaptor.protocols.ldap.ldaperrors
module, [30](#page-33-0) ldaptor.protocols.ldap.ldapserver module, [35](#page-38-0) ldaptor.protocols.ldap.ldapsyntax module, [36](#page-39-0) ldaptor.protocols.ldap.ldif module, [39](#page-42-0) ldaptor.protocols.ldap.ldifdelta module, [39](#page-42-0) ldaptor.protocols.ldap.ldifprotocol module, [40](#page-43-0) ldaptor.protocols.ldap.proxy module, [41](#page-44-0) ldaptor.protocols.ldap.svcbindproxy module, [42](#page-45-0) ldaptor.protocols.pureber module, [42](#page-45-0) ldaptor.protocols.pureldap module, [44](#page-47-0) ldaptor.samba module, [55](#page-58-0) ldaptor.samba.smbpassword module, [55](#page-58-0) ldaptor.schema module, [62](#page-65-0) ldaptor.testutil module, [64](#page-67-0) ldaptor.usage module, [65](#page-68-0) LDAPUnavailable, [34](#page-37-0) LDAPUnavailableCriticalExtension, [34](#page-37-0) LDAPUnbindRequest (*class in ldaptor.protocols.pureldap*), [54](#page-57-0) LDAPUndefinedAttributeType, [34](#page-37-0) LDAPUnknownError, [34](#page-37-0) LDAPUnwillingToPerform, [34](#page-37-0) LDIF, [91](#page-94-0) LDIF (*class in ldaptor.protocols.ldap.ldifprotocol*), [40](#page-43-0) LDIFDelta (*class in ldaptor.protocols.ldap.ldifdelta*), [39](#page-42-0) LDIFDeltaAddMissingAttributesError, [39](#page-42-0) LDIFDeltaDeleteHasJunkAfterChangeTypeError, [39](#page-42-0) LDIFDeltaMissingChangeTypeError, [39](#page-42-0) LDIFDeltaModificationDifferentAttributeTypeErrq*6r.schema*), [62](#page-65-0) [39](#page-42-0) LDIFDeltaModificationMissingEndDashErrorMatchNotImplemented, [38](#page-41-0) [39](#page-42-0) LDIFDeltaUnknownChangeTypeError, [40](#page-43-0) LDIFDeltaUnknownModificationError, [40](#page-43-0) LDIFEntryStartsWithNonDNError, [40](#page-43-0) LDIFEntryStartsWithSpaceError, [40](#page-43-0) LDIFLineWithoutSemicolonError, [41](#page-44-0) LDIFParseError, [41](#page-44-0)

LDIFTreeEntry (*class in ldaptor.ldiftree*), [61](#page-64-0) LDIFTreeEntryContainsMultipleEntries, [61](#page-64-0) LDIFTreeEntryContainsNoEntries, [61](#page-64-0) LDIFTreeNoSuchObject, [61](#page-64-0) LDIFTruncatedError, [41](#page-44-0) LDIFUnsupportedVersionError, [41](#page-44-0) LDIFVersionNotANumberError, [41](#page-44-0) lineReceived() (*ldaptor.protocols.ldap.ldifprotocol.LDIF method*), [40](#page-43-0) listOfRDNs (*ldaptor.protocols.ldap.distinguishedname.DistinguishedName attribute*), [27](#page-30-0) lmhash() (*in module ldaptor.samba.smbpassword*), [55](#page-58-0) lmhash\_locked() (*in module ldaptor.samba.smbpassword*), [55](#page-58-0) loadConfig() (*in module ldaptor.config*), [56](#page-59-0) logicalLineReceived() (*ldaptor.protocols.ldap.ldifprotocol.LDIF method*), [40](#page-43-0) lookup() (*ldaptor.inmemory.ReadOnlyInMemoryLDAPEntry method*), [60](#page-63-0) lookup() (*ldaptor.ldiftree.LDIFTreeEntry method*), [61](#page-64-0) lookup() (*ldaptor.protocols.ldap.ldapsyntax.LDAPEntryWithClient method*), [37](#page-40-0) lookup\_id() (*ldaptor.protocols.pureber.BERDecoderContext method*), [43](#page-46-0) lookupFailed() (*ldaptor.inmemory.InMemoryLDIFProtocol method*), [60](#page-63-0) loseConnection() (*ldaptor.testutil.FakeTransport method*), [64](#page-67-0)

## M

```
makeFilter() (in module ldaptor.checkers), 56
manyAsLDIF() (in module ldaptor.protocols.ldap.ldif),
        39
match() (ldaptor.entryhelpers.MatchMixin method), 59
matchedDN (ldaptor.protocols.pureldap.LDAPBindResponse
        attribute), 47
matchingRule (ldap-
        tor.protocols.pureldap.LDAPMatchingRuleAssertion
        attribute), 50
MatchingRuleDescription (class in ldap-
MatchMixin (class in ldaptor.entryhelpers), 59
matchValue (ldaptor.protocols.pureldap.LDAPMatchingRuleAssertion
        attribute), 50
MissingBaseDNError, 56
MOD_SPEC_TO_DELTA (ldap-
        tor.protocols.ldap.ldifdelta.LDIFDelta at-
        tribute), 39
```
mode (*ldaptor.protocols.ldap.ldifprotocol.LDIF attribute*), [40](#page-43-0) Modification (*class in ldaptor.delta*), [57](#page-60-0) modification (*ldaptor.protocols.pureldap.LDAPModifyRequest attribute*), [52](#page-55-0) ModifyOp (*class in ldaptor.delta*), [57](#page-60-0) module ldaptor, [66](#page-69-0) ldaptor.attributeset, [55](#page-58-0) ldaptor.checkers, [56](#page-59-0) ldaptor.config, [56](#page-59-0) ldaptor.delta, [56](#page-59-0) ldaptor.dns, [58](#page-61-0) ldaptor.entry, [58](#page-61-0) ldaptor.entryhelpers, [59](#page-62-0) ldaptor.generate\_password, [59](#page-62-0) ldaptor.inmemory, [59](#page-62-0) ldaptor.interfaces, [60](#page-63-0) ldaptor.ldapfilter, [60](#page-63-0) ldaptor.ldiftree, [61](#page-64-0) ldaptor.numberalloc, [62](#page-65-0) ldaptor.protocols, [55](#page-58-0) ldaptor.protocols.ldap, [42](#page-45-0) ldaptor.protocols.ldap.autofill, [27](#page-30-0) ldaptor.protocols.ldap.autofill.posixAccountatribute), [31](#page-34-0) [26](#page-29-0) ldaptor.protocols.ldap.autofill.sambaAccountwibute), [31](#page-34-0) [26](#page-29-0) ldaptor.protocols.ldap.autofill.sambaSamAccompribute), [31](#page-34-0) [26](#page-29-0) ldaptor.protocols.ldap.distinguishedname, [27](#page-30-0) ldaptor.protocols.ldap.fetchschema, [28](#page-31-0) ldaptor.protocols.ldap.ldapclient, [28](#page-31-0) ldaptor.protocols.ldap.ldapconnector, [30](#page-33-0) ldaptor.protocols.ldap.ldaperrors, [30](#page-33-0) ldaptor.protocols.ldap.ldapserver, [35](#page-38-0) ldaptor.protocols.ldap.ldapsyntax, [36](#page-39-0) ldaptor.protocols.ldap.ldif, [39](#page-42-0) ldaptor.protocols.ldap.ldifdelta, [39](#page-42-0) ldaptor.protocols.ldap.ldifprotocol,  $40$ ldaptor.protocols.ldap.proxy, [41](#page-44-0) ldaptor.protocols.ldap.svcbindproxy, name (*ldaptor.protocols.ldap.ldaperrors.LDAPLoopDetect* [42](#page-45-0) ldaptor.protocols.pureber, [42](#page-45-0) ldaptor.protocols.pureldap, [44](#page-47-0) N *attribute*), [32](#page-35-0)

```
ldaptor.samba, 55
    ldaptor.samba.smbpassword, 55
    ldaptor.schema, 62
    ldaptor.testutil, 64
    ldaptor.usage, 65
move() (ldaptor.entry.EditableLDAPEntry method), 58
move() (ldaptor.inmemory.ReadOnlyInMemoryLDAPEntry
        method), 60
move() (ldaptor.ldiftree.LDIFTreeEntry method), 61
move() (ldaptor.protocols.ldap.ldapsyntax.LDAPEntryWithClient
        method), 37
mustRaise() (in module ldaptor.testutil), 65
```
name (*ldaptor.protocols.ldap.ldaperrors.LDAPAdminLimitExceeded attribute*), [30](#page-33-0) name (*ldaptor.protocols.ldap.ldaperrors.LDAPAffectsMultipleDSAs attribute*), [30](#page-33-0) name (*ldaptor.protocols.ldap.ldaperrors.LDAPAliasDereferencingProblem attribute*), [30](#page-33-0) name (*ldaptor.protocols.ldap.ldaperrors.LDAPAliasProblem attribute*), [31](#page-34-0) name (*ldaptor.protocols.ldap.ldaperrors.LDAPAttributeOrValueExists attribute*), [31](#page-34-0) name (*ldaptor.protocols.ldap.ldaperrors.LDAPAuthMethodNotSupported* name (*ldaptor.protocols.ldap.ldaperrors.LDAPBusy at*name (*ldaptor.protocols.ldap.ldaperrors.LDAPCompareFalse* name (*ldaptor.protocols.ldap.ldaperrors.LDAPCompareTrue attribute*), [31](#page-34-0) name (*ldaptor.protocols.ldap.ldaperrors.LDAPConfidentialityRequired attribute*), [31](#page-34-0) name (*ldaptor.protocols.ldap.ldaperrors.LDAPConstraintViolation attribute*), [31](#page-34-0) name (*ldaptor.protocols.ldap.ldaperrors.LDAPEntryAlreadyExists attribute*), [31](#page-34-0) name (*ldaptor.protocols.ldap.ldaperrors.LDAPInappropriateAuthentication attribute*), [32](#page-35-0) name (*ldaptor.protocols.ldap.ldaperrors.LDAPInappropriateMatching attribute*), [32](#page-35-0) name (*ldaptor.protocols.ldap.ldaperrors.LDAPInsufficientAccessRights attribute*), [32](#page-35-0) name (*ldaptor.protocols.ldap.ldaperrors.LDAPInvalidAttributeSyntax attribute*), [32](#page-35-0) name (*ldaptor.protocols.ldap.ldaperrors.LDAPInvalidCredentials attribute*), [32](#page-35-0) name (*ldaptor.protocols.ldap.ldaperrors.LDAPInvalidDNSyntax attribute*), [32](#page-35-0) *attribute*), [32](#page-35-0) name (*ldaptor.protocols.ldap.ldaperrors.LDAPNamingViolation*

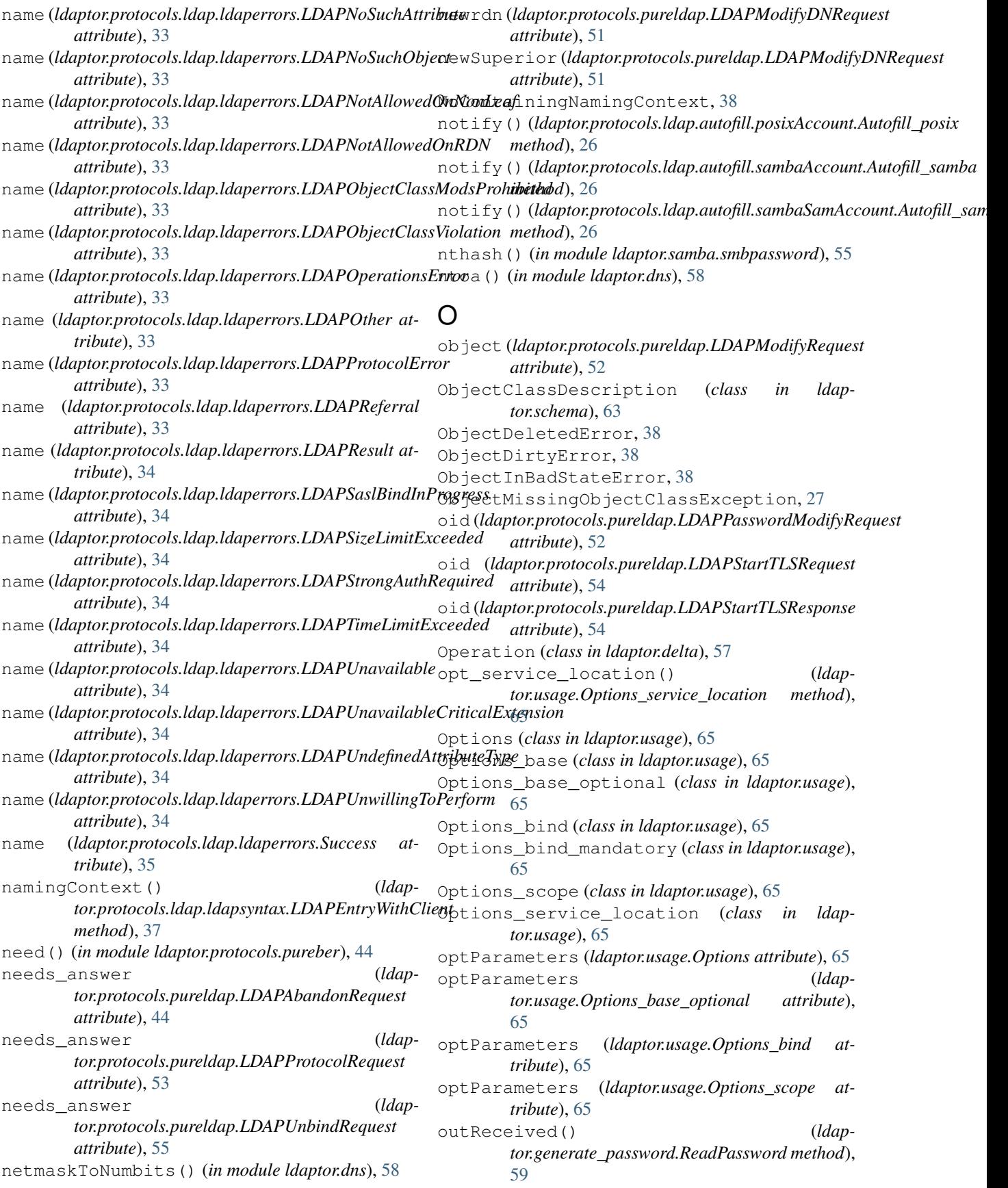

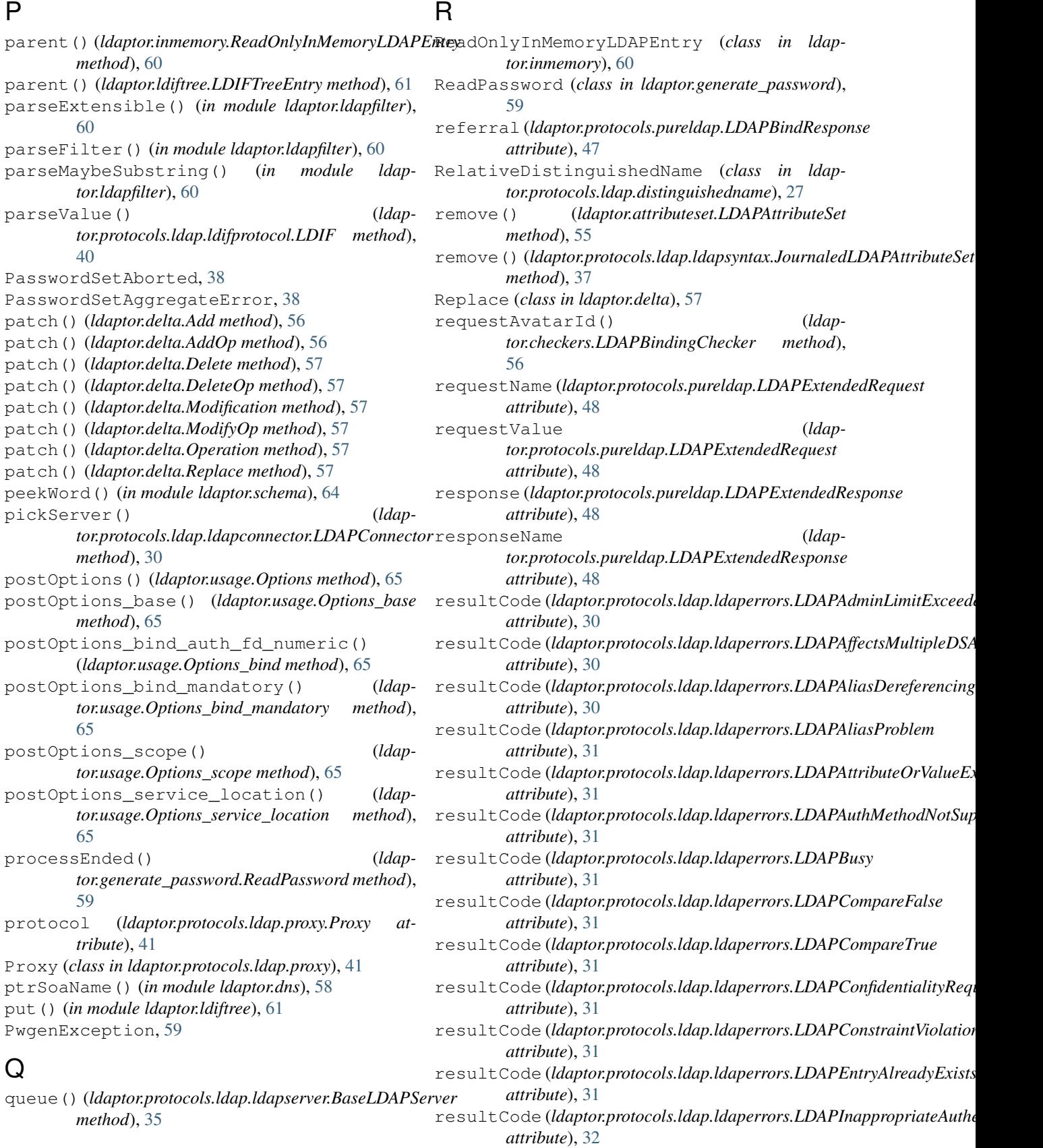

resultCode (*ldaptor.protocols.ldap.ldaperrors.LDAPInappropriateMatching*

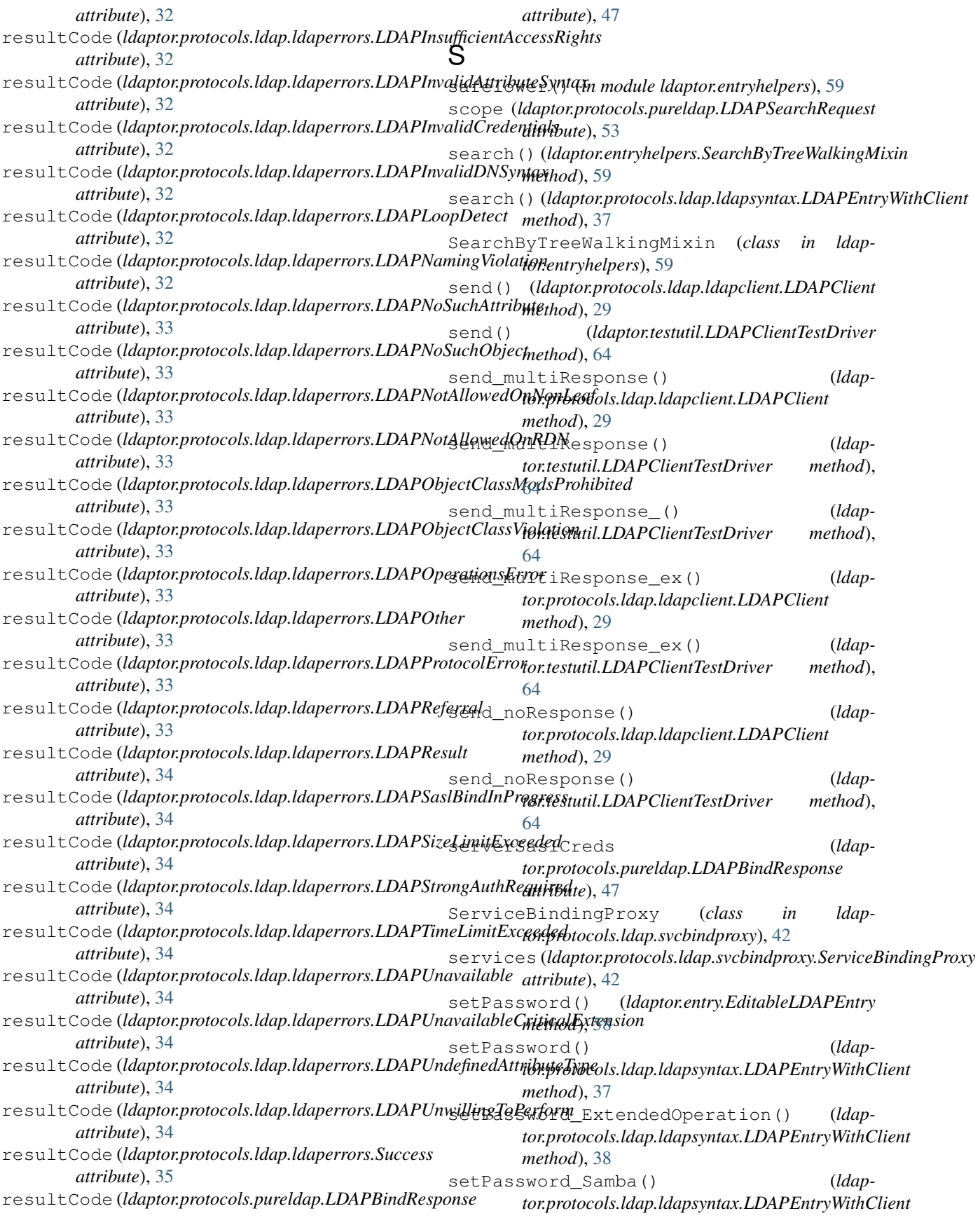

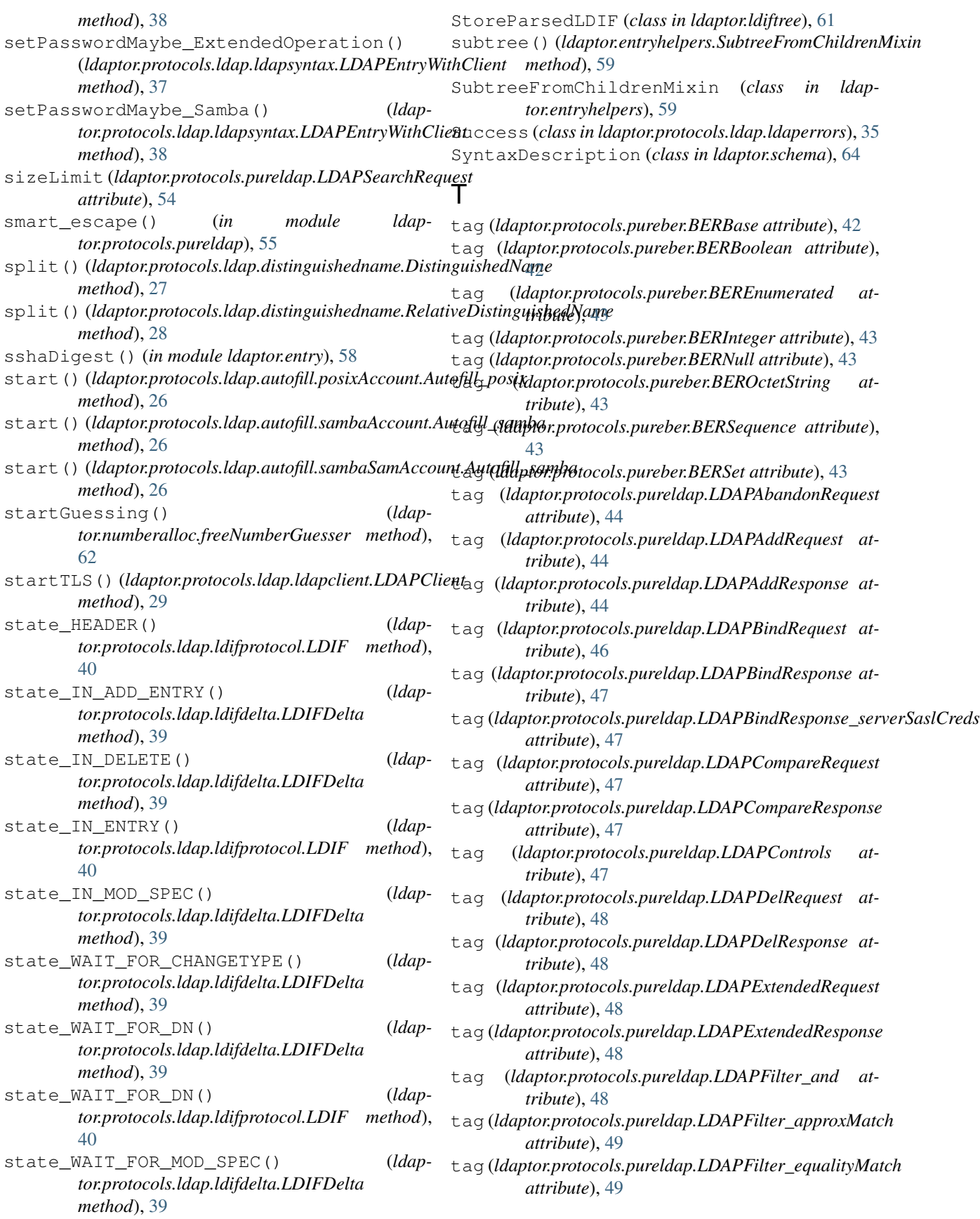

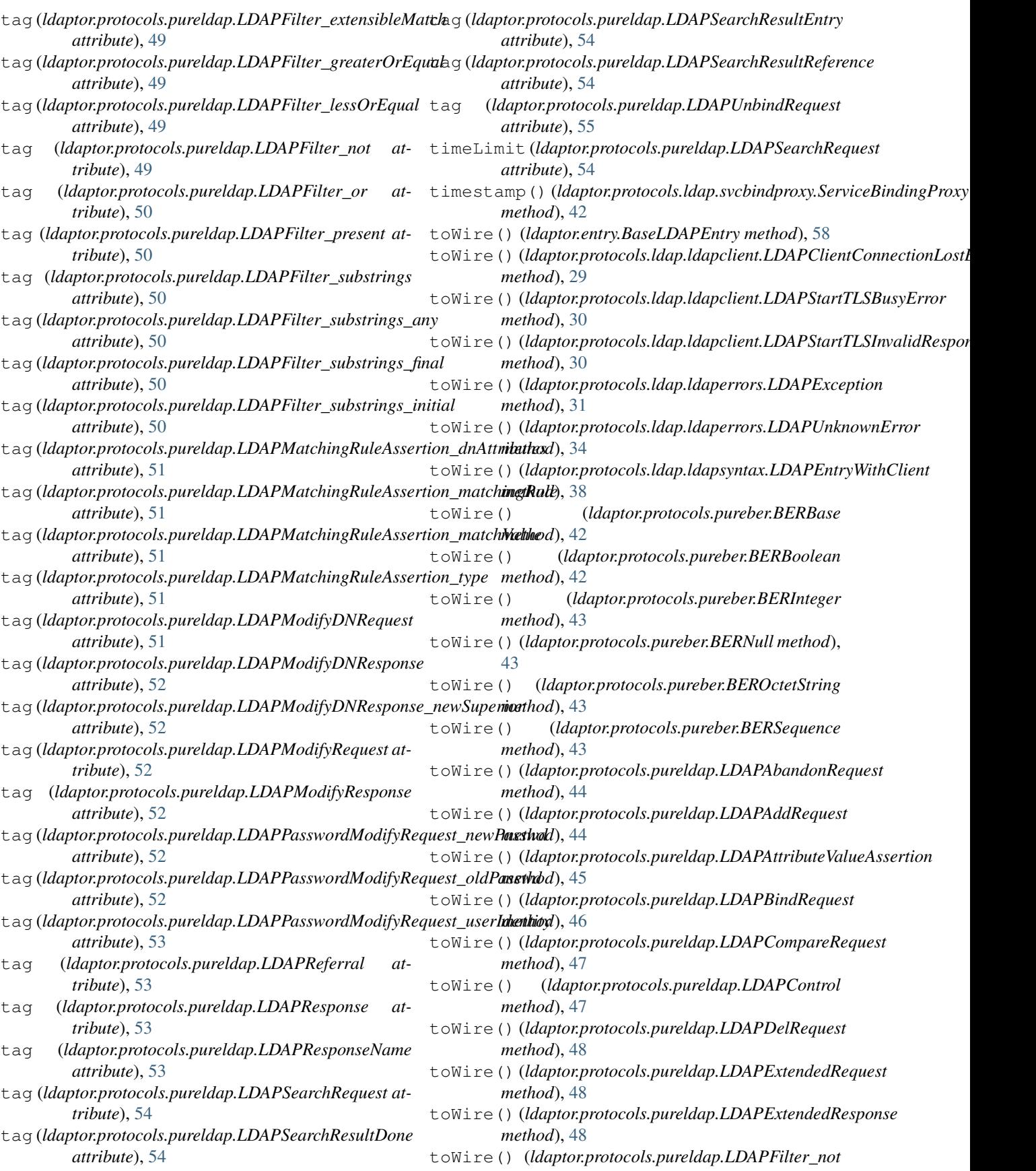

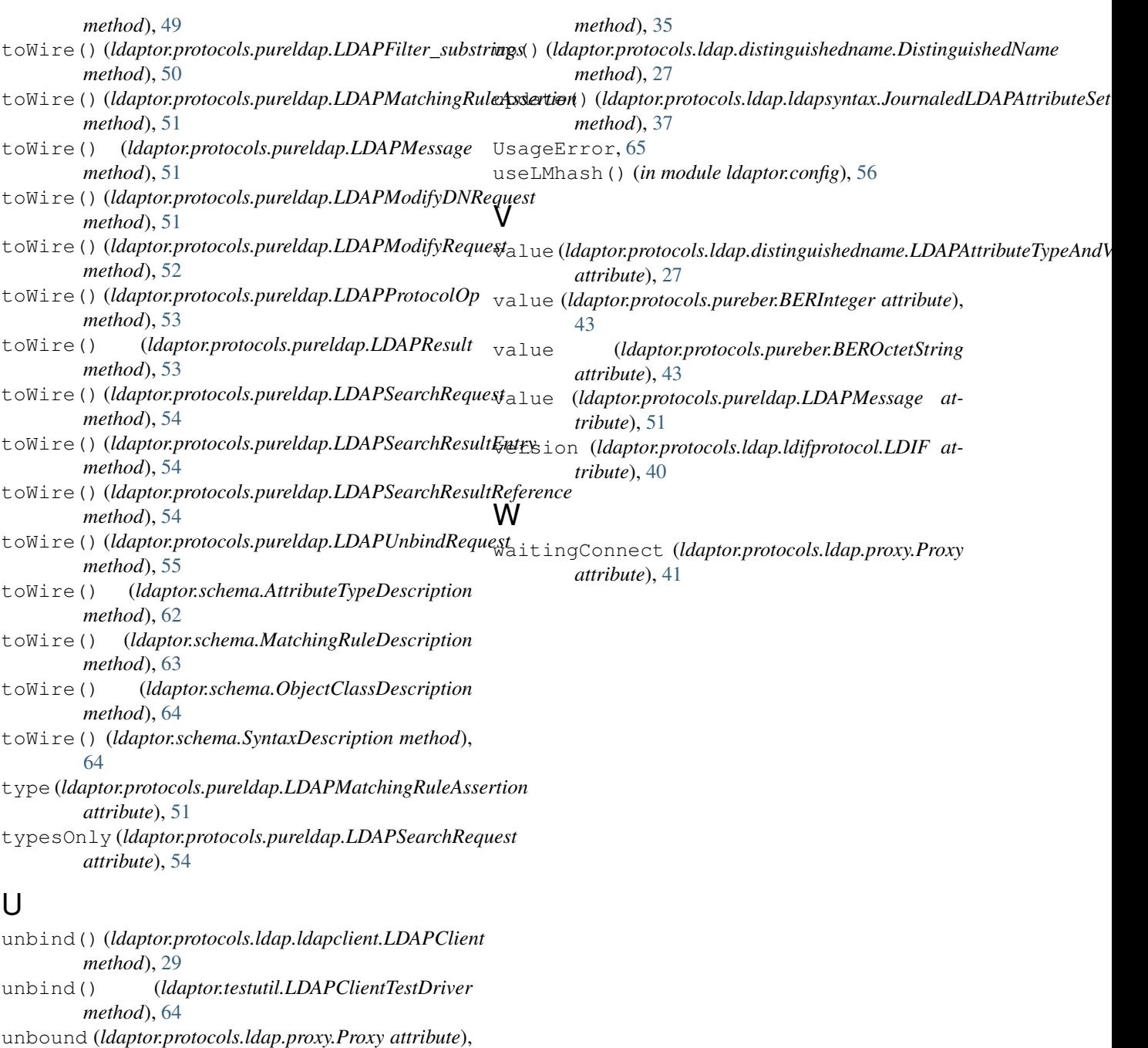

- undo() (*ldaptor.entry.EditableLDAPEntry method*), [58](#page-61-0) undo() (*ldaptor.protocols.ldap.ldapsyntax.LDAPEntryWithClient method*), [38](#page-41-0) unescape() (*in module ldaptor.protocols.ldap.distinguishedname*), [28](#page-31-0) UnknownBERTag, [44](#page-47-0) unsolicitedNotification() (*ldaptor.protocols.ldap.ldapclient.LDAPClient*
- *method*), [29](#page-32-0) unsolicitedNotification() (*ldaptor.protocols.ldap.ldapserver.BaseLDAPServer*

[41](#page-44-0)